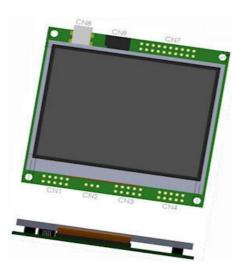

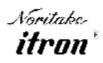

All aspects of design including pinout, dimensions and software syntax are Copyright 2010 Itron UK Limited A subsidiary of Noritake Co. Ltd Japan

Product No Issue Date Document Ref TU320x240C-XXX 1/4/2011 42780

| Index | Description                                                                                                    | Sectio |
|-------|----------------------------------------------------------------------------------------------------|--------|
|       | General                                                                                                    | 1      |
|       | Dimensions                                                                                                    |        |
|       | Optical and Environmental Parameters                                                                                                    |        |
|       | Electrical Parameters                                                                                                    |        |
|       | Connector Pin Assignment                                                                                                    |        |
|       | Jumper and additional Connector information                                                                                                    |        |
|       | PCB (rear view)                                                                                                    |        |
|       | Accessories                                                                                                    | 2      |
|       | USB Cable, RS232 Cable, CAN Bus Interface, Battery Holder, IDC Interface<br>Cable, AC97 Audio Module, USB-SD expander                                                            |        |
|       | Overview                                                                                                    | 3      |
|       | System Hardware Setup Parameters and Development Status                                                                                                    | 4      |
|       | System, RTC and Counter Setup                                                                                                    | 5      |
|       | RS232 Interface                                                                                                    | 6      |
|       | RS485 Interface                                                                                                    | 7      |
|       | CMOS Asynchronous Interfaces                                                                                                    | 8      |
|       | SPI Interfaces                                                                                                    | 9      |
|       | I2C Interfaces                                                                                                    | 10     |
|       | Keyboard and I/O Interfacing                                                                                                    | 11     |
|       | Command Overview                                                                                                    | 12     |
|       | System Commands                                                                                                    | 13     |
|       | FPROGFEND<br>LIB(Name,Source)<br>INC(Source)<br>Reset(Name)<br>;<br>;<br>;;<br>[cmd();cmd();cmd();]                                                                              |        |
|       | Page and Group Commands                                                                                                    | 14     |
|       | PAGE(Name,Style){}<br>LOAD(Dest,Name,Name,)<br>SHOW(Name)<br>HIDE(Name)<br>DEL(Name)                                                                                             |        |
|       | Commands for Cursor Position, Text, Draw, Image and Keys                                                                                                    | 15     |
|       | POSN(X,Y,Page/Name,Style)<br>TEXT(Name,Text Style)<br>DRAW(Name,X,Y,Style)<br>IMG(Name,Source,X,Y,Style)<br>KEY(Name,Function,X,Y,Style)                                         |        |
|       | Function Commands                                                                                                    | 16     |
|       | VAR(Name,Style)<br>IF(Var~Var?Function1:Function2)<br>LOOP(Name,Var1){}<br>INT(Name,Buffer,Function)<br>CALC(Result,VarA,VarB,Method)<br>FUNC(Name){}<br>RUN(Name)<br>WAIT(Time) |        |
|       | Reserved Word                                                                                                    | 17     |
|       | Styles List                                                                                                    | 18     |
|       | Setup List                                                                                                    | 19     |
|       | Character Fonts                                                                                                    | 20     |
|       | Colour Chart                                                                                                    | 21     |
|       | Getting Started                                                                                                    | 22     |
|       | Example Projects - Air Conditioning & Elevator                                                                                                    | 23     |
|       | FAQ                                                                                                    | 24     |

#### 3.5" iSMART TFT Module 79.50 320x240 pixels 262,144 Colours (18 bit) 1.25 77.00 100 Page Display RAM 128M Byte Flash 73.50 3.00 40 0 80 4G+ Micro SDHC Slot œ LED Backlight Control 0 CN8 CN9 5V Supply 3.3V Logic ASCII + MultiFonts CN7 ......... 0 RS232 Port SPI - I2C Interfaces Sync Serial Controller USB 2.0 Interface Resistive Touch Screen Up to 12 x 12 Key Control Up to 24 User Digital I/O 2 Analogue Inputs 2 PWM Outputs Real Time Clock + Date 50 50 60 06 5 **Run Animations** 76. 70. 63 55. 8 Auto Menu Control Screen Rotation - 90, 180 Object Oriented Program Graphic User Interface Integrated Debugger Downloads Full Specification (pdf) -2D Mechanical 🚨 . ... ..... ... 14 The 4.4mm TFT thickness includes a touch screen. 70.20 4.65 This dimension is reduced to 3.2 for non touch versions 2.95 73.60

| Module Part Number | Price** | RS232 | RS485 | Touch | USB CN8 | Battery Holder | CANBUS Adaptor | Note                 |
|--------------------|---------|-------|-------|-------|---------|----------------|----------------|----------------------|
| TU320X240C-K612A1  |         | Yes   | -     | -     | -       | -              | -              | -                    |
| -K612A1T           | €88     | Yes   | -     | Yes   | -       | -              | -              | Standard             |
| -K612A1TU*         | €89     | Yes   | -     | Yes   | Yes     | -              | -              | Can use as Dev Kit   |
| -K612A1TUB         | €90     | Yes   | -     | Yes   | Yes     | Yes            | -              | Battery not included |
| -K612A1TUBC        | €104    | Yes   | -     | Yes   | Yes     | Yes            | Yes            | Battery not included |
| TU320X240C-K611A1  |         | Yes   | Yes   | -     | -       | -              | -              | -                    |
| -K611A1T           | €94     | Yes   | Yes   | Yes   | -       | -              | -              | -                    |
| -K611A1TU          | €95     | Yes   | Yes   | Yes   | Yes     | -              | -              | -                    |
| -K611A1TUB         | €96     | Yes   | Yes   | Yes   | Yes     | Yes            | -              | Battery not included |
| -K611A1TUBC        | €110    | Yes   | Yes   | Yes   | Yes     | Yes            | Yes            | Battery not included |

100

\* Main distributor stock item, other versions supplied to order. Pre-fitted connector options are available. \*\* Unit price excludes freight and VAT. Option to pay in GBP  $\pounds$ 

This product has been designed to simplify the implementation of TFT technology into your product. The high level text based object oriented command structure, entity library and 100 page screen memory allow most of the processing to be undertaken by the TFT module leaving the host CPU to concentrate on the core application processes. This allows proven firmware running on small 8 bit microcontrollers to be modified to drive this TFT module with a minimum of work and risk.

## **Optical & Environmental Parameters**

| r                     |                                                                                   |
|-----------------------|-----------------------------------------------------------------------------------|
| Screen Type           | 320x240 pixels - RGB Stripe - Pixel Pitch 0.22x0.22mm                             |
| Display Area          | 70x53mm - 3.5" diagonal                                                           |
| RGB Colours           | 262,144 (18 bit)                                                                  |
| Display Type          | Transmissive                                                                      |
| Contrast Ratio        | 250:1                                                                             |
| View Angle (typ)      | 60 degrees                                                                        |
| Response Time         | 25ms @ 25C                                                                        |
| Default Viewing Angle | 6 o'clock (12 o'clock-Invert the PCB and set 180 degrees orientation in software) |
| Operating Temperature | -20C to +70C                                                                      |
| Storage Temperature   | -30C to +80C                                                                      |
| Humidity              | 20% to 70% RH                                                                     |
| Vibration             | 10-55-10Hz, all amplitude 1mm, 30Min., X-Y-Z (Non operating)                      |
| Shock                 | 392m/s <sup>2</sup> (40G) 9mS X-Y-Z, 3 times each direction (Non operating)       |

## <u>General - 1</u>

A

20

### **Electrical Parameters**

| Electrical Parameters         |     |      |      |     |         |      |                      |                                   |
|-------------------------------|-----|------|------|-----|---------|------|----------------------|-----------------------------------|
| Parameter                     |     | Sym  | Min  | Тур | Max     | Unit | Condition            | Note                              |
| Supply Voltage                |     | VCC  | 4.5  | 5   | 5.5     | VDC  | VSS=0V               | Absolute Max 6.0VDC               |
| Logic Supply Output           |     | VDD  | 3.2  | 3.3 | 3.4     | VDC  | VCC=5V               | Max50mA                           |
| : . <b>.</b>                  | "H" | VIH  | -0.5 | -   | 3.4 (1) | VDC  | VCC=5V               | /RES, K0-K24, SCK, /SS, HB, SIN,  |
| Logic Input Voltage           | "L" | VIL  | VSS  | -   | VSS+0.5 | VDC  | VSS=0V               | SCL,SDA                           |
| Logic Output Voltage          | "н" | VOH  | 3.0  | -   | 3.4     | VDC  | IOH=2mA<br>VCC=5v    | K0-K24, SDA, SCL, SOUT, MB        |
| Logic output Foldage          | "L" | VOL  | 0    | -   | 0.7     | VDC  | IOL=-2mA<br>VCC=5V   |                                   |
| "H" Level Logic Input Current |     | IIH  | -    | -   | 1.0     | uADC | VCC=5.5V             | /RES, K0-K24, SCK, /SS, SIN, SCL, |
| "L" Level Logic Input Curren  | t   | IIL  | -    | -   | 1.0     | uADC | VCC=5.5V             | SDA                               |
|                               | "H" | VIH  | 2    | -   | 15      | VDC  | VCC=5V               |                                   |
| RS232 Input Voltage           | "L" | VIL  | -15  | -   | VSS+0.5 | VDC  | VCC=5V               | RXD, CTS, DSR                     |
| DS222 Output Valtage          | "Н" | VOH  | 4    | 7   | -       | VDC  | 3kΩ to GND<br>VCC=5V |                                   |
| RS232 Output Voltage          | "L" | VOL  | -    | -3  | -2      | VDC  | 3kΩ to GND<br>VCC=5V | TXD, DTR, RTS                     |
| Power Supply Current 1        |     | ICC1 | 220  | 260 | 270     | mADC | VCC=5V               | All dots on                       |
| Power Supply Current 2        |     | ICC2 | 120  | 140 | 170     | mADC | VCC=5V               | LED Backlight Off                 |
| Power Supply Current 3        |     | ICC3 | 50   | 29  | 70      | mADC | VCC=5V               | Reset LOW                         |

Note (1) The voltage applied to logic signals must not exceed the rising VCC at power on as this could affect module initialisation

## **Connector Pin Assignment**

| CON | Function                   | 1   | 2   | 3   | 4    | 5   | 6    | 7    | 8    | 9   | 10  | Note                            |
|-----|----------------------------|-----|-----|-----|------|-----|------|------|------|-----|-----|---------------------------------|
| CN1 | RS232 Port                 | NC  | DTR | TXD | CTS  | RXD | RTS  | DSR  | NC   | GND | 5V  | Fits 9 way IDC D type pin 1-9   |
|     | RS232+RS485                | T+  | R-  | TXD | CTS  | RXD | RTS  | R+   | T-   | GND | 5V  | Available on -K611xxx           |
| CN2 | 5V Power In / Piezo to GND | 5V  | /PZ | 0V  | -    | -   | -    | -    | -    | -   | -   | Connect piezo negative          |
| CN3 | I2C Serial Mode            | 5V  | SCL | 1   | SDA  | 0V  | -    | -    | /RES |     |     | 3v3 Logic (5v in option)        |
|     | Asynchronous Serial Mode   | 5V  | -   | SI  | -    | 0V  | -    | SO   | /RES | MB  | HB  | 3v3 Logic (5v in option)        |
|     | Clock Serial / SPI Mode    | 5V  | SCK | /SS | MOSI | 0V  | MISO | /IRQ | /RES | MB  | HB  | /IRQ flags read request to host |
| CN4 | Analogue In, PWM Audio     | AN1 | AN2 | 0V  | 5V   | PW1 | PW2  | ATX  | ARX  | ACK | AFS | AC97 Audio Pins 7-10            |
|     | User I/O                   | K16 | K17 | 0V  | 5V   | K18 | K19  | K20  | K21  | K22 | K23 | Additional I/O                  |

| CON | Function                | 1/2 | 3/4 | 5/6 | 7/8 | 9/10 | 11/12 | 13/14 | 15/16 | 17/18 | 19/20 | Note                |
|-----|-------------------------|-----|-----|-----|-----|------|-------|-------|-------|-------|-------|---------------------|
| CN7 | 8x8 Keyboard Matrix and | 5V  | 3V3 | K0  | K2  | K4   | K6    | K8    | K10   | K12   | K14   | 3V3 output max 50mA |
|     | user I/O Ports          | 0V  | 0V  | K1  | K3  | K5   | K7    | K9    | K11   | K13   | K15   |                     |

CN8 USB Connector CN9 SD Card Slot Standard Mini B can be omitted on user request. 5V power is then provided from the PC

Card Slot Micro SD Card slot allows permanent installation for large storage 5V pins are common un-fused input /outputs. 3V3 pins are outputs only with a total 50mA capacity. Do not connect pins '-' or NC

## Jumper and Additional Connector Information

| JMP/CON | Function                       | Note                                                                                      |
|---------|--------------------------------|-------------------------------------------------------------------------------------------|
| BT1     | Battery Connector              | Apply solder bump to center pad before fitting holder. CR2025 battery positive up.        |
| BATT1   | RTC alternate power 3VDC       | Apply right angle connector top side soldered.                                            |
| BL      | LED Backlight alternate supply | When the backlight is software disabled, 30VDC at 20mA can be applied by the user.        |
| J4      | RTS Jumper                     | Solder 1 and 2 for RTS.                                                                   |
| J15     | RTS+RS4/DTR Jumper             | Solder 1 and 2 for RTS and RS485 if fitted, solder 2 and 3 for DTR when RS485 not fitted. |
| J16     | CTS+RS4/DSR Jumper             | Solder 1 and 2 for CTS and RS485 if fitted, solder 2 and 3 for DSR when RS485 not fitted. |
| xWP     | Write protect jumpers          | Solder to prevent data update of non volatile memory where fitted.N=Nand, EE=EEPROM.      |

Note: RTS/CTS or DTR/DSR can be selected, not both. When RS485 fitted in model K611A1xx then only RTS/CTS are possible.

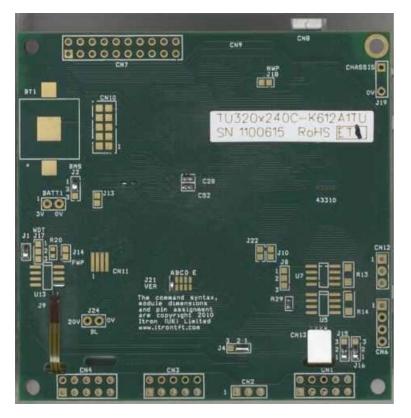

Pin Assignments, Module Dimensions and Function Syntax Copyright 2010 Noritake Co Limited

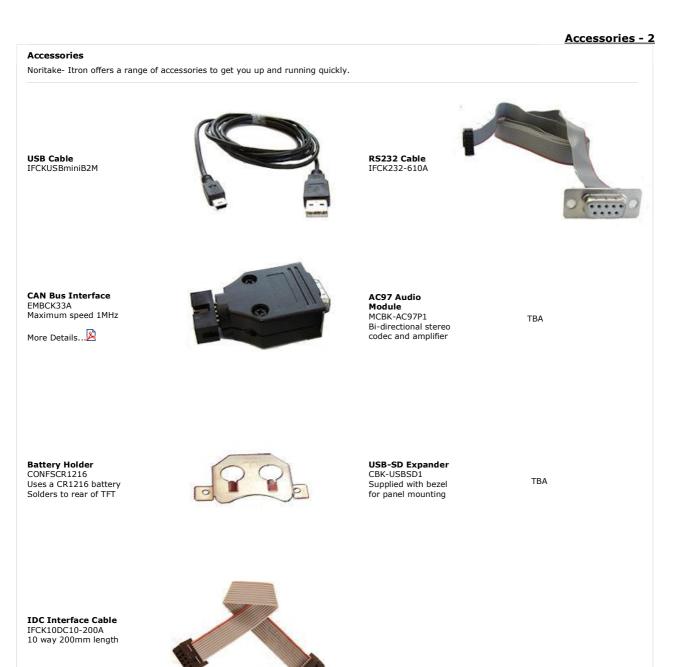

### **iSMART TFT Module Overview**

# **Overview - 3**

#### **Product Overview**

This product has been designed to simplify the implementation of TFT technology into your product.

The high level text based object oriented command structure, entity library and multi page screen memory allow most of the processing to be undertaken by the TFT module leaving the host CPU to concentrate on the core application processes. This allows proven firmware running on small 8 bit microcontrollers to be modified to drive this TFT with a minimum of work and risk.

## Hardware for 4.3"

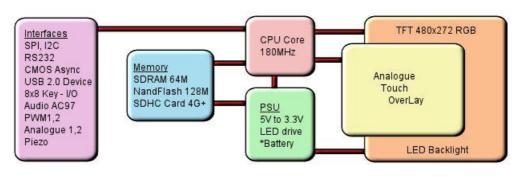

\*option

#### Software Overview

Several customers have asked why we developed our own object oriented programming language rather than provide a product with Linux or an operating system supporting compiled 'C'. If we look back at the original requirements we can see some of the reasons

Prime: A combined operating and communication software offering unique capabilities for slave / host applications. 1/ The customer's end user or distributor could write code and insert images to add in their own functionality with a text editor.

- 2/ The program code could be updated or expanded by the host system using ASCII text over a serial link.
- 3/ The product should be license free and use simple development tools
- 4/ The customer can create his own large images and control them like fonts.5/ The SD card should be able to stream video and audio with the minimum of user programming.
- 6/ Existing host software need only have limited changes to upgrade a display from 4X20 LCD to a full colour TFT.
- 7/ The module has the intelligence to operate as a host and the compact command language to act as a high speed slave.
- 8/ The number of commands should be minimized by using 'overloading' and provide a higher level of functionality than C functions.
- 9/ The parameters for interfaces and screen entities should be held in styles similar to HTML. 10/ The application development time should take days or weeks rather than months.

11/ If the software engineer leaves the company, it is relatively easy for the engineering manager to amend the program.

These reasons may not be key to your application, but we believe it does offer new product opportunities.

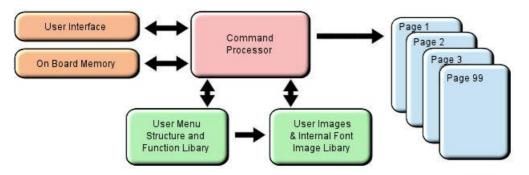

#### **High Level Object Oriented Commands**

The module has an integrated compiler and debugger so that users can write the high level object oriented language commands in a text file or send via an interface to develop their application. Although pictures and fonts can be loaded via an interface, it is best to store these on an SD card or transfer via USB from on a PC. The multi faceted commands are divided into 4 groups as shown below. You may be thinking how can 25 commands operate a host system, so lets take a look at the LOAD command. It can perform the equivalent language functions of strcpy, strcat, format, inp, outp and a page collation function. Please study our application example code for an

understanding of this compact language.

|      | library & system                     |       | page & visibility           | draw on page                              | functions                        |
|------|--------------------------------------|-------|-----------------------------|-------------------------------------------|----------------------------------|
| FPRO | <b>G</b> Load Menu/Img to Flash      | PAGE  | Create a page of entities   | POSN Position cursor on page              | FUNC Create a function           |
| LIB  | Load Image/Font to RAM               | STYLE | Set parameters              | TEXT draw text on page                    | VAR Create a variable            |
| INC  | Include a sub file                   | SHOW  | Show a page or entity       | <b>DRAW</b> draw box, circle, line, pixel | IF ? : Conditional test          |
| RUN  | Call function or user code           | HIDE  | Hide a page or entity       | IMG draw image on page                    | LOOP Repeat commands             |
| RESE | <b>T</b> Reset system, library, time | DEL   | Delete entity from Library  | <b>KEY</b> create touch or external key   | CALC Calculation and string edit |
| ;;   | Refresh current page                 | LOAD  | Copy and format pages,      |                                           | WAIT Set delay period            |
| ;    | Terminate command                    |       | strings, interface and data |                                           | INT Set an interrupt             |

### Styles make your Application Consistent

All entities and buffers use parameters stored in a Style similar to HTML web pages. These are extensive and define colours, entity types, buffer size and interface parameters like baud rate, clock edges and data format. Styles can be embedded in parent styles to reduce repetition and simplify changes.

#### Screen Page Creation and Control

Pages can be smaller than the screen for pop up help menus, status information and lists. Buttons can be varying size, with radio, rectangle or check box style with special types for navigation actions. The cursor position command allows relative or absolute positioning for reduced instructions during page layout. Entities can be updated by incoming host commands and their associated functions can run all the time or only when the entity or it's page is visible. When a text is numeric, it can be compared, incremented or decremented or form part of an equation using

## www.itrontft.com

the CALC command. Buffers or variables can be created for interfaces, on-board memory, the SD Card, timers, counters and text. Hex code can be included in text variables when prefixed by \\. When creating your page structures and functions in a file, // prefixes user comments.

## Uploading your Menu Structure, Functions and Images

Data received from interfaces or flash memory is processed and stored in RAM libraries for high speed access to create or refresh pages and entities. Every entity has a text name for easy reference by future update commands.

In a similar way to a PC, your software could be permanently retained on an SD card and auto loaded at Power On or saved in internal flash by transferring it from an SD card or uploading it via an interface port. SD cards of 1G size and SDHC cards of 4G, 8G, 16G and 32G size are supported. 2G SD cards are not supported.

If an SD Card is used, the module will look for a file called 'TU480A.MNU' which will reference all other menu or image files. This may be your only menu file with all functions included. It would have a header similar to the example below to copy other files on the SD card to the internal flash memory. See the 'example projects' section

RESET(LIBRARY); FPROG; LIB(BACKIMAGE,"SDHC/backmain.bmp"); LIB(STARTIMAGE, "SDHC/startbut.bmp"); ...... FEND;

//load background picture into the onboard flash library //load start button into the onboard flash library

From Q1,2011, entities can be changed via the user interfaces by direct reference to there name or style Examples homepage.back="BLUE"; change the background colour of the page called homepage to blue change the rs232 baud rate to 9600 baud with even parity

rs2.set="96e"; StatusText="Visual Error";; GenText.font="40X56Kata"

change the text area called StausText to show Visual Error change font size of all text using style GenText

We hope you find the 'getting started' and online examples suitable for understanding the functional techniques and rapid implementation in your application. Please do not hesitate to contact our tech team by email for assistance. tech@noritake-itron.com

# System Hardware Setup Parameters & Development Status - 4

System Hardware Setup Parameters and Development Status This product has been released to a limited market in Europe with 35 customers evaluating product prior to full release on 16th Sep 2010. This page identifies the current and expected operating status of interfaces with release dates which are subject to revision. The introduction of interface protocols (Modbus RTU) will take place in late November 2010. The parameters for an interface are defined using the command setup(Name) {....}.

| Parameters                         | Description                                      | Status                         | View       |
|------------------------------------|--------------------------------------------------|--------------------------------|------------|
| asynchronous interfaces            | set up rs2, rs4, as1, as2, dbg                   |                                | <u>RS2</u> |
| set="96NC"                         | quick set up combination                         | OK                             | ASY        |
| baud = num;                        | num = 110 to 115200.                             | OK                             |            |
| data = num;                        | num = 5, 6, 7, 8                                 | OK                             |            |
| stop = num;                        | num = 1, 15, 2 15 is 1.5 bits                    | OK                             |            |
| parity = ch;                       | parity = Odd, Even, None, Mark, Space            | OK                             |            |
| rxi= Y or C or N;                  | set receive buffer interface active              | OK                             |            |
| proc = ";" or <u>\\0D</u> or other | process on receive string terminator             | OK                             |            |
| procDel = Y or N                   | delete or keep termination character.            | OK                             |            |
| rxb= num;                          | set size of receive buffer in bytes.             | OK                             |            |
| txi= Y or E or N;                  | set transmit buffer interface                    | OK                             |            |
| txb= num;                          | set size of transmit buffer in bytes.            | OK                             |            |
| encode = s , w, m;                 | s= single byte ASCII, w=2 byte UNI, m= UTF8      | OK                             |            |
| flow = N , H, S;                   | flow control - none, hardware, software XON XOFF | OK except XON/OFF plan 2nd Dec |            |

| spi interface             | set up spi , tsync, rsync                   | Receive OK, Transmit 26th Nov | SPI |
|---------------------------|---------------------------------------------|-------------------------------|-----|
| set = "MR100";            | quick set up combination                    | OK for receive                |     |
| active= M or S or N;      | set as Master, Slave or None                | Slave Only                    |     |
| edge= R or F;             | uses Rising or Falling clock edge           | OK                            |     |
| speed = 100;              | set transmit speed in master mode           |                               |     |
| rxi= Y or C or N;         | set receive buffer interface as active      | OK                            |     |
| proc=";" or \\0D or other | process on receive string terminator        | OK                            |     |
| procDel = Y or N          | delete or keep termination character.       | OK                            |     |
| encode = s , w, m;        | s= single byte ASCII, w=2 byte UNI, m= UTF8 | ОК                            |     |
| rxb= num;                 | set size of receive buffer in bytes         | ОК                            |     |
| rxo= M or L;              | set receive data order                      | ОК                            |     |
| rxf = N , H;              | use none or hardware MB                     |                               |     |
| rxs = N , Y;              | use select input \RSS.                      | OK                            |     |
| txi= Y or E or N;         | set transmit buffer interface as active     |                               |     |
| end= "nn"                 | byte returned when no data left in buffer   |                               |     |
| txb= num;                 | set size of transmit buffer in bytes.       |                               |     |
| txo= M or L;              | set transmit data order                     |                               |     |
| txf = N , H;              | none or hardware HB in Master mode          |                               |     |
| txs = N , Y;              | use select output \TSS in master mode       |                               |     |

| i2c interface                      | set up i2c                                          |    | I2C |
|------------------------------------|-----------------------------------------------------|----|-----|
| set = "S7E";                       | quick set up of I2C - Slave and Address             | OK |     |
| addr= "nn"                         | address pair where nn write, nn+1 read              | OK |     |
| end= "nn"                          | byte returned when no data left in buffer           | OK |     |
| active= M or S or N;               | set as Master Slave or None                         | OK |     |
| speed = 100;                       | set transmit speed value in master mode             | OK |     |
| rxi= Y or C or N;                  | set receive buffer interface as active with command | OK |     |
| proc = ";" or <u>\\0D</u> or other | process on receive string terminator                | OK |     |
| procDel = Y or N                   | delete or keep termination character.               | OK |     |
| encode = s , w, m;                 | s= single byte ASCII, w=2 byte UNI, m= UTF8         | OK |     |
| rxb= num;                          | set size of receive buffer in bytes                 | OK |     |
| txi= Y or E or N;                  | set transmit buffer interface as active with echo   | OK |     |
| txb= num;                          | set size of transmit buffer in bytes.               | OK |     |

| key i/o interfaces | K23 is the highest order bit and K0 the lowest      |    | <u>KEY</u> |
|--------------------|-----------------------------------------------------|----|------------|
| active             | <pre>ihigh is active "\\000000" &gt;"\\FFFFF"</pre> | ОК |            |
| inp                | high is input, low output"\\000000" >"\\FFFFFF"     | ОК |            |
| trig               | high is trigger interrupt                           | ОК |            |
|                    | high is rising edge, low is falling edge            | ОК |            |
| keyb               | high is scanned keyboard connection                 | ОК |            |

| pwm controller   | pwm1, pwm2 - 160Hz to 1MHz                     | ОК | <u>PWM</u> |
|------------------|------------------------------------------------|----|------------|
| active=N,1,2,12; | set pwm activity None, pwem1, pwm2, pwm1 and 2 |    |            |
| polln=H or L;    | poll1, poll2 is High or Low on first phase     |    |            |
| cyclen=hhh;      | value in microseconds for cycle1, cycle2       |    |            |
| dutyn=hh;        | value as a percentage of High period           |    |            |
| delay=nnn;       | delay in microseconds between pwm1 and pwm2    |    |            |

| analogue converters   | adc1, adc2 are processed at 1000 samples per second | ОК | ADC |
|-----------------------|-----------------------------------------------------|----|-----|
| active=N,1,2,12;      | set none, ADC1, ADC2 or both                        |    |     |
| calib1=function name; | set user function to use for calibrate/scale ADC1   |    |     |
| calib2=function name; | set user function to use for calibrate/scale ADC2   |    |     |
| avg1= 1-16;           | number of samples taken and averaged for ADC1       |    |     |
| avg2= 1-16;           | number of samples taken and averaged for ADC2       |    |     |

#### buzz = buzzer output Use LOAD(BUZZ,var) var=ON,OFF, or time in millisecs OK BUZ

| other interface references |                                                      |                         |            |
|----------------------------|------------------------------------------------------|-------------------------|------------|
| internal eeprom            | parameter storage using extended variables VarE      | OK                      | VAR        |
| sdhc = SD Card (1G or 4G+) | FAT32 - 8 character file names, no directory. Not 2G | Read OK. Write TBA.     | SD         |
| internal NAND flash        | Proprietary structure                                | Active v33 for firmware |            |
| usbcom = usb com port      |                                                      | TBA                     | COM        |
| usbmsd = mass storage      |                                                      | TBA                     | MSD        |
| CAN adaptor - 1MHz         | adaptor connects to CN3                              | OK                      | <u>CAN</u> |
| ac97= audio buffer         | adaptor connects to CN4                              | TBD                     | I2S        |

# System, RTC and Counter Setup - 5

| Sustan DTC and Counter Setur                                     |                                                                                                    | System, RTC and Counter Setup - 5            |
|------------------------------------------------------------------|----------------------------------------------------------------------------------------------------|----------------------------------------------|
| System, RTC and Counter Setup                                    |                                                                                                    |                                              |
| System                                                           | Set up the system. These parameters can be set at initialisation<br>parameter to be changed. Example: setup( system ){ bled=50;<br>use a dot operator as follows: LOAD(system.bled,50);                                                                                     |                                              |
| startup=all;                                                     | Displaying messages and progress bar at start up is configurable                                                                                                    | e using startup=all or none or bar.          |
| bled = 100;                                                      | set backlight to OFF=0 or ON=100 (1-99 brightness levels availa                                                                                                    | able v4 PCB, v32 firmware)                   |
| wdog = 1000;                                                     | set the watchdog time out period in milliseconds.                                                                                                    |                                              |
| rotate = 0;                                                      | set the rotation of the screen with respect to PCB. This is stored                                                                                                    | in EEPROM for use with boot messages.        |
| test=hide/showTouchAreas;                                        | hide or show touch areas during product development                                                                                                    |                                              |
| encode = s, w, m;                                                | menu text strings can contain single byte ASCII (s), 2 bytes for                                                                                                    | UNIcode (w) or multibyte for UTF8 (m)        |
| calibrate = n;                                                   | initialise the internal touch screen calibration screen. This autom If it is necessary to abort then send setup( system ) {calibrate=                                                                                                    |                                              |
| touchsamples = 20;<br>touchdebounce = 10;<br>touchaccuracy = 20; | Define th number of touch samples per interrupt. Defaults:4.3"<br>Define the time period between each sampling period. Defaults:<br>Define the 0.25 pixel accuracy of the samples. Defaults: 4.3" =                                                                         | : 4.3" = 25; 5.7" = 30; 7" = 25;             |
| Example system set up                                            | setup(system)                                                                                                    |                                              |
|                                                                  | {     bled=100;     wdog=100;     rotate=0;     calibrate=n;     test=showTouchAreas;     encode=s; //ASCII handling with extended unicode/utf8 in oc     touchsamples = 10;     touchdebounce = 5; //picture drag and drop settings to emula     touchaccuracy = 30;     } | -                                            |
| system version                                                   | The software and hardware versions can now be read to a serial                                                                                                    | port or text variable                        |
| system version                                                   | LOAD( RS2, VERS_IBOOT ) returns NAND bootloader version                                                                                                    | port of text valiable.                       |
|                                                                  | LOAD( RS2, VERS_ILOADER ) returns main loader version<br>LOAD( RS2, VERS_IAPP ) returns main application version                                                                                                    |                                              |
|                                                                  | LOAD( RS2, VERS_IMODULE ) returns module name and version                                                                                                    | on                                           |
|                                                                  | operational                                                                                                    |                                              |
| Real Time Clock RTC                                              | The real time clock requires a battery to be fitted to the rear of the fitted to the rear of the PCB. The default format is 14 Sep 2010 (application which is achieved by loading the RTC into a variable use predefined variables of individual RTC values.                | 09:50:06 which can be modified to suit the   |
|                                                                  | The RTC is set using 24 hour time with LOAD( RTC, "YYYY:MM:D<br>with fixed format where:<br>- YYYY is year 1900-2099<br>- MM is month 01-12<br>- DD is day of month 01-31<br>- hh is hours 00-23<br>- mm is minutes 00-59<br>- ss is seconds 00-59                          | D:hh:mm:ss" );                               |
|                                                                  | Use vars to setup the time in a user page<br>VAR(years,2010,U16);<br>VAR(months,11,U8);<br>VAR(days,2,U8);<br>VAR(hours,10,U8);<br>VAR(mins,30,U8);                                                                                                    |                                              |
|                                                                  | User changes the vars via buttons then a SAVE button would loa LOAD(RTC, years, ":", months, ":", days, ":", hours, ":", mins, ":00");                                                                                                    | d the RTC                                    |
|                                                                  | <b>READ RTC</b><br>You can LOAD the RTC into a variable where the format is specif<br>STYLE( myRtcStyle, Data )                                                                                                    | îed in a style as follows:                   |
|                                                                  | {<br>type = text; // Setup a text variable<br>length = 64; // with max length of 64 chars<br>format = "jS F Y g:ia"; // RTC format string<br>}                                                                                                    |                                              |
|                                                                  | VAR( RtcVar, "", myRtcStyle ); // Create a var to store formatte<br>LOAD( RtcVar, RTC ); // Grab the formatted RTC time and o<br>TEXT( Txt1, RtcVar );; // Show the formatted time on display<br>LOAD( RS2, RtcVar ); // Send formatted time on RS232 port                  | date<br>y in Txt1 and refresh screen         |
|                                                                  | The RTC date/time can be displayed as a formatted string using                                                                                                    | special characters                           |
|                                                                  | <ul> <li>&gt; Day:</li> <li>d Day of month with leading zeros</li> <li>j Day of month without leading zeros</li> <li>S Ordinal suffix for day of month</li> </ul>                                                                                                    | 01-31<br>1-31<br>st, nd, rd, th              |
|                                                                  | > Month:                                                                                                    |                                              |
|                                                                  | <ul> <li>Month:</li> <li>F Full textual representation of month</li> <li>m Numeric representation of month with leading zeros</li> <li>M Short textual representation of month, three letters</li> <li>n Numeric representation of month without leading zeros</li> </ul>   | January-December<br>01-12<br>Jan-Dec<br>1-12 |
|                                                                  | > Year:                                                                                                    |                                              |
|                                                                  |                                                                                                    |                                              |

# www.itrontft.com

|                                                                    | <ul><li>Y Full numeric representation of year, 4 digits</li><li>y Two digit representation of year</li></ul>                                                                                                    | 1900-2099<br>00-99                                                                                 |
|--------------------------------------------------------------------|----------------------------------------------------------------------------------------------------|----------------------------------------------------------------------------------------------------|
|                                                                    | <ul> <li>&gt; Time:         <ul> <li>Lowercase Ante meridiem and Post meridiem</li> <li>A Uppercase Ante meridiem and Post meridiem</li> <li>g 12-hour format of hour without leading zeros</li> <li>G 24-hour format of hour without leading zeros</li> <li>h 12-hour format of hour with leading zeros</li> <li>H 24-hour format of hour with leading zeros</li> <li>i Minutes with leading zeros</li> <li>s Seconds with leading zeros</li> <li>&gt; other characters not in list will be shown as is</li> </ul> </li> </ul> | am, pm<br>AM, PM<br>1-12<br>0-23<br>01-12<br>00-23<br>00-59<br>00-59                               |
|                                                                    | Format examples:<br>"d M Y H:i:s" will display as: 14 Sep 2010 09:50:06 (default fo<br>"d/m/y" will display as: 14/09/10                                                                                                    | rmat)                                                                                              |
|                                                                    | "jS F Y g:ia" will display as: 14th September 2010 9:50am                                                                                                    |                                                                                                    |
| RTCSECS<br>RTCMINS<br>RTCHOURS<br>RTCDAYS<br>RTCMONTHS<br>RTCYEARS | Predefined variables below can be read, but not set.<br>numeric variable containing seconds (0-59) which can be tested<br>numeric variable containing minutes (0-59) which can be tested or<br>numeric variable containing hours (0-23) which can be tested or<br>numeric variable containing days (1-31) which can be tested or<br>numeric variable containing month (1-12) which can be tested or<br>numeric variable containing year (1900-2099) which can be test<br>operational                                            | l or loaded into a text.<br>r loaded into a text.<br>loaded into a text.<br>or loaded into a text. |
| Runtime Counter                                                    | The RUNTIME counter uses pre-define variables which can be see<br>The command Reset(RUNTIME) sets all vales to zero and starts<br>This runtime counter is independent of the real time clock and r                                                                                                    | the timer.                                                                                         |
| CNTMILLI<br>CNTSECS<br>CNTMINS<br>CNTHOURS<br>CNTDAYS              | Increments every millisecond 0-999<br>Increments every second 0-59<br>Increments every minute 0-59<br>Increments every hour 0-23<br>Increments every 24 hours                                                                                                    |                                                                                                    |
| Example Usage                                                      | IF(CNTMINS>30,FuncHalfHour); //if greater than 30 minutes r<br>TEXT(MinsText,CNTMINS);; //update counter value on pag<br>operational                                                                                                    |                                                                                                    |
| I/O Counters                                                       | The 24 I/O counters use pre-define variables which can be rese<br>The counter uses an unsigned 32bit register (U32) with names of<br>They require the I/O to be set as an interrupt but <b>do not</b> requir<br>Counter increment depends on the rising or falling edge of the i<br>The command RESET(CNTK00) resets to zero the I/O counter o<br>The maximum counter speed is 0-10kHz+ and is dependent on                                                                                                    | CNTKxx where xx=00 to 23.<br>e an associated INT() command.<br>nterrupt.<br>n K00.                 |
| СИТКОО                                                             | Counter on I/O K00 (CN7)                                                                                                    |                                                                                                    |
| CNTK01                                                             | Counter on I/O K01 (CN7)                                                                                                    |                                                                                                    |
| CNTK01<br> <br>CNT22<br>CNT23                                      |                                                                                                    |                                                                                                    |

## RS232 Interface - RS2

## RS232 Interface - 6

RXD

TXD

CTS

RTS

Display

System

GND

VDD

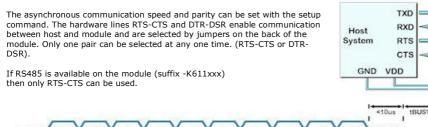

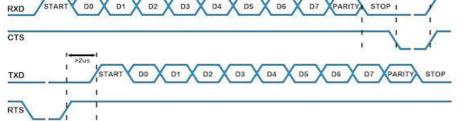

## rs232 set up parameters

setup(RS2)

"96NC": set= }

//quick set up combination "48, 96, 192, 384, 768, 1150 with parity N. O. E and Command option".

setup(RS2)

| {           | //user must test the application to establish the maximum viable baud rate.                        |
|-------------|----------------------------------------------------------------------------------------------------|
| baud=38450; | //num = 110 to 6,250,000. Any value can be set to allow trimming for deviating clocks i.e. 38450   |
| data=6;     | //num = 5, 6, 7, 8                                                                                 |
| stop=15;    | //num = 1, 15, 2 - note 15 is 1.5 bits                                                             |
| parity=N;   | //first letter of Odd, Even, None, Mark, Space                                                     |
| rxi=Y;      | //set receive interface as active (Y), a command processing source (C) or disable (N). Default = N |
| proc=";";   | //process on receive termination character. See below                                              |
| procDel=Y;  | <pre>//remove or keep the termination character(s) before processing</pre>                         |
| rxb=8246;   | //set size of receive buffer in bytes. Default = $8192$ bytes maximum = $256K$ bytes.              |
| txi=Y;      | //set transmit interface as active (Y), to echo command processing (E) or disable (N)              |
| txb=8350;   | //set size of transmit buffer in bytes. Default = 8192 bytes                                       |
| encode=s;   | //set s=ASCII, w=UNICODE, m=UTF8 or use sr, wr and mr specifying raw data bytes.                   |
| flow=N;     | //none (N), hardware RTS/CTS or DTR/DSR (H), software XON XOFF (S).                                |
| }           |                                                                                                    |
| -           |                                                                                                    |

Serial Port Interrupt Characters

Serial Port termination characters can now be specified to generate an interrupt. The proc parameter is used in the port setup to define the termination character(s).

- <- trigger on all received characters <- trigger on a CR followed by LF (0Dh 0A) proc = all; proc = CRLF:
- proc = CR; <- trigger on CR (0Dh) ... in command mode rxi=C this is fixed
- <- trigger on LF (0Ah) <- trigger on NUL (00h) proc = LF; proc = NUL;
- proc = \\xx; proc = "ABCD"; <- trigger on xxh
- <- string in format defined by SYSTEM encode param proc = "\\xx\\xx"; <- string in format defined by SYSTEM encode param

When sending commands (rxi=C) to the module, processing only occurs when  $\underline{(0)}$  or 0D hex is received. Example: TEXT(MyText,"Hello World");;\\0D

Parameter can be updated using the dot operator LOAD(RS2.baud, 19200); LOAD(RS2.proc,"CR");

## Example usage

setup(RS2)

3

...

3

set="96NC" //quick set up combination "48, 96, 192, 384, 768, 1150 with parity N, O, E and Command option".

PAGE( PageName, PageStyle)

POSN(100,100); TEXT ( RecvTxt, "Example", stRecvTxt);; //show received ASCII data on screen

INT( SerRxInt, RS2RXC, SerRxEvent ); //Used when rxi=Y

FUNC( SerRxEvent )

LOAD( Var, RS2 ); // Must read RS2 to clear interrupt

TEXT (RecvTxt, Var);; //show received ASCII data on screen and refresh. To update, no style is specified.

Active v22 except flow control

//quick set up combination "48, 96, 192, 384, 768, 1150 with parity N, O, E and Command option".

### RS485 Interface - RS4

RS485 is available on the module (suffix -K611xxx) The asynchronous communication speed and parity can be set with the setup command.

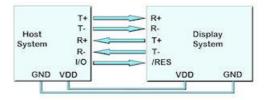

RS485 Interface - 7

### rs485 set up parameters

setup(RS4)

set="96NC"; }

setup(RS4)

| { //user must test | the application to establish the maximum viable baud rate.                                         |
|--------------------|----------------------------------------------------------------------------------------------------|
| baud=38450;        | //num = 110 to 6,250,000. Any value can be set to allow trimming for deviating clocks i.e. 38450   |
| data=6;            | //num = 5, 6, 7, 8                                                                                 |
| stop=15;           | //num = 1, 15, 2 - note 15 is 1.5 bits                                                             |
| parity=N;          | //first letter of Odd, Even, None, Mark, Space                                                     |
| rxi=Y;             | //set receive interface as active (Y), a command processing source (C) or disable (N). Default = N |
| proc=";";          | //process on receive termination character(s). See below                                           |
| procDel=Y;         | <pre>//remove or keep the termination character(s) before processing</pre>                         |
| rxb=8196;          | //set size of receive buffer in bytes. Default = 8192 bytes, maximum 256K bytes.                   |
| txi=Y;             | //set transmit interface as active (Y), to echo command processing (E) or disable (N)              |
| txb=8196;          | //set size of transmit buffer in bytes. Default = 8192 bytes                                       |
| encode=s;          | <pre>//set s=ASCII, w=UNICODE, m=UTF8 or use sr, wr and mr specifying raw data bytes.</pre>        |
| flow=N;            | //none (N), software XON XOFF (S).                                                                 |
| duplex=F;          | //set Full Duplex (F) or Half Duplex (H). TBA                                                      |
| }                  |                                                                                                    |
|                    |                                                                                                    |

Serial Port Interrupt Characters Serial Port termination characters can now be specified to generate an interrupt.

The proc parameter is used in the port setup to define the termination character(s).

| proc = all;         | <- trigger on all received characters                      |
|---------------------|------------------------------------------------------------|
| proc = CRLF;        | <- trigger on a CR followed by LF (0Dh 0A)                 |
| proc = CR;          | <- trigger on CR (0Dh) in command mode rxi=C this is fixed |
| proc = LF;          | <- trigger on LF (0Ah)                                     |
| proc = NUL;         | <- trigger on NUL (00h)                                    |
| $proc = \langle x;$ | <- trigger on xxh                                          |
| proc = "ABCD";      | <- string in format defined by SYSTEM encode param         |
| proc = "\\xx\\xx";  | <- string in format defined by SYSTEM encode param         |

When sending commands (rxi=C) to the module, processing only occurs when  $\underline{\land OD}$  or 0D hex is received. Example: TEXT(MyText,"Hello World");; $\land OD$ 

Parameter can be updated using the dot operator LOAD(RS4.baud,19200); LOAD(RS4.proc, "CR");

## Example usage

setup(RS4)

set="96NC" //quick set up combination "48, 96, 192, 384, 768, 1150 with parity N, O, E and Command option".

PAGE( PageName, PageStyle)

POSN(100,100); TEXT ( RecvTxt, "Example", stRecvTxt);; //show received ASCII data on screen

INT( SerRxInt, RS4RXC, SerRxEvent ); //Used when rxi=Y 3

FUNC( SerRxEvent )

LOAD( Var, RS4 ); // Must read RS4 to clear interrupt

TEXT (RecvTxt, Var);; //show received ASCII data on screen and refresh. To update, no style is specified.

**Operational except half duplex** 

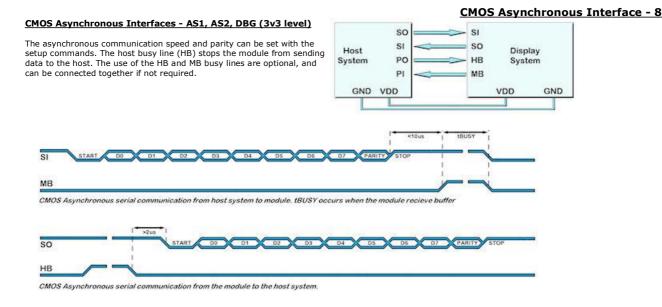

### AS1, AS2, DBG set up parameters

| setup(AS1)<br>{<br>set="96NC";<br>}                                                                                                    | <pre>//can setup AS1, AS2 or DBG //quick set up combination "48, 96, 192, 384, 768, 1150 with parity N, O, E and Command option".</pre>                                                                                                    |
|----------------------------------------------------------------------------------------------------|----------------------------------------------------------------------------------------------------|
| <pre>setup(AS1) {     baud=38450;     data=7;     stop=2;     parity=N;     rxi=Y;     procDel=Y;     rxb=8246;     txi=Y;     txb=8246;     encode=s;     flow=N;     } </pre> | <pre>//can setup AS1, AS2 or DBG<br/>//user must test the application to establish the maximum viable baud rate.<br/>//num = 110 to 6,250,000. Any value can be set to allow trimming for deviating clocks i.e. 38450<br/>//num = 5, 6, 7, 8<br/>//num = 1, 15, 2 - note 15 is 1.5 bits<br/>//first letter of Odd, Even, None, Mark, Space<br/>//set receive buffer interface as active (Y), a command processing source (C) or disable (N). Default = N<br/>//process on receive termination character(s). See below<br/>//remove or keep the termination character(s) before processing<br/>//set size of receive buffer in bytes. Default = 8192 bytes, maximum 256K bytes.<br/>//set transmit buffer interface as active (Y), to echo command processing (E) or disable (N)<br/>//set size of transmit buffer in bytes. Default = 8192 bytes<br/>//set seasectI, w=UNICODE, m=UTF8 or use sr, wr and mr specifying raw data bytes.<br/>//none (N), hardware RTS/CTS or DTR/DSR (H), software XON XOFF (S).</pre> |

<u>Serial Port Interrupt Characters</u> Serial Port termination characters can now be specified to generate an interrupt.

The proc parameter is used in the port setup to define the termination character(s). proc = all; <- trigger on all received characters

- c trigger on a CR followed by LF (0Dh 0A)
   c trigger on CR (0Dh) ...in command mode rxi=C this is fixed
   c trigger on LF (0Ah) proc = CRLF;
- proc = CR; proc = LF;
- proc = NUL; <- trigger on NUL (00h)
- proc = \\xx; proc = "ABCD"; proc = "\\xx\\xx"; <- trigger on xxh <- string in format defined by SYSTEM encode param
- <- string in format defined by SYSTEM encode param

When sending commands (rxi=C) to the module, processing only occurs when  $\underline{\D}$  or 0D hex is received. Example: TEXT(MyText,"Hello World");;\\DD

Parameter can be updated using the dot operator LOAD(AS1.baud,19200); //can load AS1, AS2 or DBG LOAD(AS1.proc,"CR"); //can load AS1, AS2 or DBG

#### Example

| setup(AS1)              | //can setup AS1, AS2 or DBG                                                                      |
|-------------------------|--------------------------------------------------------------------------------------------------|
| set="96NC"              | //quick set up combination "48, 96, 192, 384, 768, 1150 with parity N, O, E and Command option". |
| }<br>PAGE( PageName, Pa | aeStvle)                                                                                         |
|                         | 5                                                                                                |

POSN(100,100); TEXT ( RecvTxt, "Example", stRecvTxt);; //show received ASCII data on screen

...

INT( ASerRxInt, AS1RXC, SerRxEvent ); //Used when rxi=Y

}

FUNC( SerRxEvent )

LOAD( Var, AS1 ); // Must read AS1 to clear interrupt TEXT ( RecvTxt, Var);; //show received ASCII data on screen and refresh. To update, no style is specified. }

## **CANBUS** Adaptor

When attaching a CANBUS adaptor type EMCBK33 to CN3 using a 10 way IDC cable, the connector is fitted to the backside of the module and the following set up is required to match the default settings in the adaptor.

setup(AS1)

| {                                 |                                                                                                    |
|-----------------------------------|----------------------------------------------------------------------------------------------------|
| baud=38400;                       | //num = 110 to 115200. Any value can be set to allow trimming for deviating clocks i.e. 38450                                                                                                    |
| data=8;                           | //num = 5, 6, 7, 8                                                                                                    |
| stop=1;                           | //num = 1, 15, 2 - note 15 is 1.5 bits                                                                                                    |
| parity=N;                         | //first letter of Odd, Even, None, Mark, Space                                                                                                    |
| rxi=C;                            | //set receive buffer interface as active (Y), a command processing source (C) or disable (N). Default = N                                                                                                    |
| encode=sr;                        | <pre>//set s=ASCII, w=UNICODE, m=UTF8 or use sr, wr and mr specifying raw data bytes.</pre>                                                                                                    |
| flow=H;                           | //none, hardware RTS/CTS or DTR/DSR, software XON XOFF                                                                                                    |
| }                                 |                                                                                                    |
| parity=N;<br>rxi=C;<br>encode=sr; | //first letter of Odd, Even, None, Mark, Space<br>//set receive buffer interface as active (Y), a command processing source (C) or disable (N). Default = N<br>//set s=ASCII, w=UNICODE, m=UTF8 or use sr, wr and mr specifying raw data bytes. |

The default receive address for the adaptor is ID=155h with 11bit or 29bitID packets accepted (2.0a or 2.0b spec) All bytes are received on AS1 with 1 to 8 bytes of data. The transmit ID is also 155H. with data sent via AS1 with data length of 1.

Connection to an iSMART TFT is shown below.

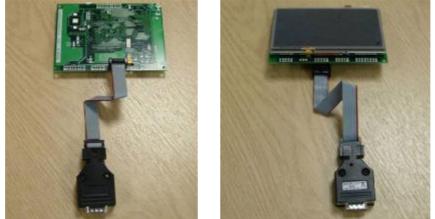

Active

### SPI Interface

# SPI Interface - SPI (3v3 level)

With synchronous communications enabled, data can be clocked into the TFT module using the rising or falling edge of SCK. This is selectable by the setup command which also sets other parameters. By default, data is clocked in on the rising edge with the most significant bit sent first. The /SS pin can be used as an enable pin if other devices are connected to the serial line and also allows byte synchronization. If MB is set high, the input buffer is full or disabled. A dummy/end byte for reading and buffer status can be set by the user.

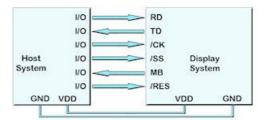

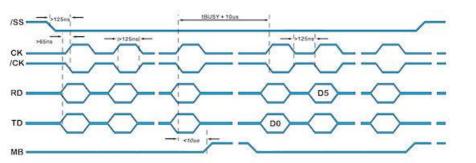

SPI Synchronous Serial Communication

#### spi - set up parameters

setup(spi)

| <pre>setup(spi)   {    set="MR100"; }</pre>                                                                                                    | //quick set up as Master/Slave, edge R/F, Command and speed 20-1000                                                                                                    |
|----------------------------------------------------------------------------------------------------|----------------------------------------------------------------------------------------------------|
| <pre>setup(spi) {     active=M;     edge=R;     speed=100;     rxi=Y;     proc=";";     procDel=Y;     encode=s;     rxb= 8264;     rxo=M;     rxf=N;     rxs=N;     txi=Y;     end="nn"     txb=8244;     txo=M;     txf=N;     txs=N;     } }</pre> | <pre>//set as Master, Slave or None for both transmit and receive. Default = N //uses Rising or Falling clock edge. Default = R //set transmit speed value in kilobits/sec from 20 to 1000 for master mode. Default = 100 //set receive buffer interface as active (Y), a command processing source (C) or disable (N). Default = N //process on receive termination character(s). See below. //remove or keep the termination character(s) before processing //set s=ASCII, w=UNICODE, m=UTF8 or use sr, wr and mr specifying raw data bytes. //set size of receive buffer in bytes. Default = 8192 bytes //set receive data order as most significant bit (M) or least significant bit (L). Default = M //use select input \RSS. Default = N //set size of transmit buffer interface as active (Y), to echo command processing (E) or disable (N) //byte returned when no data left in display's spi transmit buffer and as a dummy byte to send if required. //set size of transmit buffer in bytes. Default = 8192 bytes //set transmit data order as most significant bit (M) or least significant bit (L). Default = M //none or hardware HB used to signify halt transmit in master mode. Default = N //use select output \TSS in master mode. Default = N</pre> |

<u>Serial Port Interrupt Characters</u> Serial Port termination characters can now be specified to generate an interrupt. The

| he proc parameter is u | sed in the port setup to define the termination character(s). |
|------------------------|---------------------------------------------------------------|
| proc = all;            | <- trigger on all received characters                         |
| proc = CRLF;           | <- trigger on a CR followed by LF (0Dh 0A)                    |
| proc = CR;             | <- trigger on CR (0Dh) in command mode rxi=C this is fixed    |
| proc = LF;             | <- trigger on LF (0Ah)                                        |
| proc = NUL;            | <- trigger on NUL (00h)                                       |
| proc = \\xx;           | <- trigger on xxh                                             |
| proc = "ABCD";         | <- string in format defined by SYSTEM encode param            |
| proc = "\\xx\\xx";     | <- string in format defined by SYSTEM encode param            |
|                        |                                                               |

When sending commands (rxi=C) to the module, processing only occurs when  $\underline{\land OD}$  or 0D hex is received. Example: TEXT(MyText,"Hello World");; $\land OD$ 

Parameter can be updated using the dot operator LOAD(spi.baud,19200); LOAD(spi.proc,"CR");

SPI receive active v32. Master and transmit plan 6th Feb

## SPI Interface - 9

### **I2C Interface**

## **I2C Interface - 10**

The I2C Interface - I2C (3v3 level) The I2C interface operates as a slave either in 'slave receive' or 'slave transmit' mode with a user defined address set in the I2C setup. Receive (i2c.rxb) and transmit (i2c.txb) buffers of 8192 bytes are created which can be cleared and set by the command processor. An end byte indicating empty buffer can be set.

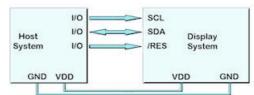

The user must fit 10K pull up resistors to SDA and SCL somewhere on their I2C bus.

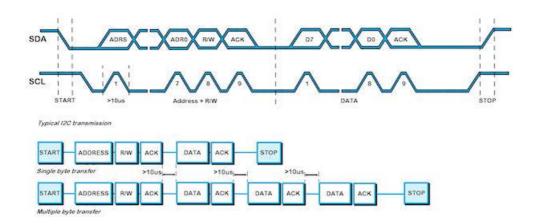

An overview of how TWI / I2C communicates A START condition is signalled by driving SDA low while SCL is high. A STOP condition is signalled by driving SDA high while SCL is high. After a START condition is detected followed by address + R/W bit, the command / data bytes are stored in a 8192 byte buffer. The module will pull SDA low during the 9thclock cycle of a data transfer to acknowledge the receipt of a byte. Additional data may be sent providing the host receives an Ack. If the host has not detected an Ack the data transfer must be started again by providing a STOP and START condition and address + R/W bit low. When reading an I2C packet must be sent with address+1 read the data bytes from the I2C transmit buffer.

## twi / i2c set up parameters

| setup(i2c)<br>{<br>set = "C7E";<br>}                                                                                                    | //quick set up of I2C - Slave with Command and Address                                                                                                    |
|----------------------------------------------------------------------------------------------------|----------------------------------------------------------------------------------------------------|
| <pre>setup(i2c) {     addr="3E";     end="\_00";     active=5;     speed=100;     rxi=Y;     proc=";";     procDel=Y;     encode=s;     rxb=8192;     txi=Y;     txb=8186; }</pre> | <pre>//address pair where nn for write and nn+1 for read with range 02 to FE.<br/>//byte returned when no data left in display's i2c transmit buffer<br/>//set as Master (M) or Slave (S) or disabled (N). Default = N<br/>//set transmit speed value in kilobits/sec from 20 to 400 for master mode. Default = 100<br/>//set receive buffer interface as active (Y), a command processing source (C) or disable (N). Default = N<br/>//process on receive termination character(s)<br/>//remove or keep the termination character(s) before processing<br/>//s= ASCII single byte, w=UNICODE 2 byte, m=UTF8 multibyte<br/>//set size of receive buffer in bytes. Default = 8192 bytes<br/>//set transmit buffer interface as active (Y), to echo command processing (E) or disable (N)<br/>//set size of transmit buffer in bytes. Default = 8192 bytes</pre> |

<u>Serial Port Interrupt Characters</u> Serial Port termination characters can now be specified to generate an interrupt.

The proc parameter is used in the port setup to define the termination character(s). <- trigger on all received characters <- trigger on a CR followed by LF (0Dh 0A) proc = all; proc = CRLF; <- trigger on CR (0Dh) .. when sending commands (rxi=C), this is fixed <- trigger on LF (0Ah) proc = CR; proc = LF; proc = NUL; <- trigger on NUL (00h) proc = \\xx; proc = "ABCD"; proc = "\\xx\\xx"; <- trigger on xxh <- string in format defined by SYSTEM encode param <- string in format defined by SYSTEM encode param

When sending commands (rxi=C) to the module, processing only occurs when 100 or 0D hex is received. Example: TEXT(MyText,"Hello World");;\\0D

Parameter can be updated using the dot operator LOAD(i2c.baud, 19200); LOAD(i2c.proc,"CR");

Please view the I2C Master Mode example project from which this section is taken.

SETUP( I2C ) //master mode setup { active = M; end =  $\underline{\FF}$ ; speed = 100; //necessary to choose a character for end of string encode = sr;//use raw data rxi = Y; txi = Y;

}

VAR(null,0,U8); // measure temperature using I2C sensor which has 40ms processing time // the 2nd byte of the load command defines the device base address. The iSMART adjusts this depending on read or write instruction. // the 3rd byte defines the number of bytes to read after commands (4th+ bytes) are sent.

LOOP{readTempLoop,forever) { LOAD(12C,addr\_temp,null,0); //addr\_temp variable has \\72 for temperature sensor I2C address. Command 0 is sent with no bytes read. WAIT(40); LOAD(12C,addr\_temp,2); // read 2 bytes of data into I2C buffer WAIT(2); // read 2 bytes of data into I2C buffer LOAD(temp\_high, I2C); // each byte is read one at a time since raw data (encode=sr;) is defined in setup. LOAD(temp\_low, I2C); IF(tuvar=1?convert); // the function convert is used to combine the 2 bytes and show degrees C or F according to user setting TEXT(tempval. temp high):: //undate textbox and refresh screen TEXT(tempval, temp\_high);; //update textbox and refresh screen

Operational

### Keyboard and I/O Interfacing + PWM, ADC and Piezo

#### **Keyboard Control**

24 I/O lines (K0-K23) can be configured to scan a key matrix with up to 144 keys configured using the setup commands for I/O control. When a key is pressed, a function can be initiated using a key command.

Dual key presses are supported to enable SHIFT functionality.

No diodes are required in the key matrix for dual key operation making it ideal for low cost membrane keyboards.

NOTE: The KEY() function requires Kn connects to Km. To use Kn connects to GND, use an INT(Name,Kn,function); command

# I/O Control

The module contains simple Input and Output functions for the 24 I/O lines (K0-K23).All inputs include an optional pull-up resistor ~50K-120K in value. The outputs can source ~1mA and sink ~3mA. Certain I/O have expanded functions for customization.

NOTE: The ports K0 to K15 connect directly to the CPU without ESD protection. K16 to K23 have series 100R resistors and 10pF capacitors to GND.

K23 is the highest order bit and K0 the lowest.

NOTE: To use Kn connects to GND, use an INT(Name,Kn,function); command

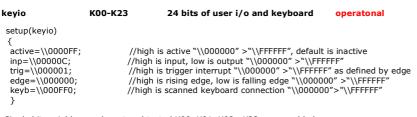

Single bit variables can be set and tested K00, K01, K02...K23 once enabled 8 bit variables can be set and tested KA, KB, KC, KD, KE once enabled KA = K07,K06,K05,K04,K03,K02,K01,K00 KB = K15,K14,K13,K12,K11,K10,K09,K08 KC = K14,K12,K10,K08,K06,K04,K02,K00 KD = K15,K13,K11,K09,K07,K05,K03,K01 KE = K23,K22,K21,K20,K19,K18,K17,K16

### example usage to set

LOAD(K01,1); set K1 to high LOAD(K02,0); set K2 to low LOAD(KA,\\02); set K0,K2-K7 low and K1 high

LOAD(myVar,K01) load port into user variable LOAD(myVar,KA) load 8bit port into user variable

## example usage with interrupt

### SETUP(keyio)

PAGE(mypage,pagestyle)

//set up entities or keys on page
INT(myInt,K00,myEvent); // setup interrupt to call `myEvent' on every K00 event
//rest of page
}

FUNC(myEvent) // This function is called each time a falling edge is detected on K00

// some actions

The current firmware requires the K parameter to be 3 characters in length

| I/O counters CNTK00-CNTK23 | The 24 I/O counters use pre-define variables which can be reset and tested for value.<br>The counter uses an unsigned 32bit register (U32) with names CNTKxx where $xx=00$ to 23.<br>They require the I/O to be set as an interrupt but <b>do not</b> require an associated INT() command.<br>Counter increment depends on the rising or falling edge of the interrupt.<br>The command RESET(CNTK00) resets to zero the I/O counter on K00.<br>The maximum counter speed is 0-10kHz+ but is dependent on other interrupt and entity usage. |
|----------------------------|----------------------------------------------------------------------------------------------------|
| CNTK00<br>CNTK01           | Counter on I/O K00 (CN7)<br>Counter on I/O K01 (CN7)                                                                                                    |

# Keyboard and I/O interface - 11

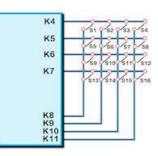

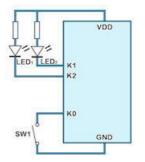

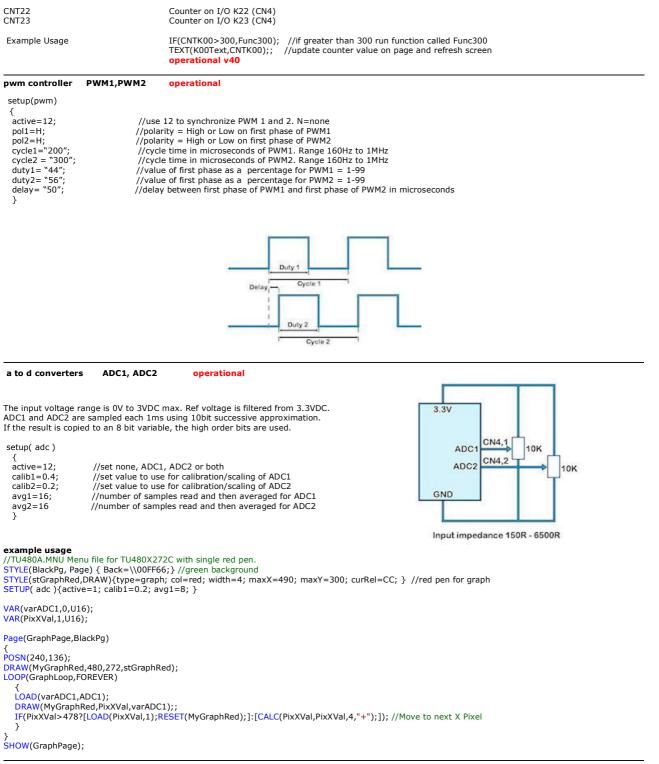

#### piezo - BUZZ

CN2 is a pin connector where the centre pin (2) is connected to a 30V FET switching to 0V with maximum 200mA. Users can attach a piezo sounder with integrated oscillator or similar low ripple device to provide an audible output or drive an LED indicator. The negative terminal of the device should be connected to the TFT and the positive to a supply from 5V to 24VDC. Use the reserved interface word BUZZ to control the output. LOAD(BUZZ ON):

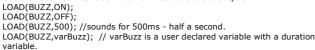

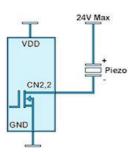

## Command Overview - 12

**Command Overview and Development Status** This page identifies the current and expected operating status of commands and styles Click command view column for detailed description and check release dates which are subject to revision. The commands have a YELLOW background and the styles a PURPLE background.

| Command, Style, Variable      | Description                                                  | Status                        | View       |
|-------------------------------|--------------------------------------------------------------|-------------------------------|------------|
| PROGFEND                      | Store menu and image files in onboard flash                  | Plan                          | FPRO       |
| .IB(Name,Source)              | Load picture or font into library                            | ок                            | LIB        |
| NC(FileName)                  | Include the contents of another menu, style or setup file    | ок                            | INC        |
| UN(Func)                      | Run a function or user code                                  | OK except custom code         | RUN        |
| RESET(Name)                   | Clear eeprom variables, delete list, library or reset system | OK except library and deleted | RESE       |
| .OAD(Name,N2,N3,N)            | Multi function copy pages, variable N2N to Name.             | ОК                            | LOAD       |
| GHOW(Name)                    | Show a page, entity                                          | ОК                            | SHOV       |
| IIDE(Name)                    | Hide a page, entity                                          | ок                            | HIDE       |
| DEL(Name)                     | Delete a page, entity                                        | ОК                            | DEL        |
| /AR(Name,Value,Style)         | Create a variable of a specified type with a default value   | ОК                            | VAR        |
| F(Var~Var?Func1:Func2)        | Evaluate condition and do func1 if true, func2 if false      | ОК                            | IF         |
| .OOP(Name,Var){}              | Loop for a specified number of times                         | ок                            | LOOP       |
| NT(Name,Buffer,Function)      | If interrupt triggered do function                           | ок                            | INT        |
| CALC(Result, Var1, Var2, Act) | Quick calculation and text manipulation                      | ок                            | CALC       |
| UNC(Name) {}                  | Declare a set of commands                                    | OK                            | FUNC       |
| TYLE(Name, Type) {}           | Predefine parameters for page entities and variables         | OK                            |            |
| VAIT(Time)                    | Wait specified milliseconds before next                      | ОК                            | WAIT       |
|                               | Terminate command                                            | ОК                            | SEMI       |
|                               |                                                              | ОК                            |            |
|                               | Refresh current page                                         |                               | DSEM       |
| <u>cmd();cmd();cmd;</u> ]     | Enclose commands as inline function in IF, INT, KEY, RUN     | ОК                            | INLIN      |
| POSN(X,Y,Page/Name,Style)     | Position cursor or re-position named entity                  | ОК                            | POSN       |
|                               |                                                              |                               |            |
| PAGE(Name,Style) {}           | Specify contents of page                                     |                               | PAGE       |
| sizeX, sixeY                  | Specify the size of the page                                 | OK except large size          | -          |
| posX, posY                    | Specify the absolute position on screen                      | ок                            | -          |
| back                          | Specify the background colour of page                        | ОК                            | -          |
| image                         | Specify a background image for the page                      | ОК                            | -          |
|                               |                                                              |                               |            |
| EXT(Name,Text,Style)          | Define text                                                  |                               | TEXT       |
| font                          | The ASCII based + extended fonts                             | ОК                            | -          |
| size                          | Size multiplier ie 24x24 to 48x48                            | ОК                            | -          |
| col                           | Specify the text color.                                      | ОК                            | -          |
| maxLen                        | Specify the maximum number per row (Max 512)                 | ок                            | -          |
| maxRows                       | Specify the maximum number of rows (Max 32)                  | ОК                            | -          |
| curRel                        | Specify the relative placement of the text                   | ок                            | -          |
| rotate                        | Specify the rotation of the text 0,90,180,270                | ОК                            | -          |
|                               |                                                              |                               |            |
| DRAW(Name,X,Y,Style)          | Create box, circle, line, pixel, shape                       |                               | DRAW       |
| type                          | Specify the type of shape to draw                            | ОК                            | -          |
| col                           | Specify the border colour of the shape                       | ОК                            | -          |
| back                          | Specify the back colour of the shape                         | ОК                            | -          |
| width                         | Specify the border width of the shape                        | ОК                            | -          |
| sizeX,sizeY                   | Specify the maximum width and height                         | ОК                            | -          |
| curRel                        | Specify the relative placement                               | ок                            | -          |
| rotate                        | Specify the rotation of the shape 0,90,180,270               | ОК                            | -          |
|                               |                                                              |                               |            |
| MG(Name,Source,X,Y,Style)     | Image placement and manipulation                             |                               | IMG        |
| scale                         | The image can be cropped to centre or scale 2.3.4,8          | Plan                          | -          |
| sizeX, sizeY                  | Specify the maximum width and height                         | OK                            | -          |
| curRel                        | Specify the relative placement .                             | OK                            | -          |
| rotate                        | Specify the rotation of the image 0,90,180,270               | OK                            | -          |
|                               | ······································                       |                               |            |
|                               |                                                              |                               |            |
| (EY                           | Designation of touch or key matrix                           |                               | <u>KEY</u> |
| type                          | Specify the source of key data - touch or external           | ОК                            | -          |
| debounce                      | Specify the time delay to allow a key                        | ОК                            | -          |
| delay                         | Specify the time delay for auto repeat                       | OK                            | -          |

| type                        | Specify the source of key data - touch or external   | ок                              | -          |
|-----------------------------|------------------------------------------------------|---------------------------------|------------|
| debounce                    | Specify the time delay to allow a key                | ок                              | -          |
| delay                       | Specify the time delay for auto repeat               | ок                              | -          |
| repeat                      | Specify the time delay for auto repeat               | ОК                              | -          |
| action                      | Specify action point as Down or Up                   | ОК                              | -          |
| curRel                      | Specify the relative placement                       | ок                              | -          |
| System Setup                | set up main display system                           |                                 | <u>SYS</u> |
| bled = 0 - 100;             | set LED backlight 0=OFF, 100=full ON or 1-99         | OK - 100 levels on v4+ PCB only |            |
| wdog = 0, 100, 500 or 1000; | set watchdog time to OFF, 100ms, 500ms or 1 second   | ОК                              |            |
| encode = s , w, m;          | s= single byte ASCII, w=2 byte UNI, m= UTF8          | ОК                              |            |
| test=show/hideTouchAreas    | show or hide outline view of touch areas on screen.  | ОК                              |            |
| calibrate=y, n;             | calibrate the touch screen                           | ОК                              |            |
| rotate= 0 or 180;           | set screen orientation with respect to PCB.          | ОК                              |            |
| Real Time Clock and Date    | Specify real time clock                              | ОК                              | <u>RTC</u> |
| active                      | enable = Y or disable = N                            |                                 |            |
| format                      | various characters specify the date and time format  |                                 |            |
| RTCSECS                     | numeric variable containing seconds (0-59)           |                                 |            |
| RTCMINS                     | numeric variable containing minutes (0-59)           |                                 |            |
| RTCHOURS                    | numeric variable containing hours (0-23)             |                                 |            |
| RTCDAYS                     | numeric variable containing days (1-31)              |                                 |            |
| RTCMONTHS                   | numeric variable containing month (1-12)             |                                 |            |
| RTCYEARS                    | numeric variable containing year (1900-2099)         |                                 |            |
|                             |                                                      |                                 |            |
|                             | use LOAD(var,RTC) and LOAD(RTC,varY,":",varM,":",etc |                                 |            |

| Run Time Counter | Predefined variables which can be set and tested.<br>The runtime counter is continually counting.<br>It is independent of the real time clock. | OK RUN |
|------------------|----------------------------------------------------------------------------------------------------|--------|
|                  | Reset(RUNTIME); resets counter to zero<br>LOAD(CNTSECS,23); set value of seconds                                                               |        |
| CNTMILLI         | increments every millisecond 0-999                                                                                                    |        |
| CNTSECS          | increments every second 0-59                                                                                                    |        |
| CNTMINS          | increments every minute 0-59                                                                                                    |        |
| CNTHOURS         | increments every hour 0-23                                                                                                    |        |
| CNTDAYS          | increments every day 0-n                                                                                                    |        |

To update a variable from a port using the equate sign e.g. VOLTS=34.5; will be available from end Jan 2011

Until then, please use LOAD(VOLTS,34.5);

# System Commands - 13

| Evetom Commande            | <u>System Commands - 1</u>                                                                                                    |
|----------------------------|----------------------------------------------------------------------------------------------------|
| System Commands<br>Command | Description and Status                                                                                                    |
| FPROG                      | FPROG and FEND are used to program subsequent commands into internal flash memory. Use the RESET (LIBRARY) command before FPROG if the existing structure is to be replaced, otherwise the commands are                                                                                                    |
| FEND                       | appended to the existing structure.  Plan.                                                                                                    |
| LIB(Name,Source)           | Store image, font, user font or user code file in the library.                                                                                                    |
|                            | <b>Image and Fonts from an SD Card (Onboard Flash)</b><br>Image and Font files can be BMP and FNT formats. Use iDevTFT to auto convert GIF, JPG, PNG.<br>Since BMP format does not contain transparency information, a colour can be specified after the file name. The<br>rotation and scaling of an image can also be specified as in the IMG command.                                                                                          |
|                            | Example LIB(myimage,"SDHC/backimg.bmp?back=\\000007"); v0.21.<br>LIB(myimage,"SDHC/backimg.bmp?back=\\000007&rotate=180&scale=75"); v0.21.<br>LIB(asc16x16fnt,"SDHC/asc16B.fnt?start=\\0020"); v0.27                                                                                                    |
|                            | <b>Image and User Font loaded from a Serial Link TBD</b><br>Where the image or font is sent over a serial interface use the following command structure.                                                                                                    |
|                            | Examples LIB(myimage,"rs2/myimg.bmp?back=\\FFFFF&rotate=180&scale=75");<br>LIB(myimage,"rs4/mypic.bmp?back=\\FFFFF");<br>LIB(myfont,"spi/fnt?start=\\0000");                                                                                                    |
|                            | User Code TBD<br>User code is submitted in 'C' and compiled by our firmware engineers subject to quotation and agreement. The<br>resultant file is of type .BIN. The user code can then be used with the RUN(Name) command.<br>LIB(myprog, "sdhc/ourprog.bin");<br>LIB(myprog, "rs2/bin?bytes=36574");                                                                                                    |
|                            | The system does not yet recognize directory structures in the SDHC card.<br>Please put all active files in the root. All file names are 8 characters maximum length.                                                                                                    |
|                            | .BMP is operational v17.<br>User Compiled Code and User Font Array TBD                                                                                                    |
| INC(Source)                | Include another menu, style or setup file in the current file. 7 levels of include are possible.<br>This command can be used to reference a file containing styles and commands on the<br>SDHC card so that it's contents are included at that point in the command process.<br>This enables modular design of the menu system.                                                                                                    |
|                            | The system does not recognize directory structures in the SDHC card.<br>Please put all active files in the root. All file names are 8 characters maximum length.                                                                                                    |
|                            | Example: INC("sdhc/submenu.mnu") specifies the file path on the SDcard.<br>INC(File1,File2,File3,FileN); multiple files are possible<br>Operational                                                                                                    |
| RESET(Name)                | Clear the contents of the RunTime Counter, Delete List, Library Files or do a System reset.<br>Reset the System so that it re-boots as at power ON using RESET(SYSTEM)<br>Clear the runtime counter with RESET(RUNTIME);<br>Clear the EEPROM and reload defined variables RESET(EEPROM);<br>Clear the deleted entity list with RESET(DELETED);<br>Clear the library with RESET(LIBRARY); //Allows new program to load. Interface setup unchanged. |
|                            | Reset 'Deleted' on 16th April                                                                                                    |
| ;                          | Command separator used in menu files and data sent or received via serial interfaces. Example: RUN(HELP);<br>WAIT("1000");<br>Operational                                                                                                    |
| ;;                         | Refresh the current page. Can be used for refreshing a page after a series of entity updates without knowing which page is showing.<br>LOAD(VOLTS, "34");LOAD(AMPS, "100");;<br>Operational                                                                                                    |
| [ cmd(); cmd();cmd(); ]    | The commands which require a function as a parameter ie IF, RUN, INT and KEY can have the function code embedded inside the commands by enclosing the required code in square brackets. This allows you to reduce the number of lines of code for simple functions and where the function is unlikely to be used elsewhere.                                                                                                    |
|                            | Without inline:<br>KEY(keyFlr15,floor15fnc,104,84,TOUCH); //calls function floor15fnc                                                                                                    |
|                            | FUNC(floor15fnc)                                                                                                    |
|                            | {<br>LOAD(vReqd,15); TEXT(txtCurFlr,"15"); RUN(fncGo);<br>}                                                                                                    |
|                            | With inline:           KEY(keyFlr15, [LOAD(vReqd,15); TEXT(txtCurFlr,"15"); RUN(fncGo); ],104,84,TOUCH);                                                                                                    |
|                            | Operational                                                                                                    |

## Page and Group Commands

# Page and Group Commands - 14

| Command                    | Description                                                                                                    |
|----------------------------|----------------------------------------------------------------------------------------------------|
| PAGE(Name,Style) {}        | Create a Page or Group of entities. Pages contain entities to be shown on the display plus functions that will<br>run as a background task only on that page. Entities are listed so that they are layered from back to front.<br>Create the style and declare the page before using the SHOW(PageName); command.                                                                                                    |
|                            | <b>Example:</b><br>In the Aircon example, the main page image has buttons which need a touch area located over each of them.<br>Position the cursor then draw a touch key area.<br>PAGE(MainPage,MainPgStyle)                                                                                                    |
|                            | <pre>{   POSN( 400, 208 ); KEY( StopKey, StopEvent, 95, 95, TOUCH ); //call function StopEvent   POSN( 76, 252 ); KEY( SaveKey, SaveEvent, 62, 24, TOUCH ); //call function SaveEvent   POSN( +80, +0 ); KEY( CalibKey, CalibEvent, 62, 24, TOUCH ); //call function CalibEvent   POSN( +80, +0 ); KEY( ClockKey, [Show(Clock);], 62, 24, TOUCH ); //inline code to show clock   } </pre>                                                                                          |
|                            | Page Styles<br>The style defines the page size, position and background.<br>STYLE(stPage,Page) //create a style name and define as type Page                                                                                                    |
|                            | <pre>1 sizeX=480; //specify width of page 1 to 3* LCD width sizeY=272; //specify height of page 1 to 3* LCD height posX=0; //specify the absolute X position of page on screen4 * LCD width to 4 * LCD width posY=0; //specify the absolute Y position of page on screen4 * LCD height back=black; //specify background colour of page as hex \\000000 to \\FFFFFF or colour name image=pageimg; //specify background image of page as SDHC path or entity name using LIB. }</pre> |
|                            |                                                                                                    |
| LOAD(Dest,Name,Name,)      | Page with screen or smaller.           Copy Pages and Groups into a previously defined Page or Group . The background and page attributes for                                                                                                    |
| Loop ( Dest, name, name, ) | 'Dest' apply to the result so only entities are copied from previous pages. This allows simple templates to be merged to form a complex page.                                                                                                    |
|                            | Combine Variables, Buffers and Text and copy the result to a Variable or Buffer. This allows absolute text and variables to be joined together and sent to an interface.                                                                                                    |
|                            | Example:<br>LOAD(num,2); //load variable num with value 2<br>LOAD(EditText,EditText,"D"); //Concatonate contents of EditText with D<br>LOAD(RS2,"DATE=", DTIME, "; TEMP=",ACTVAL, "; \\DD\\0A"); //send concatenated data to RS232<br>LOAD(NumImg,"Image",num,".bmp"); //Create a name like Image2.bmp<br>LOAD(BasePage,BaseBack,BaseEnglish); //Create page from template pages                                                                                                   |
|                            | Change Setup Parameters<br>To change setup parameters use the dot operator. Do not change size and watchdog parameters.<br>This operator works for: RS2, RS4, AS1, AS2, DBG, I2C, SPI, PWM, ADC, KEYIO, SYSTEM<br>LOAD( system.bled, 50 );<br>LOAD( rs2.baud, 9600);<br>LOAD( rs2.baud, baudvar); //use a variable<br>Plan to change style and var parameters in v0.40                                                                                                    |
|                            | Text to Integer/Float<br>LOAD(MyInt,MyText); //The text string is parsed until a non-valid numeric value.<br>LOAD(MyInt,"1","2","3"); //MyInt = 123<br>If the string does not start with a number or +/- then the result is 0. v0.36                                                                                                    |
|                            | Example Pointers<br>To set/change which entity the entity pointer is pointing to you use '>' instead of ','.<br>LOAD( EntPtr1>"Var1" ); // Set EntPtr1 to point to Var1<br>LOAD( EntPtr1>"Var1",num,"3" ); // Set EntPtr1 to point to Var123 (very power full not found in C)                                                                                                    |
|                            | To put data or an entity name into the entity pointed to by the entity pointer use quotes.<br>LOAD( EntPtr1, "ABC" ); // Load the Entity pointed to by EntPtr1 with "ABC"                                                                                                    |
| SHOW(Name)                 | Operational<br>Show a Page on the Display or reveal a hidden Group or Entity<br>This puts the selected page on the top layer of the screen. If the HIDE() command has previously been used<br>for an entity, it will now appear on a page when the page is shown on the display.<br>Show(Page) can also used to refresh a page if entities have changed.                                                                                                    |
|                            | Reserved names provide relative navigation when the name of a page may not be known<br>Show(PREV_PAGE); Show the page which launched the current page.<br>Show(THIS_PAGE); Refresh the current page<br>Show(Entity1, Entity2, Entity3);; multiple show entities then refresh current page                                                                                                    |
|                            | Operational                                                                                                    |
| HIDE(Name)                 | Hide a Page, Group or Entity.<br>If the page on which a small sized page, group or entity is placed is showing on the screen and the page<br>refreshed, the named page, group or entity will disappear from view. Touch, external keys are disabled.                                                                                                    |
|                            | Hide(Entity1, Entity2, Entity3);; multiple hide entities then refresh current page                                                                                                    |
| DEL(Name)                  | Operational<br>Delete a Page, Group, Entity, Variable or Buffer from SDRAM.<br>If visible on the display, it will remain until the page is refreshed. If the name refers to an image, font or file<br>stored in the flash library then this is set for memory to be freed using RESET(DELETED);<br>The command DEL("LIBRARY") is used prior to renewing all the application files.                                                                                                 |
|                            | Del(Entity1, Entity2, Entity3); multiple delete entities                                                                                                    |
|                            | Delete is operational V17<br>The function RESET( DELETED ) to free memory is not available until Feb2011                                                                                                    |

| · · · ·                            | <u>Commands for Cursor Position, Text, Draw, Image &amp; Keys</u>                                                                                                    |
|------------------------------------|----------------------------------------------------------------------------------------------------|
| ommand<br>DSN(X,Y,Page/Name,Style) | Description           Position Cursor +X or -X or X,Y or X, Y, Page with a defined style.                                                                                                    |
|                                    | The cursor can be positioned on the display using absolute co-ordinates or moved in relation to it's current position by using +/- offset values. The origin is located at the top left of the screen.                                                                                                    |
|                                    | Re-position a previously placed entity by specifying the new coo-ordinates and it's name.<br>This can be useful for indicator bars, simple movement animations and moving text.                                                                                                    |
|                                    | Examples:                                                                                                    |
|                                    | POSN(+25,+0); moves the cursor 25 pixels to the right.<br>POSN(236,48); absolute position of x=236, y=48.                                                                                                    |
|                                    | POSN(24,56,CalcPage); position cursor on calc page at x=24, y=56.<br>POSN(VarX,Vary); use variables with absolute values to control position of cursor<br>POSN(VarX,Vary,VertBar); use variables to move an entity - vertical bar                                                                                                    |
|                                    | POSN(TOUCHX,TOUCHY,MyRectCursor); move a cursor to the contact point on the screen.                                                                                                    |
| XT(Name,Text,Style)                | Operational Create or update Text. Use Carriage Return and Line Feed for multi line entry \\0A\\0D The font and colour are                                                                                                    |
|                                    | defined in the style. If the cursor relative position is 'CC' (Centre Centre) it is easy to locate text in the centre o<br>images like buttons. Text areas can overlap other text areas when for example a 'drop shadow' is required. Tex<br>can include embedded hex codes to access Unicode fonts and a cursor.                                                                                                    |
|                                    | Examples:<br>TEXT(EditBox,"Hello World",st8Red12); //creates Edit Box with user defined style st8Red12                                                                                                    |
|                                    | TEXT(EditBox,"Hello People"); //modifies content of EditBox<br>TEXT(EditBox,TextVar); //modifies content of EditBox with content of variable                                                                                                    |
|                                    | TEXT(EditBox, "Extends), // induites content of EditBox with content of variable<br>TEXT(EditBox, "Hello\\w0020World"); // example of unicode embedded character (see fonts page)                                                                                                    |
|                                    | Editable Text and Visible Cursor<br>A text can contain single byte hex of the form \\00 to \\FF                                                                                                    |
|                                    | A text can contain hidden codes for use in password and editable fields.                                                                                                    |
|                                    | \\01 defines the text as a PASSWORD so that only ***** are shown.<br>\\02 defines a hidden cursor and \\03 a hidden cursor with insert ON                                                                                                    |
|                                    | \\04 defines an underline cursor and \\05 an underline cursor with insert ON \\06 defines a block cursor and \\07 a vertical cursor with insert ON                                                                                                    |
|                                    | Always place the cursor before the applicable character.<br>When a page or text is hidden, the cursor remains at it's current location.                                                                                                    |
|                                    | The CALC command can then be used to manipulate the text and cursor in EditBox.                                                                                                    |
|                                    | Example Editable Text:<br>TEXT(EditBox,"Hello \\04World",8ptTextRed); this places an underline cursor at W                                                                                                    |
|                                    | TEXT Styles                                                                                                    |
|                                    | Fonts are available using single byte, 2 byte and UTF8 multi-byte coding.<br>Built in ASCII fonts have the reserved names Ascii8, Ascii16, Ascii32 (case sensitive).                                                                                                    |
|                                    | Other library fonts are uploaded using the LIB command and have file type .FNT<br>These are available for download from the character fonts web page at <u>www.itrontft.com</u> .                                                                                                    |
|                                    | Unique Font Overlay<br>It is possible to overlay one font over another to enable single byte operation with ASCII from 20H to 7FH and<br>Cyrillic, Greek, Hebrew, Bengali, Tamil, Thai or Katakana from 80H to FFH. The LIB command is used to load th<br>extended font at 0080H instead of it's normal UNICODE location. The style for a text can then specify<br>font="MyASCII,MyThai"; causing the Thai to overlap the ASCII from 80H to FFH. |
|                                    | STYLE(Txt32ASC16,TEXT) //assign a name for the style like Txt32ASC16                                                                                                    |
|                                    | { font="ASC16B,16THAI"; //define fonts using built in or preloaded .FNT files via LIB command // 24.24.6.4.5.1.1.1.1.1.1.1.1.1.1.1.1.1.1.1.1.1.1                                                                                                    |
|                                    | size=2; //a 24x24 font is expanded to a 48x48 font. default=1<br>col=white; //"\\000000" to "\\FFFFFF" or reserved words from the colour chart.                                                                                                    |
|                                    | maxLen=64; //maximum length of text. default =32, maximum=512<br>maxRows=4; //maximum number of rows=32 where new line code \\OD\\OA is used.                                                                                                    |
|                                    | rotate=90; //rotation relative to screen 0, 90, 180, 270. default=0<br>curRel=CC; //specify placement relative to cursor. CC Centre Centre , TC Top Centre,                                                                                                    |
|                                    | } //BC Bottom Centre, LC Left Centre, RC Right Centre, TL Top Left, //BL Bottom Left, TR Top Right, BR Bottom Right                                                                                                    |
|                                    | Operational                                                                                                    |
| AW(Name,X,Y,Style)                 | Draw or update a Line, Box, Circle or Graph of size X,Y. The entities can be an outline or filled.<br>The colour can be enhanced using alpha blending within the draw style.<br>Graphs of a different colour can be superimposed on top of each other.                                                                                                    |
|                                    | DRAW accepts VARs, signed/unsigned integers<br>(U8, U16, U32, S8, S16, S32), floats (FLT) and pointers (PTR)                                                                                                    |
|                                    | DRAW( PTR, VAR INT FLT PTR, VAR INT FLT PTR, Style );<br>Note PTR refers to the entity being pointed to by PTR and not<br>the PTR itself. Use LOAD( PTR > "Name" ); to set a pointer.                                                                                                    |
|                                    | Example Draw           DRAW(MyCircle, 32, 32, DrawCircle);           DRAW(MyCircle, 64, 64);         //modified circle is double diameter.           DRAW(MyBox,VarX,VarY);         //modified box using variables. Should not exceed MaxX,maxY.                                                                                                    |
|                                    | DRAW(MyLine,10,10,lineStyle); //draws line 45 degrees top left to bottom right.<br>DRAW(MyLine2,10,-10,lineStyle); //draws line 45 degrees bottom left to top right.                                                                                                    |
|                                    | Graph<br>DRAW(MyGraph,100,100,GraphStyle); //draws a graph window of 100x100 pixels.<br>DRAW(MyGraph,20,30); //draws a pixel on the graph at 20,30 relative to the origin.<br>DRAW(MyGraph,varX,varY); //use variables to plot a pixel on the graph.<br>RESET(MyGraph); //clears the graph                                                                                                    |
|                                    | Please refer to the ADC analogue input section for an <u>application example</u> .                                                                                                    |
|                                    | Draw Styles<br>It is possible to specify transparency values with colours if the colour is entered as a 32-bit hex number the top                                                                                                    |

|                              | bits specify the alpha blending level.<br>col = \\aarrggbb; back = \\aarrggbb; where aa = alpha level.                                                                                                    |
|------------------------------|----------------------------------------------------------------------------------------------------|
|                              | For example, col = \\80FFFF00; gives 50% transparent yellow.                                                                                                    |
|                              | STYLE(stCircleRed,DRAW)                                                                                                    |
|                              | <pre>{ type=B; //Specify the type of shape to draw. type = B or Box , C or Circle, L or Line, G or Graph col=red; //Specify the border colour of the shape. Use hex, colour name + alpha width=1; //Specify the border width of the shape default = 1 back=\\00FF66; // Declare the maximum width allowing for rotation maxY=40; // Declare the maximum height allowing for rotation rotate=0; // Specify the rotation of the shape with respect to the screen. 0,90,180,270 curRel=CC; //Specify placement relative to cursor. CC Centre Centre, TC Top Centre, } //BL Bottom Left, TR Top Right, BR Bottom Right Operational</pre>                    |
| IMG(Name,Source,Style)       | Draw or update an Image of size X,Y. Source has several techniques.                                                                                                    |
|                              | If an image is pre-stored in the library, it's entity name is used for Source.<br>If it is to be directly loaded from the SDHC card the path is the Source.<br>Scaling and rotation can also be specified in the LIB command.<br>The system does not recognize directory structures in the SDHC card.<br>Please put all active files in the root. All file names are 8 characters maximum length.<br>Old version IMG(name,source,x,y,style); supported although x,y not used.<br><b>Example:</b>                                                                                                    |
|                              | IMG(MyPic,TopBtnMyImage); //previously stored as TopBtn using LIB command<br>IMG(MyPic,"sdhc/TopBtn.bmp",90,60,MyImage); //stored on SDHC card                                                                                                    |
|                              | Image Styles<br>The image may be larger than the size specified so it is necessary to define how it will be scaled.<br>STYLE(MyImage,Image)                                                                                                    |
|                              | t       scale=100;       // The image is scaled down or up by a percentage.         //Supports 5% steps below 100 and 100% steps above 100.         maxX=160;       // Declare the maximum width allowing for rotation         maxY=40;       // Declare the maximum height allowing for rotation         rotate=0;       // Specify the rotation of the shape with respect to the screen. 0,90,180,270         curRel=CC;       // Specify placement relative to cursor. CC Centre Centre , TC Top Centre,         }       // BC Bottom Centre, LC Left Centre, RC Right Centre, TL Top Left,         // BL Bottom Left, TR Top Right, BR Bottom Right |
|                              | Operational except scale C.                                                                                                    |
| KEY(Name,Function,X,Y,Style) | Create a Touch Area of size X,Y or define a Key on the external keyboard.                                                                                                    |
|                              | The touch area can have a One Touch function by using the built in style TOUCH or TOUCHR (repeat)<br>An external key can use the default style KEYIO.<br>Both thse built in styles process when the key is depressed.<br>For processing at press and release, create 2 keys at the same location with different styles, one with<br>action=DOWN; and the other with action=UP;.                                                                                                    |
|                              | When specifying an external key action, the values for X and Y indicate the contact points on the key board matrix where K0 is $100$ through to K23 which is $117$ .<br>This method allows dual key press capability as in SHIFT key operation.<br>Key scan uses ports K0-K23 which can be configured as shown in the I/O section.<br>Switches connected to 0V should use the I/O interrupt command INT();                                                                                                    |
|                              | The last touch co-ordinates are stored in predefined variables TOUCHX and TOUCHY                                                                                                    |
|                              | The touch screen can be calibrated using the command setup( system ) { calibrate=y; }<br>The position of touch keys can be temporarily viewed as a grey area using<br>setup( system ) { test=showTouchAreas; } and hidden again using test=hideTouchAreas.<br>The built in style TOUCHR provides auto repeat after 1sec with 200ms repetition.<br>See the SYSTEM command for global touch screen debounce, sampling and accuracy parameters.                                                                                                    |
|                              | <b>Examples KEY</b><br>Key(TopKey,TopFnc,90,50,MyTouch); a touch area 90x50 pixels. Create your own style MyTouch<br>Key(ExtKey,ExFunc,\\07,\\10,KEYIO); This external key operates when K7 and K16 connect.<br>Key(TKey,[Hide(SPage);Show(TPage);],50,50,TOUCH); Inline commands instead of function                                                                                                    |
|                              | Plan: Key(ExtKey,ExFunc,K07,K16,PushKey); This external key operates when K7 and K16 connect.                                                                                                    |
|                              | KEY Styles<br>Specify the source of key data. Touch debounce and sampling is setup globally in SYSTEM<br>If you require a dual action, specify 2 keys at the same location, one with action D and one with U.                                                                                                    |
|                              | <pre>STYLE(myTouch,key) {     type=touch; //specify 'touch' screen or external 'keyio'     debounce=250; //Specify the time delay to allow external key press to stabilise in milliseconds.     delay=1000; //Specify the time delay before key auto repeat occurs in milliseconds. 0=off.     repeat=500; //Specify the repeat period if the key is held down in milliseconds     action = D; //Specify D or Down and U or Up. Specify the up or down action point for the key.     curRel=CC; //specify touch key placement relative to cursor. CC Centre Centre, TC Top Centre,</pre>                                                                |
|                              | Operational.                                                                                                    |

# Function Commands - 16

| Function Commands                                   |                                                                                                    |
|-----------------------------------------------------|----------------------------------------------------------------------------------------------------|
| Command                                             | Description                                                                                                    |
| RUN(Name)                                           | Run previously defined user code or functions.<br>User code is supplied in C and compiled by our firmware department subject to order.                                                                                                    |
|                                                     | Functions can be run as macros for compact menu design.                                                                                                    |
|                                                     | RUN(Func1); or RUN(Func1,Func23,Func3FuncN); or a pointer to a function RUN(func-ptr);<br>Operational except User code TBD.                                                                                                    |
| WAIT(Time)                                          | Wait for a period of milliseconds before processing menu commands.                                                                                                    |
|                                                     | Interrupts and key presses will still occur and can be processed.<br>Wait timer accuracy increased, now running off system tick timer (max error 200ns).                                                                                                    |
|                                                     | Wait is operational.                                                                                                    |
| FUNC(Name) {}                                       | Create a function called by commands which returns to the next command on completion. Functions can call other functions and themselves. No storing or passing of variables occurs as these are all global even if created in a function. Max 12 nested loops or functions.                                                              |
| VAR(Name,Value,Style)                               | Operational Create a variable having a certain style and a default value.                                                                                                    |
| + pointer usage<br>+ non volatile parameter storage | A variable contains text or numbers which can be amended and be referred to as a single name in an equation or to show information on the display. Variable names must start with a letter or                                                                                                    |
| T non volatile parameter storage                    | Variables can be pointers to other variables and entities and use the '>' operator.                                                                                                    |
|                                                     | Non volatile parameter storage is also handled by VAR which initially loads the default value, then at subsequent power ON reloads the last stored value which was saved using LOAD(varname,newval);                                                                                                    |
|                                                     | Example Numbers                                                                                                    |
|                                                     | VAR(lowval,32.4,FLT1); define lowval as a single decimal float and default value 32.4<br>VAR(lowval,22.4,FLT1E); define lowval as a single decimal float and default value 22.7<br>or load EEPROM value if already exists.<br>Use RESET(EEPROM); to clear and reload only current values.                                                |
|                                                     | Example Deinters                                                                                                    |
|                                                     | Example Pointers<br>Create a pointer which is defaulted to null using the '>' symbol.<br>VAR(EntPtr1>"",PTR);                                                                                                    |
|                                                     | To set/change which entity the entity pointer is pointing to you use '>' instead of ','.<br>LOAD( EntPtr1>"Var1"); // Set EntPtr1 to point to Var1                                                                                                    |
|                                                     | To put data into the entity pointed to by the entity pointer, enclose data / source entity in quotes.<br>LOAD( EntPtr1, "ABC" ); // Load the Entity pointed to by EntPtr1 with ABC                                                                                                    |
|                                                     | The following commands now support entity pointers where (   means 'or this')<br>> LOAD(name   ptr   "ptr",   > num   "txt"   var   ptr,);<br>> CALC(var   ptr, var   ptr, num   var   ptr,"op");<br>> TEXT(name   ptr, "txt"   var   ptr,);                                                                                             |
|                                                     | <pre>&gt; IF(var   ptr op num   "txt"   var   ptr ? func   func_ptr : func   func_ptr);<br/>&gt; KEY(name, func   func_ptr,);<br/>&gt; INT(name, buf, func   func_ptr,);<br/>&gt; SHOW(name   ptr,);</pre>                                                                                                    |
|                                                     | <pre>&gt; HIDE(name   ptr,);<br/>&gt; RUN(name   func_ptr,);<br/>&gt; IMG(name   img_ptr, lib   img_ptr,);</pre>                                                                                                    |
|                                                     | VAR Data Styles<br>Specify your own style for integer, float, pointer or text or use a built in style name                                                                                                    |
|                                                     | STYLE(stVar, Data)                                                                                                    |
|                                                     | {                                                                                                    |
|                                                     | type = U8; // U8, U16, U32 - unsigned 8, 16 and 32 bit integer<br>// S8, S16, S32 - signed 8, 16, 32 bit integer                                                                                                    |
|                                                     | // TEXT for text strings<br>// FLOAT for higher resolution calculation                                                                                                    |
|                                                     | // POINTER for use with images                                                                                                    |
|                                                     | length=64; // For text, specify the length from 1 to 8192, default =32<br>decimal=3; // Specify the number of decimal places when type is float. Range 0 to 7, default=2<br>format="dd mm YY"; //Specify RTC format. see RTC page for format character types<br>location=SDRAM; //Specify the data location as SDRAM (default) or EEPROM |
|                                                     | } Puik In Chules (Add E fer EEDDOM tunes Example <b>ELTAE</b> )                                                                                                    |
|                                                     | Built In Styles (Add E for EEPROM types Example <b>FLT4E</b> )<br>The following pre defined 'built in' style names are available                                                                                                    |
|                                                     | <b>U8/U8E</b> - type = U8, <b>U16/U16E</b> - type = U16, <b>U32/U32E</b> - type = U32<br><b>S8/S8E</b> - type = S8, <b>S16/S16E</b> - type = S16, <b>S32/S32E</b> - type = S32                                                                                                    |
|                                                     | <b>PTR/PTRE</b> - type = pointer, <b>TXT/TXTE</b> - type = TEXT, length=32                                                                                                    |
|                                                     | FLT1/FLT1E - type = float, decimal = 1, FLT2/FLT2E - type = float, decimal = 2<br>FLT3/FLT3E - type = float, decimal = 3, FLT4/FLT4E - type = float, decimal = 4                                                                                                    |
|                                                     | Operational                                                                                                    |
| IF(Var~Var?Function1:Function2)                     | Compare variables, buffers or text for value or length.                                                                                                    |
|                                                     | If true, do function1, if false do function2 (optional).<br>The $\sim$ operator types can compare text length with another text or a numeric length.                                                                                                    |
|                                                     |                                                                                                    |
|                                                     | The operators allowed for numeric values are:<br>=, == equal to The operators allowed for text strings are:<br>=, == equal to The operators allowed for text strings are:                                                                                                    |
|                                                     | <>, != not equal to > greater than                                                                                                    |
|                                                     | <pre>&lt; less than &lt; less than &gt; greater than &gt;= greater than or equal to</pre>                                                                                                    |
|                                                     | e less than or equal to                                                                                                    |
|                                                     | >=     greater than or equal to     <>, !=     not equal       +     sum not equal to zero     ~=     same text length                                                                                                    |
|                                                     | - difference not equal to zero ~< text length shorter than                                                                                                    |
|                                                     | *       multiplication not equal to zero       ~>       text length longer than         /       division not equal to zero       ~!       not same text length                                                                                                    |
|                                                     | % modulus not equal to zero                                                                                                    |
|                                                     | & logical AND<br>  logical OR                                                                                                    |
|                                                     | logical exclusive-OR                                                                                                    |
|                                                     | =- equal to the negative of<br>&& Boolean AND                                                                                                    |
|                                                     | Boolean OR                                                                                                    |
|                                                     |                                                                                                    |

| LOOP(Name,Var1){}                | Examples:         IF(K0="\L"?HELPFNC); //single condition         IF(HIGHVAL < ACTVAL ? HIGHFUNC : LOWFUNC);         IF(FIGHVAL < ACTVAL ? HIGHFUNC : LOWFUNC);         IF(STRVAR~>0? SHOWFUNC); //if STRVAR length > 0 show data         IF(STARVAL >= -STARTMP?SHOWSTAR);         IF(STARVAL > 0? [LOAD(vReqd,15); TEXT(txtCurFlr,"15"); RUN(fncGo); ]); //uses in line code []         Operational v18         Repeats the specified actions a number of times in a PAGE then continue. Max 12 nested loops or functions. The value for Var1 can be a number from 1-65000 or the text FOREVER. You can terminate a LOOP using the command DEL(Name);                                                                                                    |
|----------------------------------|----------------------------------------------------------------------------------------------------|
|                                  | Examples:<br>LOOP(MyLoop,12){Show(Page1);wait(100);show(page2);wait(100);} //repeat 12 times<br>LOOP(MyLoop,FOREVER) {Show(Page1);wait(100);show(page2);wait(100);}                                                                                                    |
| INT(Name,Buffer,Function)        | Operational v17 for use in PAGE. Use in FUNC expected 4th Feb.           If an interrupt occurs for the specified buffer, do function.           An interrupt will occur when a buffer's style parameters allow activity within the buffer and the appropriate type of interrupt is set.           Serial interfaces can trigger on a byte received, a byte transmitted and a semi-colon (command separator) received. I/O can trigger on input change.           Use HIDE(Name); to disable an interrupt.                                                                                                    |
|                                  | This is currently set to interrupt on each character received for the 'Buffer':<br>> RS2RXC = RS232 Receive Character<br>> RS4RXC = RS485 Receive Character<br>> AS1RXC = Async1 Receive Character<br>> AS2RXC = Async2 Receive Character<br>> DBGRXC = Debug Receive Character<br>> I2CRXC = I2C Receive Character                                                                                                    |
|                                  | NOTE: <u>The Buffer must be read to clear the interrupt otherwise the Function will keep getting called!</u> Example: PAGE( PageName, PageStyle) {                                                                                                    |
|                                  | INT( SerRxInt, RS2RXC, SerRxEvent ); } EVENC( SerRxEvent )                                                                                                    |
|                                  | FUNC( SerRxEvent ) { LOAD( Var, RS2 ); // Must read RS2 to clear interrupt LOAD( RS4, Var); //send out of RS485 interface. TEXT ( RecvTxt, Var);; //show received ASCII data on screen // and refresh                                                                                                    |
|                                  | <pre>} Operational except for counters</pre>                                                                                                    |
| CALC(Result, VarA, VarB, Method) | Numeric Handling         This provides a fast simple calculation placed in the Result variable according to the type of method using + , - , / , *, %(modulus) or logical functions   (OR) & (AND) ^ (EXOR) for non float.         Trig functions are planned.         Example: CALC(NumUp,NumUp,1,"+"); increments NumUp CALC(FitNum,1.0,FitVal,"-"); first parameter defines type for 2nd and 3rd parameter. CALC(Result,Request,8,"&"); the Result will equal 0 or 8 if bit3 is set in Request.                                                                                                    |
|                                  | CALC(SumPtr,PtrA,PtrB,"/"); use pointers for the calculation<br><u>Text and Cursor Handling</u> Calc can be used for text and cursor manipulation where editable text is to be placed on the screen as in a calculator or editable text field. Various methods allow cursor movement and type, text insertion and deletion, find or delete text, cursor position and length. VarA contains the existing text and VarB the modifier text, cursor position or a text length. Example: CALC(EditBox,EditBox, "A","INS"); Inserts the letter 'A' into the text at the cursor position                                                                                                    |
|                                  | Cursor and Text Types<br>\\01 defines the text as a PASSWORD so that only ***** are shown until another \\01 or end;.<br>\\02 defines a hidden cursor with over write and \\03 a hidden cursor with insert ON<br>\\04 defines an underline cursor with over write and \\05 an underline cursor with insert ON<br>\\06 defines a block cursor with over write and \\07 a ertical cursor with insert ON                                                                                                    |
|                                  | <ul> <li>Method Types - The first character in a string is 0.</li> <li>INS Add text in VarB at cursor position according to cursor type and move cursor (Overwrite/Insert)</li> <li>DEL Delete text of length VarB at cursor position and shift remaining text left If VarB is negative then text is deleted before the cursor as in Back Space</li> <li>TRIM Remove characters from the beginning and end of string specified in a list VarB LTRIM Remove charaters from the start of string as specified in VarB</li> <li>POS Move cursor to absolute position in text as specified in VarB</li> <li>POS Move cursor relative to existing position specified in VarB 0-n</li> <li>REL Move cursor relative to existing position specified in VarB -n to +n</li> <li>FIND Result gives the start position of case insensitive text VarB in VarA</li> <li>REM Any case insensitive occurrence of the text VarB in VarA is removed and the text shifted left.</li> <li>IREM Any case insensitive occurrence of the text VarB in VarA is removed and the text shifted left.</li> <li>SPLIT Scans the string for a character and puts first part in result with remainder in VarA</li> <li>CUR The cursor or text type is changed at the current position to type VarB (\\01 to \\07)</li> <li>LEN Result contains the current length of the named text entity in pixels plus VarB.</li> <li>PIX Result contains the position of the cursor used - \\01 to \\07 or \\00 if none present.</li> <li>AFT Result contains the type of text and cursor used - \\01 to \\07 or \\00 if none present.</li> <li>AFT Result contains VarB characters after cursor position in string VarA. If no cursor, use first Example CALC(result,"abc\\02defghij",4,"AFT"); result="defg"</li> <li>BEF Result contains VarB characters before cursor position in string VarA. If no cursor, use end Example CAUC(result,"abc\\02defghij",2,"BEF"); result="bc"</li> <li>UPPER convert string VarA to lower case</li> <li>LOWER Convert string VarA to lower case</li> </ul> |
|                                  | "POS" - Move Cursor to Absolute Position         CALC( dst, src, pos, "POS" );         Moves cursor in text 'src' to absolute position 'pos' and stores result text in 'dst'.         If 'pos' is less than zero, then cursor is put before first character ('pos'=0). If 'pos' is greater than                                                                                                    |

| the length of 'src' then the cursor is placed after the last character.<br>'dst' and 'src' can be the same text variable.<br>'src' is unmodified unless same text variable as 'dst'.<br>Supported data types:                                                                                                    |
|----------------------------------------------------------------------------------------------------|
| 'dst' => text variable   pointer to text variable<br>'src' => text variable   pointer to text variable   "string"                                                                                                    |
| 'pos' => integer variable   pointer to integer variable   integer                                                                                                    |
| <u>"REL" - Move Cursor to Relative Position</u><br>CALC( dst, src, mov, "REL" );<br>Moves cursor in text 'src' by displacement specified in 'mov' and stores result text in 'dst'.<br>Positive values of 'mov' move the cursor to the right and negative values of 'mov' move the cursor to the left.<br>If the move results in a cursor position of less than zero, then the cursor is put before first character. If the                                                                           |
| move<br>results in a cursor position greater than the length of 'src' then the cursor is placed after the last character.<br>'dst' and 'src' can be the same text variable.<br>'src' is unmodified unless same text variable as 'dst'.<br>Supported data types:<br>'dst' => text variable   pointer to text variable                                                                                                    |
| 'src' => text variable   pointer to text variable   "string"<br>'mov' => integer variable   pointer to integer variable   integer                                                                                                    |
| <u>"INS" - Insert / Overwrite Text at Cursor</u><br>CALC( dst, src1, src2, "INS" );<br>Puts text from 'src2' into 'src1' at the cursor and stores the result text in 'dst'.<br>The text will either be overwritten or inserted depending on the cursor type in 'src1'.<br>If no cursor is present then the text is appended to the end of 'src1'.<br>'dst' and 'src1' can be the same text variable.<br>'src1' and 'src2' are unmodified unless same text variable as 'dst'<br>Supported data types: |
| 'dst' => text variable   pointer to text variable<br>'src1' => text variable   pointer to text variable   "string"                                                                                                    |
| 'src2' => text variable   pointer to text variable   "string"                                                                                                    |
| <u>"DEL" - Delete Text at Cursor</u><br>CALC( dst, src, num, "DEL" );<br>Deletes 'num' characters from text 'src' at the cursor and stores the result text in 'dst'.<br>If 'num' is positive, then 'num' characters will be deleted after cursor. If 'num' is negative, then -'num'<br>characters will be deleted before cursor (backspace).<br>If no cursor is present and 'num' is negative, then -'num' characters will be deleted from the end of the text in                                    |
| 'src'. If no cursor is present and 'num' is positive, then 'num' characters will be deleted from the start of the text in 'src'.<br>'dst' and 'src' can be the same text variable.<br>'src' is unmodified unless same text variable as 'dst'.                                                                                                    |
| Supported data types:<br>'dst' => text variable   pointer to text variable<br>'src' => text variable   pointer to text variable   "string"<br>'num' => integer variable   pointer to integer variable   integer                                                                                                    |
| <u>"TRIM" - Trim Characters from Start and End of Text String</u><br>CALC( dst, src, list, "TRIM" );<br>Removes all text characters found in 'list' from the start and end of text in 'src' and stores the result text in<br>'dst'.                                                                                                    |
| If 'ist' is "" (empty string) then spaces (20hex), tabs (09hex), line feeds (0Ahex), and carriage returns (0Dhex) are removed.<br>'dst' and 'src' can be the same text variable.<br>'src' is unmodified unless same text variable as 'dst'.                                                                                                    |
| Supported data types:<br>'dst' => text variable   pointer to text variable   "string"<br>'list' => text variable   pointer to text variable   "string"                                                                                                    |
|                                                                                                    |
| " <u>LTRIM" - Trim Characters from Start of Text String</u><br>CALC( dst, src, list, "LTRIM" );<br>Removes all text characters found in 'list' from the start of text in 'src' and stores the result text in 'dst'.<br>If 'list' is "" (empty string) then spaces (20hex), tabs (09hex), line feeds (0Ahex), and carriage returns<br>(0Dhex) are removed.                                                                                                    |
| 'dst' and 'src' can be the same text variable.<br>'src' is unmodified unless same text variable as 'dst'.<br>Supported data types:<br>'dst' => text variable   pointer to text variable                                                                                                    |
| 'src' => text variable   pointer to text variable   "string"<br>'list' => text variable   pointer to text variable   "string"                                                                                                    |
| <u>"RTRIM" - Trim Characters from End of Text String</u><br>CALC( dst, src, list, "LTRIM" );<br>Removes all text characters found in 'list' from the end of text in 'src' and stores the result text in 'dst'.<br>If 'list' is "" (empty string) then spaces (20hex), tabs (09hex), line feeds (0Ahex), and carriage returns<br>(0Dhex) are removed.<br>'dst' and 'src' can be the same text variable.                                                                                               |
| 'src' is unmodified unless same text variable as 'dst'.<br>Supported data types:                                                                                                    |
| 'dst' => text variable   pointer to text variable<br>'src' => text variable   pointer to text variable   "string"<br>'list' => text variable   pointer to text variable   "string"                                                                                                    |
| <u>"UPPER" - Convert Text to Uppercase</u><br>CALC( dst, src, 0, "UPPER" );<br>Converts the characters 'a'-'z' to uppercase 'A'-'Z' in text 'src' and stores result text in 'dst'.<br>'dst' and 'src' can be the same text variable.<br>'src' is unmodified unless same text variable as 'dst'.<br>Supported data types:-                                                                                                    |
| 'dst' => text variable   pointer to text variable<br>'src' => text variable   pointer to text variable   "string"                                                                                                    |
| "LOWER" - Convert Text to Lowercase                                                                                                    |

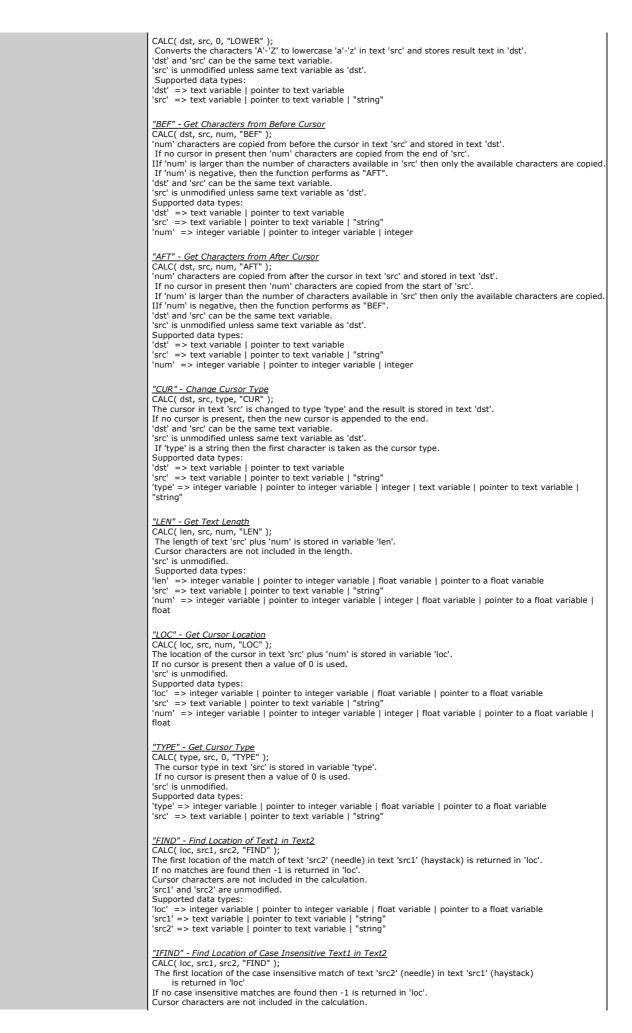

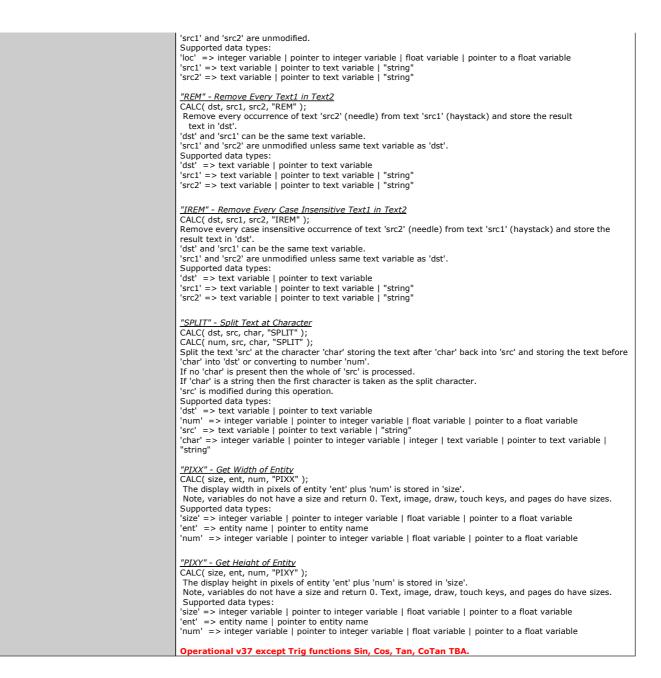

## iSMART TFT Reserved Words

| Words                                                                                                    | Description                                                                                                    |
|----------------------------------------------------------------------------------------------------|----------------------------------------------------------------------------------------------------|
|                                                                                                    | Terminate command                                                                                                    |
| ;;                                                                                                    | Refresh current page                                                                                                    |
| ac97                                                                                                    | audio buffer. adaptor connects to CN4                                                                                                    |
|                                                                                                    | Specify action point as Down or Up. Used in Key settings                                                                                                    |
| action                                                                                                    |                                                                                                    |
|                                                                                                    | I2C used Master (M), Slave (S) or None (N)<br>Key I/O high is active "\\000000" > "\\FFFFF"                                                                                                    |
| active                                                                                                    | PWM / ADC None (N), 1 (1), 2 (2), both (12)                                                                                                    |
|                                                                                                    | RTC enable (Y) or disable (N)                                                                                                    |
| adc1                                                                                                    | analogue to digital converter 1 processes at 1000 samples per second                                                                                                    |
| adc2                                                                                                    | analogue to digital converter 2 processes at 1000 samples per second                                                                                                    |
|                                                                                                    |                                                                                                    |
| addr                                                                                                    | address pair where =nn write, =nn+1 read. Used with i2c interfaces                                                                                                    |
| as1                                                                                                    | async1 interface                                                                                                    |
| as2                                                                                                    | async2 interface                                                                                                    |
| AS1RXC                                                                                                    | Async1 Receive Character                                                                                                    |
| AS2RXC                                                                                                    | Async2 Receive Character                                                                                                    |
| avg1                                                                                                    | number of samples taken and averaged for ADC1 (1-16)                                                                                                    |
| avg2                                                                                                    | number of samples taken and averaged for ADC2 (1-16)                                                                                                    |
| back                                                                                                    | Specify the back colour of the object                                                                                                    |
| baud                                                                                                    | = 110 to 115200. Used for asynchronous interfaces                                                                                                    |
| bled                                                                                                    | LED Backlight 0=OFF 100=FULL or use 1-99                                                                                                    |
| buzz                                                                                                    | buzzer output                                                                                                    |
| CALC                                                                                                    | Quick calculation and text manipulation eg. CALC(Result, Var1, Var2, Act)                                                                                                    |
| calib1                                                                                                    | set user function to use for calibrate/scale ADC1                                                                                                    |
| calib2                                                                                                    | set user function to use for calibrate/scale ADC1<br>set user function to use for calibrate/scale ADC2                                                                                                    |
|                                                                                                    |                                                                                                    |
| calibrate                                                                                                    | used in setup(system) to calibrate touch screen                                                                                                    |
| CAN                                                                                                    | CANBUS adaptor - 1Mhz - adaptor connects to CN3                                                                                                    |
| CNTDAYS                                                                                                    | increments every day (0-n) Used with Runtime counter                                                                                                    |
| CNTHOURS                                                                                                    | increments every hour (0-23) Used with Runtime counter                                                                                                    |
| CNTMILLI                                                                                                    | increments every millisecond (0-999) Used with Runtime counter                                                                                                    |
| CNTMINS                                                                                                    | increments every minute (0-59) Used with Runtime counter                                                                                                    |
| CNTSECS                                                                                                    | increments every second (0-59) Used with Runtime counter                                                                                                    |
| CNTK00-CNTK23                                                                                                    | I/O counters which can be set up using interrupt and trig parameters                                                                                                    |
| col                                                                                                    | Specify the text or border color                                                                                                    |
| curRel                                                                                                    | Specify the relative placement of an object                                                                                                    |
| cycle1                                                                                                    | cycle1 value in microseconds                                                                                                    |
| cycle2                                                                                                    | cycle2 value in microseconds                                                                                                    |
|                                                                                                    |                                                                                                    |
| data                                                                                                    | = 5, 6, 7, 8 Used for asynchronous interfaces                                                                                                    |
| dbg                                                                                                    | debugger interface                                                                                                    |
| DBGRXC                                                                                                    | Debug Receive Character                                                                                                    |
| debounce                                                                                                    | Specify the time delay to allow a key                                                                                                    |
| DEL                                                                                                    | Delete a page, entity eg DEL(Name)                                                                                                    |
| delay                                                                                                    | Specify the time delay for auto repeat                                                                                                    |
| delay                                                                                                    | delay in microseconds between pwm1 and pwm2                                                                                                    |
| DELETED                                                                                                    | list of deleted entities                                                                                                    |
| DRAW                                                                                                    | Create box, circle, line, pixel, shape eg DRAW(Name,X,Y,Style)                                                                                                    |
| duty1                                                                                                    | value as a percentage of High period                                                                                                    |
| duty2                                                                                                    | value as a percentage of High period                                                                                                    |
| edge                                                                                                    | uses Rising(R) or Falling(F) clock edge                                                                                                    |
| EEPROM                                                                                                    | internal EEPROM parameter storage using extended variables VarE                                                                                                    |
|                                                                                                    | single byte of ASCII (s), 2 byte UNI (w), UTF8 (m) Used in system settings                                                                                                    |
| encode                                                                                                    |                                                                                                    |
| end                                                                                                    | byte returned when no data left in buffer. Used with spi and i2c interfaces                                                                                                    |
| FLOAT                                                                                                    | High resolution calculation data type                                                                                                    |
| flow                                                                                                    | flow control - none (N), hardware (H), software (S) XON XOFF Used with asynchronous interfaces                                                                                                    |
| font                                                                                                    | The ASCII based + extended fonts                                                                                                    |
| format                                                                                                    | various characters specify the date and time format Used the real time clock and date settings                                                                                                    |
| FPROGFEND                                                                                                    | Store SDHC menu and image files in onboard flash                                                                                                    |
| FUNC                                                                                                    | Declare a set of commands eg FUNC(Name) {}                                                                                                    |
| HIDE                                                                                                    | Hide a page, entity eg HIDE(Name)                                                                                                    |
| i2c                                                                                                    | i2c interface                                                                                                    |
| I2CRXC                                                                                                    | I2C Receive Character                                                                                                    |
| IF                                                                                                    | Evaluate condition and do func1 if true, func2 if false eg IF(Var~Var?Func1:Func2)                                                                                                    |
| image                                                                                                    | Specify a background image for the page                                                                                                    |
|                                                                                                    | Image placement and manipulation eg IMG(Name,Source,Style)                                                                                                    |
| IMG                                                                                                    |                                                                                                    |
|                                                                                                    |                                                                                                    |
| INC                                                                                                    | Include the contents of another menu, style or setup file eg INC(FileName)                                                                                                    |
| INC<br>inp                                                                                                    | Include the contents of another menu, style or setup file eg INC(FileName)<br>high is input, low output"\\000000" >"\\FFFFF" Used with Key I/O interfaces                                                                                                    |
| INC<br>inp<br>INT                                                                                                    | Include the contents of another menu, style or setup file eg INC(FileName)<br>high is input, low output"\\000000" >"\\FFFFF" Used with Key I/O interfaces<br>If interrupt triggered do function eg INT(Name,Buffer, Function)                                                                                                    |
| INC<br>inp<br>INT<br>KEY                                                                                                    | Include the contents of another menu, style or setup file eg INC(FileName)<br>high is input, low output"\\000000" >"\\FFFFFF" Used with Key I/O interfaces<br>If interrupt triggered do function eg INT(Name,Buffer, Function)<br>Designation of touch or key matrix                                                                                                    |
| INC<br>inp<br>INT<br>KEY<br>keyb                                                                                                    | Include the contents of another menu, style or setup file eg INC(FileName)<br>high is input, low output"\\000000" >"\\FFFFF" Used with Key I/O interfaces<br>If interrupt triggered do function eg INT(Name,Buffer, Function)<br>Designation of touch or key matrix<br>high is scanned keyboard connection                                                                                                    |
| INC<br>inp<br>INT<br>KEY<br>keyb<br>keyio                                                                                            | Include the contents of another menu, style or setup file eg INC(FileName)<br>high is input, low output"\\000000" >"\\FFFFF" Used with Key I/O interfaces<br>If interrupt triggered do function eg INT(Name,Buffer, Function)<br>Designation of touch or key matrix<br>high is scanned keyboard connection<br>K23 is the highest order bit and K0 the lowest                                                                                                    |
| INC<br>inp<br>INT<br>KEY<br>keyb<br>keyio                                                                                            | Include the contents of another menu, style or setup file eg INC(FileName)<br>high is input, low output"\\000000" >"\\FFFFF" Used with Key I/O interfaces<br>If interrupt triggered do function eg INT(Name,Buffer, Function)<br>Designation of touch or key matrix<br>high is scanned keyboard connection                                                                                                    |
| INC<br>inp<br>INT<br>KEY<br>keyb<br>keyio<br>LIB                                                                                     | Include the contents of another menu, style or setup file eg INC(FileName)<br>high is input, low output"\\000000" >"\\FFFFF" Used with Key I/O interfaces<br>If interrupt triggered do function eg INT(Name,Buffer, Function)<br>Designation of touch or key matrix<br>high is scanned keyboard connection<br>K23 is the highest order bit and K0 the lowest                                                                                                    |
| INC<br>inp<br>INT<br>KEY<br>keyb<br>keyio<br>LIB<br>LIBARY                                                                           | Include the contents of another menu, style or setup file eg INC(FileName)<br>high is input, low output"\\000000" >"\\FFFFFF" Used with Key I/O interfaces<br>If interrupt triggered do function eg INT(Name,Buffer, Function)<br>Designation of touch or key matrix<br>high is scanned keyboard connection<br>K23 is the highest order bit and K0 the lowest<br>Load picture or font into library eg LIB(Name,Source)<br>list of all items stored in the libary                                                                                                    |
| INC<br>inp<br>INT<br>KEY<br>keyb<br>keyio<br>LIB<br>LIB<br>LIBARY<br>LOAD                                                            | Include the contents of another menu, style or setup file eg INC(FileName)<br>high is input, low output"\\000000" >"\\FFFFFF" Used with Key I/O interfaces<br>If interrupt triggered do function eg INT(Name,Buffer, Function)<br>Designation of touch or key matrix<br>high is scanned keyboard connection<br>K23 is the highest order bit and K0 the lowest<br>Load picture or font into library eg LIB(Name,Source)<br>list of all items stored in the libary<br>Multi function copy page, variable N2N to Name. eg LOAD(Name,N2,N3,N)                                                                                                    |
| INC<br>inp<br>INT<br>KEY<br>keyb<br>keyio<br>LIB<br>LIBARY<br>LOAD<br>LOOP                                                           | Include the contents of another menu, style or setup file eg INC(FileName)<br>high is input, low output"\\000000" >"\\FFFFFF" Used with Key I/O interfaces<br>If interrupt triggered do function eg INT(Name,Buffer, Function)<br>Designation of touch or key matrix<br>high is scanned keyboard connection<br>K23 is the highest order bit and K0 the lowest<br>Load picture or font into library eg LIB(Name,Source)<br>list of all items stored in the libary<br>Multi function copy page, variable N2N to Name. eg LOAD(Name,N2,N3,N)<br>Loop for a specified number of times eg LOOP(Name,Var){}                                                                                                    |
| INC<br>inp<br>INT<br>KEY<br>keyb<br>keyio<br>LIB<br>LIBARY<br>LOAD<br>LOOP<br>maxLen                                                 | Include the contents of another menu, style or setup file eg INC(FileName)<br>high is input, low output"\\000000" >"\\FFFFFF" Used with Key I/O interfaces<br>If interrupt triggered do function eg INT(Name,Buffer, Function)<br>Designation of touch or key matrix<br>high is scanned keyboard connection<br>K23 is the highest order bit and K0 the lowest<br>Load picture or font into library eg LIB(Name,Source)<br>list of all items stored in the libary<br>Multi function copy page, variable N2N to Name. eg LOAD(Name,N2,N3,N)<br>Loop for a specified number of times eg LOOP(Name,Var){}<br>Specify the maximum number per row (Max 512)                                                                                                    |
| INC<br>inp<br>INT<br>KEY<br>keyb<br>keyio<br>LIB<br>LIBARY<br>LOAD<br>LOAD<br>LOOP<br>maxLen<br>maxRows                              | Include the contents of another menu, style or setup file eg INC(FileName)<br>high is input, low output"\\000000" >"\\FFFFFF" Used with Key I/O interfaces<br>If interrupt triggered do function eg INT(Name,Buffer, Function)<br>Designation of touch or key matrix<br>high is scanned keyboard connection<br>K23 is the highest order bit and K0 the lowest<br>Load picture or font into library eg LIB(Name,Source)<br>list of all items stored in the libary<br>Multi function copy page, variable N2N to Name. eg LOAD(Name,N2,N3,N)<br>Loop for a specified number of times eg LOOP(Name,Var){}<br>Specify the maximum number per row (Max 512)<br>Specify the maximum number of rows (Max 32)                                                                                                    |
| INC<br>inp<br>INT<br>KEY<br>keyb<br>keyio<br>LIB<br>LIBARY<br>LOAD<br>LOOP<br>maxLen<br>maxRows<br>NAND                              | Include the contents of another menu, style or setup file eg INC(FileName)<br>high is input, low output"\\000000" >"\\FFFFFF" Used with Key I/O interfaces<br>If interrupt triggered do function eg INT(Name,Buffer, Function)<br>Designation of touch or key matrix<br>high is scanned keyboard connection<br>K23 is the highest order bit and K0 the lowest<br>Load picture or font into library eg LIB(Name,Source)<br>list of all items stored in the libary<br>Multi function copy page, variable N2N to Name. eg LOAD(Name,N2,N3,N)<br>Loop for a specified number of times eg LOOP(Name,Var){}<br>Specify the maximum number per row (Max 512)<br>Specify the maximum number of rows (Max 32)<br>NAND Flash supports a Proprietary structure                                                                                                    |
| INT<br>KEY<br>keyb<br>LiB<br>LIBARY<br>LOAD<br>LOOP<br>maxLen<br>maxRows<br>NAND<br>PAGE                                             | Include the contents of another menu, style or setup file eg INC(FileName)<br>high is input, low output"\\000000" >"\\FFFFFF" Used with Key I/O interfaces<br>If interrupt triggered do function eg INT(Name,Buffer, Function)<br>Designation of touch or key matrix<br>high is scanned keyboard connection<br>K23 is the highest order bit and K0 the lowest<br>Load picture or font into library eg LIB(Name,Source)<br>list of all items stored in the libary<br>Multi function copy page, variable N2N to Name. eg LOAD(Name,N2,N3,N)<br>Loop for a specified number of times eg LOOP(Name,Var){}<br>Specify the maximum number per row (Max 512)<br>Specify the maximum number of rows (Max 32)<br>NAND Flash supports a Proprietary structure<br>Specify contents of page eg PAGE(Name,Style) {}                                                                                         |
| INC<br>inp<br>INT<br>KEY<br>keyb<br>keyio<br>LIB<br>LIBARY<br>LOAD<br>LOAD<br>LOOP<br>maxLen<br>maxRows<br>NAND<br>PAGE<br>parity    | Include the contents of another menu, style or setup file eg INC(FileName)<br>high is input, low output"\\000000" >"\\FFFFFF" Used with Key I/O interfaces<br>If interrupt triggered do function eg INT(Name,Buffer, Function)<br>Designation of touch or key matrix<br>high is scanned keyboard connection<br>K23 is the highest order bit and K0 the lowest<br>Load picture or font into library eg LIB(Name,Source)<br>list of all items stored in the libary<br>Multi function copy page, variable N2N to Name. eg LOAD(Name,N2,N3,N)<br>Loop for a specified number of times eg LOOP(Name,Var){}<br>Specify the maximum number per row (Max 512)<br>Specify the maximum number of rows (Max 32)<br>NAND Flash supports a Proprietary structure<br>Specify contents of page eg PAGE(Name,Style) {}<br>= Odd, Even, None, Mark, Space Used with asynchronous interfaces                     |
| INC<br>inp<br>INT<br>KEY<br>keyb<br>keyio<br>LIB<br>LIBARY<br>LOAD<br>LOOP<br>maxLen<br>maxRows<br>NAND<br>PAGE<br>parity<br>POINTER | Include the contents of another menu, style or setup file eg INC(FileName)<br>high is input, low output"\\000000" >"\\FFFFFF" Used with Key I/O interfaces<br>If interrupt triggered do function eg INT(Name,Buffer, Function)<br>Designation of touch or key matrix<br>high is scanned keyboard connection<br>K23 is the highest order bit and K0 the lowest<br>Load picture or font into library eg LIB(Name,Source)<br>list of all items stored in the libary<br>Multi function copy page, variable N2N to Name. eg LOAD(Name,N2,N3,N)<br>Loop for a specified number of times eg LOOP(Name,Var){}<br>Specify the maximum number per row (Max 512)<br>Specify the maximum number of rows (Max 32)<br>NAND Flash supports a Proprietary structure<br>Specify contents of page eg PAGE(Name,Style) {}<br>= Odd, Even, None, Mark, Space Used with asynchronous interfaces<br>Images data type |
| INC<br>inp<br>INT<br>KEY<br>keyb<br>keyio<br>LIB<br>LIBARY<br>LOAD<br>LOAD<br>LOOP<br>maxLen<br>maxRows<br>NAND<br>PAGE<br>parity    | Include the contents of another menu, style or setup file eg INC(FileName)<br>high is input, low output"\\000000" >"\\FFFFFF" Used with Key I/O interfaces<br>If interrupt triggered do function eg INT(Name,Buffer, Function)<br>Designation of touch or key matrix<br>high is scanned keyboard connection<br>K23 is the highest order bit and K0 the lowest<br>Load picture or font into library eg LIB(Name,Source)<br>list of all items stored in the libary<br>Multi function copy page, variable N2N to Name. eg LOAD(Name,N2,N3,N)<br>Loop for a specified number of times eg LOOP(Name,Var){}<br>Specify the maximum number per row (Max 512)<br>Specify the maximum number of rows (Max 32)<br>NAND Flash supports a Proprietary structure<br>Specify contents of page eg PAGE(Name,Style) {}<br>= Odd, Even, None, Mark, Space Used with asynchronous interfaces                     |

| PGSN         Position cursor or re-position anmed entity eg POSK(X,Page/Name,Style)           posx         Specify the absolute y position on the screen           proc         process on receive string terminator = "," or \\U00 or other           process         process on receive string terminator = "," or \\U00 or other           process         process on receive string terminator = "," or \\U00 or other           process         process on receive string terminator = "," or \\U00 or other           process         process on receive string terminator = "," or \\U00 or other           process         process on receive string terminator = "," or \\U00 or other           process         process on receive string terminator = "," or \\U00 or other           process         process on receive string terminator = "," or \\U00 or other           process         process on receive string terminator = "," or \\U00 or other           process         process on receive string terminator = "," or \\U00 or other           process         process on receive string terminator = "," or \\U00 or other           process         process on receive string terminator = "," or \\U00 or other           process         process on receive string terminator = "," or \\U00 or other           process         process on receive string terminator = "," or \\U00 or other           process         procesterunter         process      <                                                                                                    |        |                                                                                       |
|----------------------------------------------------------------------------------------------------|--------|---------------------------------------------------------------------------------------|
| posc         Specify the absolute y position on screen           process on receive string termination c = 1," or \\U0D or other           process on receive string termination character.           PTR         entity pointer           pwm         pwm.1, pwm2 - 160/12 to 1MHz           repeat         Specify the inte delay for a uto repat           RESET         Clears eeprom variable, delete list, library or reset system           rotate         Specify the notation of the text, shape, image or screen 0,90,180,270           rs2         rs232 Interface           rs4         rs453 Execute Character           RSERXC         R5323 Receive Character           RSTOK         Router Caracter           RSTOK         numeric variable containing durys (1-31)           RTCHOWS         numeric variable containing month (0-12)           RTCMUNS         numeric variable containing month (0-12)           RTCMUNS         numeric variable containing werg (1900-2099)           RUNT         Run in function or user code = g RUN(Func)           RUNT         Run in function T Her orthome counter is continually counting. It is independent of the real time clock           rbf         use none (N) or hardware (1) HeB. Used with synchronous, spi and 12c interfaces           rdf         use none (N) or hardware (1) HB.         Used with synchronous, spi and 12c                                                                                                    | POSN   | Position cursor or re-position named entity eg POSN(X,Y,Page/Name,Style)              |
| process on receive string terminator = "," or \\DD or other     procede     detect(y) or keep(h) termination character.     PTR     entity pointer     prom     pwm1, pwm2 + 2160Hz to IMHz     repeat     Specify the time delay for auto repeat     RESTT     Clears - experim variable, delate list, library or reset system     rotate     Specify the totation of the text, shape, image or screen 0,90,180,270     rotat     Specify the totation of the text, shape, image or screen 0,90,180,270     rotate     Specify the rotation of the text, shape, image or screen 0,90,180,270     rotate     Specify the rotation of the text, shape, image or screen 0,90,180,270     rotate     State of the rotation of the text, shape, image or screen 0,90,180,270     rotate     RestRXC     RestSt Receive Character     RestRXC     RestSt Receive Character     RestRXC     RestSt Receive Character     Recover Character     Recover Character     Recover Character     Recover a numeric variable containing numets (0-39)     RITCHONS     numeric variable containing numets (0-39)     RITCHORS     numeric variable containing recovers (0-59)     RITCRESCS     numeric variable containing recovers (0-59)     RITCRESCS     numeric variable containing recovers (0-59)     RITCRESCS     numeric variable containing recovers (0-100,000,000,000,000,000,000,000,000,00                                                                                                    | posx   | Specify the absolute x position on the screen                                         |
| procDed         detect(Y) or keep(N) termination character.           PTR         entity pointer           pwm         pwm1, pwm2 - 160Hz to 1MHz           repeat         Specify the time delay for auto repeat           RESET         Clears exprom variable, delete list, library or reset system           rotate         Specify the rotation of the text, shape, image or screen 0,90,180,270           rs2         rs232 interface           rs4         rs432 interface           RSERXC         RS323 Receive Character           RS4RXC         RS432 receive Character           RTCOMVS         numeric variable containing days (1-31)           RTCHUNS         numeric variable containing month (1-12)           RTCMNTS         numeric variable containing gear (100-23)           RTCMNTS         numeric variable containing year (190-2099)           RUM         Run a function or user code eg RUN(Func)           RUNTME         Runtime Counter The runtime counter is continually counting. It is independent of the real time clock           rb         set receive buffer in trytes. Used with synchronous, spi and 1/2 interfaces           rd         use none (1). Used with synchronous, spi and 1/2 interfaces           rd         set receive data order (M or IN or avaitae) interfaces           rd         set receive data order (M or I). Used with spo                                                                                                    | posY   |                                                                                       |
| PRR         entity pointer           repeat         Specify the time delay for auto repeat           RESET         Clears - exporn variable, delete list, library or reset system           rotate         Specify the rotation of the text, shape, image or screen 0,90,180,270           rs2         rs23 interface           RS2RXC         RS48 interface           RS2RXC         RS485 Receive Character           RS4RXC         RS485 Receive Character           RS4RXC         RS485 Receive Character           RTCDAYS         numeric variable containing days (1-31)           RTCOMUSS         numeric variable containing gescods (0-59)           RTCMERS         numeric variable containing gescods (0-59)           RTCYERS         numeric variable containing secods (0-59)           RUN         Run furtime counter is continually counting. It is independent of the real time clock           Rb         set size of receive buffer intyles.         Use with spin interfaces           rd         use none (N) or hardware (N) MS. Used with spi interfaces         Si           rd         use sets uptifer intyles.         Use with spi interfaces           rd         use sets uptifer interface active (Vf or 0. N).         Use with spi interfaces           rd         use sets uptifer interface active (Vf or 0. N).         Use with spi interfaces<                                                                                                    | proc   |                                                                                       |
| pwm         pwm2 - 160Hz to 1HHz           repatat         Specify the time delay for avia ropeat           RESET         Clears exprom variable, deleta list, library or reset system           relate         Specify the rotation of the text, shape, image or screen 0,90,180,270           rs2         rs232 interface           rs4         rs232 interface           rs4         rs458 interface           Rs28XC         Rs232 Receive Character           Rr0c         Rs46 Mcock and date           RTCHORS         numeric variable containing mouts (0-23)           RTCHORS         numeric variable containing monts (1-12)           RTCMNTMS         numeric variable containing monts (1-12)           RTCMESCS         numeric variable containing ager (1900-2009)           RUM         Run a function or user code eg RUN(Func)           RUM         Run a function or user code eg RUN(Func)           RUM         Run a function or user code eg RUN(Func)           RUM         Run a function or user code eg RUN(Func)           RUM         Run a function or user code eg RUN(Func)           RS         set receive data orige to the type           State set receive data orige to the type           RCM         set receive data orige to the type           State set receive data orige to the type                                                                                                    | -      |                                                                                       |
| Impediate         Specify the time delay for auto repeat           RESET         Clears - exprom variable, detete list, library or reset system           rata         rataSi interface           rata         rataSi interface           RS2RXC         RS458 Exective Character           RS4RXC         RS458 Exective Character           RS4RXC         RS485 Receive Character           RS4RXC         RS485 Receive Character           RTCHOURS         numeric variable containing hours (0-23)           RTCHOURS         numeric variable containing month (1-12)           RTCMNIS         numeric variable containing month (1-12)           RTCMARS         numeric variable containing specific (0-59)           RTCHARS         numeric variable containing specific (0-59)           RTCHARS         numeric variable containing specific (0-59)           RTCHARS         numeric variable containing specific (0-59)           RUNTME         Runtime Counter The runtime counter is continueally counting. It is independent of the real time clock           rbd         set receive data order (Nor L). Used with spinterfaces           rd         use none (N) or ardvarer (1). Used with spinterfaces           rs         use select finput NSS. (V or N). Used with spinterfaces           rs         use select finput NSS. (V or N). Used with spinterfaces </td <td></td> <td></td>                                                                                                    |        |                                                                                       |
| RESET       Clears - exprom variable, delete list, library or reset system         rotate       Specify the rotation of the text, shape, image or screen 0,90,180,270         rs4       rs423 interface         rs4       rs485 interface         RS2RXC       RS232 Receive Character         RS480:       RS480: Contacter         RTC       Real time clock and date         RTCH0VRS       numeric variable containing days (1-31)         RTCH0VRS       numeric variable containing month (1-12)         RTCMNTNS       numeric variable containing month (1-12)         RTCMNTNS       numeric variable containing seconds (0-59)         RUM       Run a function or user code eq RUN(Func).         RTCVEARS       numeric variable containing year (1900-2009)         RUN       Run a function or user code eq RUN(Func).         RUNTME       Runt func function or user code eq RUN(Func).         set receive buffer in tytes.       Lised with synchronous, spi and 12c interfaces         rs6       set receive data order (1 V or C o N ).       Lised with synchronous, spi and 12c interfaces         rs6       set receive data order (1 V or C o N ).       Lised with synchronous, spi and 12c interfaces         rs6       set receive an buffer in bytes.       Lised with synchronous, spi and 12c interfaces         rs6       segled 16                                                                                                    |        |                                                                                       |
| rotate specify the rotation of the text, shape, image or screen 0,90,180,270 rs2 rs22, therface rs22, therface rs22, therface rs22, therface rs24, rs25, therface RS24RC RS252, Receive Character RS24RC, RS452, Receive Character rs74, rs74, r |        |                                                                                       |
| rs2         rs43           rs44         rs45           rs45         rs45           Rs222         Receive Character           Rs48XC         Rs5232           Rs48X         Rs484           Rs48X         Rs484           Rs48X         Rs481           Rs48X         Rs481           Rs48X         Rs481           Rs48X         rearbale containing days (1-31)           NTCMVDNS         numeric variable containing minutes (0-59)           RTOMONTHS         numeric variable containing second (0-59)           RTCFERS         numeric variable containing second (0-59)           RTCFERS         numeric variable containing second (0-59)           RTVTRES         numeric variable containing second (0-59)           RTVTRES         numeric variable containing second (0-59)           RTVTRES         numeric variable containing second (0-59)           RTVTRES         numeric variable containing second (0-59)           RTVTRES         numeric variable containing second (0-59)           RTVTRES         numeric variable containing second (0-59)           RUN         Run a function or user code age UN(Funct)           RUN         Run a function or user code second vicency with a synchronous, spi and i2c interfaces <td< td=""><td></td><td></td></td<>                                                                                                    |        |                                                                                       |
| re4         rs485 interface           RS2RXC         RS428 Receive Character           RS4RXC         RS485 Receive Character           RSYNC         rsync interface           Isync         rsync interface           RTCHOURS         numeric variable containing days (1-31)           RTCHOURS         numeric variable containing mouts (0-23)           RTCMINS         numeric variable containing month (1-12)           RTCMONTHS         numeric variable containing month (1-12)           RTCMONTHS         numeric variable containing month (1-12)           RTCMARS         numeric variable containing year (1900-2099)           RUN         Run a function or user code eg RUN(Func)           RUNTME         Runt a function or user code eg RUN(Func)           RUNTME         Runt a function or user code eg RUN(Func)           RUNTME         Runt a function or user code eg RUN(Func)           RUNTME         Runt asynchronous, spi and i2c interfaces           rd         use nore (10) or hardvare (1M e. Used with spi interfaces           rd         use nore (10) or hardvare (1M e. Used with spi interfaces           star         use gales cont ecroped to centre or fit           sdle         spined 32 Di integred dat type           Star         spigened 110 used with asynchronous, spi and i2c interfaces                                                                                                    |        |                                                                                       |
| R528XC         R5232 Receive Character           R54RXC         R54B3C Excive Character           R54RXC         R54B3C Excive Character           R7C         Real time clock and date           RTCHOURS         numeric variable containing days (1-31)           NTCMUNS         numeric variable containing motutes (0-30)           NTCMENS         numeric variable containing motutes (0-59)           RTCMEX         numeric variable containing motutes (0-59)           RTCMEX         numeric variable containing second (0-59)           RTCMEX         numeric variable containing second (0-59)           RTCMEX         numeric variable containing second (0-59)           RUN         Run a function or user cole og RUN(Func)           RUN         Run a function or user cole og RUN(Func)           RUN         Run a function or user cole og RUN(Func)           RUN         Run a function or user cole of CUN (Func)           RUN         Run a function or user cole of CUN (Func)           RUN         Run a function or user cole of CUN(Func)           RUN         Run a function or user cole of CUN (Func)           RUN         Run a function or user cole of CUN (Func)           RUN         Run a function or user cole or CUN (Used With asynchronous, spi and 12c interfaces           State         signed 32 bit integ                                                                                                    |        |                                                                                       |
| RS482 RC       RS465 Receive Character         Gync       Gync interface         RTC       Real time clock and date         RTCDAYS       numeric variable containing hours (0-23)         RTOMINS       numeric variable containing month (1-12)         RTOMINS       numeric variable containing month (1-12)         RTOSECS       numeric variable containing accords (0-59)         RTCMANTS       numeric variable containing year (1900-2099)         RUN       Run a function or user code eg RUN(Func)         RUNTIME       Runtime Counter The runtime counter is continually counting. It is independent of the real time clock         rkf       use none (N) or hardware (M) MB. Used with spi interfaces         rkf       use set receive buffer interface active (Y or C or N). Used with spi interfaces         rki       set receive dat order (M or L) Used with spi interfaces         rko       set receive data type         SS2       signed 3 bit integer data type         SS4       signed 16 bit integre data type         SS2       signed a 2 bit integre data type         Ssa       signed 16 bit integre data type         Sta       stage can be cropped to center of fit         sdnc       SD Card (1G or 4G+) FAT32 format - 8 character file names, no directory. Not 2G         Sta       siggned 16 bit integre d                                                                                                    |        |                                                                                       |
| rsync         rsync interface           RTC         Red time clock and date           RTCDAYS         numeric variable containing days (1-31)           RTCMUNS         numeric variable containing minutes (0-59)           RTCMEX         numeric variable containing month (1-12)           RTCSECS         numeric variable containing scond (0-59)           RTCYEARS         numeric variable containing scond (0-59)           RIN         Run a function or user counter is continually counting. It is independent of the real time clock           rkb         set size of receive buffer in bytes. Used with asynchronous, spi and 12c interfaces           rkb         set receive data order ( M or L )         Used with asynchronous, spi and 12c interfaces           rka         use select input NRSS. (Y or N )         Used with spi interfaces           rka         use select input NRSS. (Y or N )         Used with spi interfaces           rka         use select input NRSS. (Y or N )         Used with spi interfaces           rka         use select input NRSS. (Y or N )         Used with asynchronous, spi and 12c interfaces           rka         use select input NRSS. (Y or N )         Used with spi interfaces           rka         use select input NRSS. (Y or N )         Used with spi interfaces           rka         use select input NRSS. (Y or N )         Used with spi interfa                                                                                                    |        |                                                                                       |
| RTC       Real time clock and date         RTCDAYS       numeric variable containing days (1-31)         RTCHURS       numeric variable containing monty (0-23)         RTCMINS       numeric variable containing monty (1-12)         RTCMONTHS       numeric variable containing monty (1-12)         RTCSESS       numeric variable containing year (1900-299)         RUN       Run a function or user code eg RUN(Func)         RUNTIME       Runtime Counter The runtime counter is continually counting. It is independent of the real time clock is set receive buffer interface active (V or C or N )         VLW       Ru a function or user code eg RUN(Func)         RUNTIME       Runtime Counter The runtime counter is continually counting. It is independent of the real time clock is set receive buffer interface active (V or C or N )         VLW       Ru are one (N) or hardware (H) MB. Used with synchronous, spi and i2c interfaces         rok       set receive buffer interface active (V or C or N )       Used with synchronous, spi and i2c interfaces         rok       set receive buffer interface active (V or C or N )       Used with synchronous, spi and i2c interfaces         S16       signed 32 bit integer data type       S32       signed 32 bit integer data type         S23       signed 32 bit integer data type       S44       S52         S16       signed 12 bit inteface sot with synchronous, pind i2c interfaces                                                                                                    |        |                                                                                       |
| RTCDAYS         numeric variable containing days (1-31)           RTCHOURS         numeric variable containing minutes (0-59)           RTCMORTHS         numeric variable containing minutes (0-59)           RTCSECS         numeric variable containing seconds (0-59)           RTCYERS         numeric variable containing year (1900-2099)           RUN         Run a function or user code eg RUN(Func)           RUNTIME         Runtime Counter The runtime counter is continually counting. It is independent of the real time clock           Rb         set size of receive buffer interfaces           rd         use none (N) or hardware (H) MB. Used with spi interfaces           rd         use none (N) or hardware (H) MB. Used with spi interfaces           rki         set receive buffer interfaces active (Y or C or N)           start receive data order (M or L)         Used with spi interfaces           rki         use select input \RSS. (Y or N)           Signed 32 bit integer data type         Signed 32 bit integer data type           Side         The image can be cropped to centre or fit           scale         The image and be ge HOW (Name)           sizeX         Specify the maximum width           sizeX         Specify the maximum width           sizeX         Specify the maximum width           sizeX         Specify the maximum widt                                                                                                    |        |                                                                                       |
| RTCHOURS       numeric variable containing mours (0-23)         RTCMINS       numeric variable containing mouth (1-12)         RTCSECS       numeric variable containing seconds (0-59)         RTVERAS       numeric variable containing year (1900-2099)         RUN       Run a function or user code eg RUN(Func)         RUNTME       Runtime Counter The runtime counter is continually counting. It is independent of the real time clock         rkb       set size of receive buffer in bytes.       Used with apinterfaces         rkf       use none (N) or hardware (H) MB.       Used with apinterfaces         rki       set receive data order (M or L)       Used with apinterfaces         rki       use select input (NSS. (Y or N )       Used with apinterfaces         rki       use select input (NSS. (Y or N )       Used with apinterfaces         rki       use select input (NSS. (Y or N )       Used with apinterfaces         rki       use select input (NSS. (Y or N )       Used with apinterfaces         Si       signed 3 bit integer data type       Si         Si       signed 4 bit integer data type       Si         Size       Size multiplier is 24x24 to 48x48       Size         Size       Size multiplier is 24x24 to 48x48       Size         Size       Specify the maximum width       Size                                                                                                    |        |                                                                                       |
| RTCMINS       numeric variable containing minutes (0-59)         RTCSECS       numeric variable containing seconds (0-59)         RTCYEARS       numeric variable containing seconds (0-59)         RTCYEARS       numeric variable containing seconds (0-59)         RTCYEARS       numeric variable containing year (1900-2099)         RUN       Run a function or user code eg RUN(Func)         RUNTIME       Runtime Counter The runtime counter is continually counting. It is independent of the real time clock         rkb       set receive buffer in bytes.       Used with syninterfaces         rki       use none (N) or hardware (H) MB. Used with syninterfaces         rxa       use select input (NSS. (Y or N)       Used with syninterfaces         rxa       use select input (NSS. (Y or N)       Used with syninterfaces         Signed 32 bit integer data type       Sa       signed 16 bit integer data type         Sa       signed so bit integer data type       Sa         Satc       SD Card (LG or 4G+) FAT32 format - 8 character file names, no directory. Not 2G         set       set transmition used with asynchronous, spl and 12c interfaces         SHOW       Show a page, entity eg SHOW(Name)       Size         Size       Specify the maximum width         sizeY       Specify the maximum width         sizeY       Speci                                                                                                    |        |                                                                                       |
| RTCMONTHS       numeric variable containing sconds (0-59)         RTCSECS       numeric variable containing year (1300-2099)         RUNT MR       Run a function or user code eg RUN(Func)         RUNTIME       Runtime Countor The runtime counter is continually counting. It is independent of the real time clock         RVM       Run a function or user code eg RUN(Func)         RUNTIME       Runtime Counter The runtime counter is continually counting. It is independent of the real time clock         rkd       set size of receive buffer in bytes.       Used with spinterfaces         rkd       use select input \RSS. (Y or N )       Used with spinterfaces         rks       use select input \RSS. (Y or N )       Used with spinterfaces         rks       use select input \RSS. (Y or N )       Used with spinterfaces         Signed 15 bit integer data type       Signed 15 bit integer data type         Salance       SD Card (1G or 4G+ ) FAT32 format - 8 character file names, no directory. Not 2G         set       up considuation Used with spinterfaces         SHOW       Show a page, entity: eg SHOW(Name)         Size       Size multiplier is 24x24 to 48x48         SizeX       Specify the maximum width         sizeY       Specify the maximum width         sizeX       Specify the maximum width         sizeX       Specify the maximu                                                                                                    |        |                                                                                       |
| ITCSECS         numeric variable containing seconds (0-59)           RTCYEARS         numeric variable containing year (1900-2099)           RUN         Run a function or user code eg RUN(Func)           RUNTIME         Runtime Courter The runtime counter is continually counting. It is independent of the real time clock           rkb         set size of receive buffer in bytes. Used with synchronous, spi and i2c interfaces           rki         use none (N) or hardware (H) MB. Used with synchronous, spi and i2c interfaces           rxi         use receive data order (M or L). Used with spi interfaces           rxs         use select input {RSS. (Y or C N N)           S16         signed 32 bit integer data type           S28         signed 32 bit integer data type           scale         The image can be cropped to centre or fit           scale         SD Card (16 or 4C) + FAT32 format - 8 character file names, no directory. Not 2G           set         quick set up combination Used with synchronous, spi and i2c interfaces           SHOW         Show a page, entity eg SHOW(Name)           size         Specify the maximum width           size         Specify the maximum height           speed         set transmit speed in master mode. Used with asynchronous interfaces           show (showTouchAreas) or hide (hideTouchAreas) outline of touch areas on screen.           TEXT                                                                                                    |        |                                                                                       |
| Introversion         Interface           RUN         Run a function or user code eg RUN(Func)           RUNTIME         Runtime Counter           RUNTIME         Runtime Counter           Runtime Counter         The runtime counter is continually counting. It is independent of the real time clock           rxb         set size of receive buffer in bytes.         Used with asynchronous, spi and 12c interfaces           rxi         use sect input (RSS. (Y or N )         Used with spi interfaces           rxs         use select input (RSS. (Y or N )         Used with spi interfaces           rxs         use select input (RSS. (Y or N )         Used with spi interfaces           Sife         signed 32 bit integer data type           Size         signed 32 bit integer data type           Size         signed 32 bit integer opped to centre or fit           sdhc         SD Card (1G or 4G+ ) FAT32 format - 8 character file names, no directory. Not 2G           set         quick set up combination Used with asynchronous, spi and 12c interfaces           SHOW         Show apage, entity eg SHOW(Neme)           sizeX         Specify the maximum width           sizeX         Specify the maximum height           specify the maximum height         specify set transmit strans or page entity the asynchronous interfaces           StryLE                                                                                                    |        |                                                                                       |
| RUN         Run a function or user code 'eg RUN(Func)'           RUNTIME         Runtime Counter The runtime counter is continually counting. It is independent of the real time clock<br>rkb           set size of receive buffer in bytes. Used with saynchronous, spi and i2c interfaces           rki         use none (N) or hardware (H) MB. Used with saynchronous, spi and i2c interfaces           rki         use receive data order (M or L.)         Used with asynchronous, spi and i2c interfaces           rki         use select input {RSS. (Y or N )         Used with spi interfaces           rks         use select input {RSS. (Y or N )         Used with spi interfaces           rks         use select input {RSS. (Y or N )         Used with spi interfaces           Side         Signed 32 bit integer data type         Side           Sa         Signed 32 bit integer data type         Side           Sate up combination         Used with spi interfaces         Side           ShOW         Show a page, entity. eg SHOW(Name)         Size           Size         Size for the maximum width         SizeX           Specify the maximum width         SizeX         Specify the maximum height           System         Overrall settings of the IFT         Stok (ShowTouchAreas) or hide (hideTouchAreas) outline of touch areas on screen.           TExt         Define text. eg TEXT(Name,Text,Style)                                                                                                    |        |                                                                                       |
| RUNTIME         Runtime Counter The runtime counter is continually counting. It is independent of the real time clock           rxb         set size of receive buffer in bytes.         Used with asynchronous, spi and i2 interfaces           rxf         use none (N) or hardware (H) MB. Used with spi interfaces           rxi         set receive buffer interface active (Y or C or N)         Used with spi interfaces           rxo         set receive buffer interface active (Y or C or N)         Used with spi interfaces           rxs         use select input XRSS. (Y or N)         Used with spi interfaces           S16         signed 3 bit integer data type           S2         signed 3 bit integer data type           Sale         signed 4 bit integer data type           Sale         signed 7 bit integer data type           Sale         Spi or 46+ ) FAT32 format - 8 character file names, no directory. Not 2G           set         quick set up combination Used with asynchronous, spi and i2c interfaces           SHOW         Show a page, entity eg SHOW(Name)           sizeX         Specify the maximum width           sizeX         Specify the maximum height           Specify the maximum height         Specify the maximum height           SySTEM         Overall settings of the FT           test         show fouchAreas) or hide (hideTouchAreas) outline of touch areas on                                                                                                    |        |                                                                                       |
| rxb         set size of receive buffer in bytes.         Used with asynchronous, spi and i2c interfaces           rxf         use none (N) or hardware (H) MB.         Used with spi interfaces           rxi         set receive buffer interface active (Y or C or N)         Used with spi interfaces           rxs         use select input NSSS. (Y or N)         Used with spi interfaces           rxs         use select input NSSS. (Y or N)         Used with spi interfaces           Sile         signed 3 bit integer data type           Sale         signed 3 bit integer data type           scale         The image can be cropped to centre or fit           sdhc         SD Card (16 or 46+ ) FAT32 format - 8 character file names, no directory. Not 2G           set         quick set up combination Used with asynchronous, spi and i2c interfaces           SHOW         Show a page, entity eg SHOW(Name)           size         Size           Specify the maximum width           sizeY         Specify the maximum width           sizeY         Specify the maximum width           size         Size           Sysi         spi interface           sysi         overall settings of the TFT           test         show (ShowTouchAreas) or hide (hideTouchAreas) outline of touch areas on screen.           TEXT         Define                                                                                                    |        |                                                                                       |
| rxf       use none (N) or hardware (H) MB.       Used with spi interfaces         rxi       set receive duat order (M or L) Used with spi interfaces         rxo       set receive data order (M or L) Used with spi interfaces         rxs       use select input NRSS. (Y or N)       Used with spi interfaces         S16       signed 16 bit integer data type         S8       signed 2b bit integer data type         S8       signed 6 bit integer data type         Sata       gigned 16 G at a type         S4       signed 16 G at a type         S8       signed 32 bit integer data type         S8       signed 32 bit integer data type         S8       signed 32 bit integer data type         S8       signed 32 bit integer data type         S8       signed 32 bit integer data type         S8       signed 32 bit integer data type         S8       signed 32 bit integer data type         S8       signed 32 bit integer data type         S8       signed 32 bit integer data type         S8       signed 32 bit integer data type         S8       signed 32 bit integer data type         S8       signed 32 bit integer data type         S8       size       Size         S9       bit inteface       size                                                                                                    |        |                                                                                       |
| rxi         set receive buffer interface active ( Y or C or N )         Used with asynchronous, spi and i2c interfaces           rxo         set receive data order ( M or L )         Used with spi interfaces           rxs         use select input VRSS. ( Y or N )         Used with spi interfaces           S16         signed 16 bit integer data type           S2         signed 32 bit integer data type           scale         The image can be cropped to centre or fit           sdhc         SD Card (1G or 46+) FAT32 format - 8 character file names, no directory. Not 2G           set         quick set up combination Used with asynchronous, spi and 12c interfaces           SHOW         Show a page, entity eg SHOW(Name)           size         Size multiplier ic 24x24 to 48x48           sizeY         Specify the maximum width           sizeY         Specify the maximum height           speed         set transmit speed in master mode         Used with asynchronous interfaces           syl         spi interface         SySTEM         Overall settings of the TFT           test         show (showTouchAreas) or hide (hideTouchAreas) outline of touch areas on screen.         StySTEM           Overall settings of the TFT         The         Test         Show (showTouchAreas) or hide (hideTouchAreas) outline of touch areas on screen.           TEXT         Define te                                                                                                    |        |                                                                                       |
| rxx         use select input \RSS. ( Y or N )         Used with spi interfaces           rxs         use select input \RSS. ( Y or N )         Used with spi interfaces           S16         signed 32 bit integer data type           S32         signed 32 bit integer data type           S38         signed 16 bit integer data type           Sa         signed 16 bit integer data type           Scale         The image can be cropped to centre or fit           sdhc         SD Card (1G or 4G+ ) FAT32 format - 8 character file names, no directory. Not 2G           set         quick set up combination Used with asynchronous, spi and 12c interfaces           SHOW         Show a page, entity eg SHOW(Name)           size         Size multipiler ie 24x24 to 48x48           sizeX         Specify the maximum height           speed         set transmit speed in master mode         Used with asynchronous interfaces           Spi         spi interface         StrVLE         Predefine parameters for page entities and variables eg STYLE(Name,Type) {}           SYSTEM         Overall setting of the TFT         test         show (showTouchAreas) or hide (hideTouchAreas) outline of touch areas on screen.           TEXT         Define text eg TEXT(Name,Text,Style)         TOUCH         A preset style for TOUCH Key           TOUCH         A preset style for TOUCH Key                                                                                                    |        |                                                                                       |
| S16         signed 16 bit integer data type           S32         signed 32 bit integer data type           S38         signed 8 bit integer data type           scale         The image can be cropped to centre or fit           sdhc         SD Card (1G or 4G+) FAT32 format - 8 character file names, no directory. Not 2G           set         quick set up combination Used with asynchronous, spi and 12c interfaces           SHOW         Show a page, entity eg SHOW(Name)           size         Size multiplier ie 24x24 to 48x48           sizeX         Specify the maximum width           sizeY         Specify the maximum height           speed         set transmit speed in master mode           speed         spt transmit speed in master mode           speed         spt transmit speed           stp         spi interface           stp         spi interface           stp         spi interface           styp         equias num (1, 15, 2 15 is 1.5 bits ) Used with asynchronous interfaces           STYLE         Predefine parameters for page entities and variables eg STYLE(Name,Type) {}           SYSTEM         Overall settings of the TFT           test         show (showTouchAreas) or hide (hideTouchAreas) outline of touch areas on screen.           TEXT         Define text eg TEXT(Name,Text,Style) <td></td> <td></td>                                                                                                    |        |                                                                                       |
| S16         signed 16 bit integer data type           S32         signed 32 bit integer data type           S38         signed 8 bit integer data type           scale         The image can be cropped to centre or fit           sdhc         SD Card (1G or 4G+) FAT32 format - 8 character file names, no directory. Not 2G           set         quick set up combination Used with asynchronous, spi and 12c interfaces           SHOW         Show a page, entity eg SHOW(Name)           size         Size multiplier ie 24x24 to 48x48           sizeX         Specify the maximum width           sizeY         Specify the maximum height           speed         set transmit speed in master mode           speed         spt transmit speed in master mode           speed         spt transmit speed           stp         spi interface           stp         spi interface           stp         spi interface           styp         equias num (1, 15, 2 15 is 1.5 bits ) Used with asynchronous interfaces           STYLE         Predefine parameters for page entities and variables eg STYLE(Name,Type) {}           SYSTEM         Overall settings of the TFT           test         show (showTouchAreas) or hide (hideTouchAreas) outline of touch areas on screen.           TEXT         Define text eg TEXT(Name,Text,Style) <td>rxs</td> <td>use select input \RSS. ( Y or N ) Used with spi interfaces</td>                                                                                                    | rxs    | use select input \RSS. ( Y or N ) Used with spi interfaces                            |
| S8       signed 8 bit integer data type         scale       The image can be cropped to centre or fit         sdhc       SD Card (15 or 4G+) FAT32 format - 8 character file names, no directory. Not 2G         set       quick set up combination Used with asynchronous, spi and i2c interfaces         SHOW       Show a page, entity eg SHOW(Name)         size       Size multiplier is 24x24 to 48x48         sizeX       Specify the maximum width         sizeY       Specify the maximum height         speed       set transmit speed in master mode         sop       equals num (1, 15, 2 15 is 1.5 bits ) Used with asynchronous interfaces         spi       spi interface         stop       equals num (1, 15, 2 15 is 1.5 bits ) Used with asynchronous interfaces         SYSTEM       Overall settings of the TFT         test       show (showTouchAreas) or hide (hideTouchAreas) outline of touch areas on screen.         TEXT       Define text eg TEXT(Name,Text,Style)         TOUCH       A preset style for TOUCH Key         TOUCHX       contains the last touch X co-ordinate         trig       high is trigger interrupt         tsync       tsync interface         txi       set transmit buffer in bytes. Used with synchronous, spi and i2c interfaces         trig       high is trigger interrupt                                                                                                    | S16    | signed 16 bit integer data type                                                       |
| scaleThe image can be cropped to centre or fitsdhcSD Card (1G or 4G+ ) FAT32 format - 8 character file names, no directory. Not 2Gsetquick set up combination Used with asynchronous, spi and i2c interfacesSHOWShow a page, entity eg SHOW(Name)sizeSize multiplier ie 24x24 to 48x48sizekSpecify the maximum widthsizekSpecify the maximum heightspeedset transmit speed in master modestopequals num (1, 15, 2 15 is 1.5 bits ) Used with asynchronous interfacesSTPLEPredefine parameters for page entities and variables eg STVLE(Name,Type) {}SYSTEMOverall settings of the TTtestshow (showTouchAreas) or hide (hideTouchAreas) outline of touch areas on screen.TEXTDefine text eg TEXT(Name,Text,Style)TOUCH A preset style for TOUCH KeyTOUCHYcontains the last touch X co-ordinatetrighigh is trigger interrupttsynctsync interfacetoxset transmit buffer in bytes. Used with asynchronous, spi and i2c interfacestoxset size of transmit buffer in bytes. Used with asynchronous, spi and i2c interfacestoxset size of transmit buffer in bytes. Used with asynchronous, spi and i2c interfacestoxset transmit data order ( M or L ). Used with spi interfacestoyuse select output \TSS in master mode (Y or N ). Used with spi interfacestoyset transmit data order ( M or L ). Used with spi interfacestoyuse select output \TSS in master mode (Y or N ). Used with spi interfacestoyset transmit data order ( M or                                                                                                    | S32    | signed 32 bit integer data type                                                       |
| sdhc       SD Card (1G or 4G+ ) FAT32 format - 8 character file names, no directory. Not 2G         set       quick set up combination Used with asynchronous, spi and i2c interfaces         SHOW       Show a page, entity eg SHOW(Name)         size       Size multiplier ie 24x24 to 48x48         sizeX       Specify the maximum width         sizeY       Specify the maximum height         speed       set transmit speed in master mode       Used with asynchronous interfaces         Spi       spi interface       stop         stop       equals num (1, 15, 2 15 is 1.5 bits )       Used with asynchronous interfaces         STYLE       Predefine parameters for page entities and variables eg STYLE(Name,Type) {}         SYSTEM       Overall settings of the TFT         test       show (showTouchAreas) or hide (hideTouchAreas) outline of touch areas on screen.         TEXT       Define text = eg TEXT(Name,Text,Style)         TOUCH       A preset style for TOUCH Key         TOUCHX       contains the last touch X co-ordinate         trig       high is trigger interrupt         tsync       tsync interface         txh       set zize of transmit buffer in bytes. Used with asynchronous, spi and i2c interfaces         txh       set zize of transmit buffer in bytes. Used with asynchronous, spi and i2c interfaces <td< td=""><td>S8</td><td>signed 8 bit integer data type</td></td<>                                                                                                    | S8     | signed 8 bit integer data type                                                        |
| set       quick set up combination Used with asynchronous, spi and i2c interfaces         SHOW       Show a page, entity eg SHOW(Name)         size       Size multipiler ie 24x24 to 48x48         sizeX       Specify the maximum width         sizeY       Specify the maximum width         sped       set transmit speed in master mode       Used with spi interfaces         spi       spi interface         stop       equals num (1, 15, 2 15 is 1.5 bits )       Used with asynchronous interfaces         SYTLE       Predefine parameters for page entities and variables eg STYLE(Name,Type) {}         SYSTEM       Overall settings of the TFT         test       show (showTouchAreas) or hide (hideTouchAreas) outline of touch areas on screen.         TEXT       Define text eg TEXT(Name,Text,Style)         TOUCH       A preset style for TOUCH Key         TOUCHX       contains the last touch X co-ordinate         TOUCHX       contains the last touch X co-ordinate         trig       high is trigger interrupt         tsync       tsync interface         txb       set ize of transmit buffer in bytes. Used with spi interfaces         txf       none (N) or hardware (H)       HB in Master mode. Used with spi interfaces         txb       set transmit data order (M or L).       Used with spi interfaces                                                                                                    | scale  | The image can be cropped to centre or fit                                             |
| SHOW       Show a page, entity eg SHOW(Name)         size       Size multiplier ie 24x24 to 48x48         sizeX       Specify the maximum width         sizeY       Specify the maximum height         speed       set transmit speed in master mode         stop       equals num (1, 15, 2 15 is 1.5 bits ) Used with spi interfaces         stop       equals num (1, 15, 2 15 is 1.5 bits ) Used with asynchronous interfaces         STYLE       Predefine parameters for page entities and variables eg STYLE(Name,Type) {}         SYSTEM       Overall settings of the TFT         test       show (showTouchAreas) or hide (hideTouchAreas) outline of touch areas on screen.         TEXT       Define text. eg TEXT(Name,Text,Style)         TOUCH       A preset style for TOUCH Key         TOUCHX       contains the last touch X co-ordinate         Trig       high is trigger interrupt         tsync       tsync interface         txb       set size of transmit buffer in bytes. Used with asynchronous, spi and i2c interfaces         txi       set transmit data order (M or L). Used with spi interfaces         txi       set transmit data order (M or L). Used with spi interfaces         txi       use select output \TSS in master mode. (Y or N). Used with spi interfaces         txi       use select output \TSS in master mode (Y or N). Used with spi                                                                                                    | sdhc   | SD Card (1G or 4G+ ) FAT32 format - 8 character file names, no directory. Not 2G      |
| size       Size multiplier ie 24x24 to 48x48         sizeX       Specify the maximum width         sizeY       Specify the maximum height         speed       set transmit speed in master mode       Used with spi interfaces         spi       Spi interface         stop       equals num (1, 15, 2 15 is 1.5 bits )       Used with asynchronous interfaces         STYLE       Predefine parameters for page entities and variables eg STYLE(Name,Type) {}         SYSTEM       Overall settings of the TFT         test       show (showTouchAreas) or hide (hideTouchAreas) outline of touch areas on screen.         TEXT       Define text eg TEXT(Name,Text,Style)         TOUCH       A preset style for TOUCH Key         TOUCHY       contains the last touch Y co-ordinate         trig       high is trigger interrupt         tsync       tsync interface         txb       set size of transmit buffer in bytes. Used with asynchronous, spi and i2c interfaces         txi       set transmit buffer interface (Y or E or N). Used with Spi interfaces         txi       set transmit buffer interface (Y or E or N). Used with AS1/AS2, spi and i2c interfaces         txi       set transmit data order (M or L). Used with spi interfaces         txs       use select output \TSS in master mode (Y or N). Used with spi interfaces         txs                                                                                                    | set    | quick set up combination Used with asynchronous, spi and i2c interfaces               |
| sizeX       Specify the maximum width         sizeY       Specify the maximum height         speed       set transmit speed in master mode       Used with spi interfaces         stop       equals num (1, 15, 2 15 is 1.5 bits )       Used with asynchronous interfaces         STYLE       Predefine parameters for page entities and variables eg STYLE(Name,Type) {}         SYSTEM       Overall settings of the TFT         test       show (showTouchAreas) or hide (hideTouchAreas) outline of touch areas on screen.         TEXT       Define text       eg TEXT(Name,Text,Style)         TOUCH       A preset style for TOUCH Key         TOUCHX       contains the last touch X co-ordinate         Trig       high is trigger interrupt         tsync       tsync interface         txb       set size of transmit buffer in bytes. Used with asynchronous, spi and i2c interfaces         txi       set size of transmit buffer in bytes. Used with asynchronous, spi and i2c interfaces         txi       set size of transmit buffer in bytes. Used with spi interfaces         txi       set size of transmit buffer in bytes. Used with hs1/AS2, spi and i2c interfaces         txi       set size of transmit buffer in ther face (Y or E or N). Used with hs1/AS2, spi and i2c interfaces         txi       set size of transmit buffer in thytes. Used with spi interfaces         t                                                                                                    |        |                                                                                       |
| sizeY       Specify the maximum height         speed       set transmit speed in master mode       Used with spi interfaces         spi       spi interface         stop       equals num (1, 15, 2 15 is 1.5 bits )       Used with asynchronous interfaces         STYLE       Predefine parameters for page entities and variables eg STYLE(Name,Type) {}         SYSTEM       Overall settings of the TFT         test       show (showTouchAreas) or hide (hideTouchAreas) outline of touch areas on screen.         TEXT       Define text eg TEXT(Name,Text,Style)         TOUCH       A preset style for TOUCH Key         TOUCHX       contains the last touch Y co-ordinate         Trig       high is trigger interrupt         tsync       tsync interface         txb       set size of transmit buffer in bytes. Used with asynchronous, spi and i2c interfaces         txf       none (N) or hardware (H)       HB in Master mode. Used with spi interfaces         txi       set transmit buffer in bytes. Used with asynchronous, spi and i2c interfaces         txo       set transmit buffer interface (Y or E or N). Used with Spi interfaces         txi       set transmit data order (M or L). Used with spi interfaces         txi       use select output \TSS in master mode (Y or N). Used with spi interfaces         type       Specify the type of shape to draw or                                                                                                    |        |                                                                                       |
| speed       set transmit speed in master mode       Used with spi interfaces         spi       spi interface         stop       equals num (1, 15, 2 15 is 1.5 bits )       Used with asynchronous interfaces         STYLE       Predefine parameters for page entities and variables eg STYLE(Name,Type) {}         SYSTEM       Overall settings of the TFT         test       show (showTouchAreas) or hide (hideTouchAreas) outline of touch areas on screen.         TEXT       Define text eg TEXT(Name,Text,Style)         TOUCH       A preset style for TOUCH Key         TOUCHX       contains the last touch Y co-ordinate         Trig       high is trigger interrupt         tsync       tsync interface         txb       set size of transmit buffer in bytes. Used with asynchronous, spi and i2c interfaces         txi       set size of transmit buffer in bytes. Used with AS1/AS2, spi and i2c interfaces         txi       set transmit dua order (M or L). Used with AS1/AS2, spi and i2c interfaces         txi       set transmit dua order (M or L). Used with spi interfaces         txs       use select output \TSS in master mode (Y or N). Used with spi interfaces         txs       use select output \TSS in master mode (Y or N). Used with spi interfaces         type       Specify the type of shape to draw or the source of key data (touch or external)         U16                                                                                                    |        |                                                                                       |
| spispi interfacestopequals num (1, 15, 2 15 is 1.5 bits ) Used with asynchronous interfacesSTYLEPredefine parameters for page entities and variables eg STYLE(Name,Type) {}SYSTEMOverall settings of the TFTtestshow (showTouchAreas) or hide (hideTouchAreas) outline of touch areas on screen.TEXTDefine text eg TEXT(Name,Text,Style)TOUCHA preset style for TOUCH KeyTOUCHXcontains the last touch Y co-ordinateTOUCHYcontains the last touch X co-ordinateTrighigh is trigger interrupttsynctsync interfacetxbset size of transmit buffer in bytes. Used with asynchronous, spi and i2c interfacestxiset size of transmit buffer in bytes. Used with spi interfacestxiset transmit buffer interface ( Y or E or N ). Used with Spi interfacestxiset transmit data order ( M or L ). Used with spi interfacestxpeSpecify the type of shape to draw or the source of key data (touch or external)U16unsigned 16 bit integer data typeU32unsigned 32 bit integer data typeU34unsigned 8 bit integer data typeU35usb com portusbrosdusb com portusbrosdusb com port                                                                                                    |        |                                                                                       |
| stopequals num (1, 15, 2 15 is 1.5 bits ) Used with asynchronous interfacesSTYLEPredefine parameters for page entities and variables eg STYLE(Name,Type) {}SYSTEMOverall settings of the TFTtestshow (showTouchAreas) or hide (hideTouchAreas) outline of touch areas on screen.TEXTDefine text eg TEXT(Name,Text,Style)TOUCHA preset style for TOUCH KeyTOUCHXcontains the last touch Y co-ordinateTOUCHYcontains the last touch X co-ordinatetrighigh is trigger interrupttsynctsync interfacetxbset size of transmit buffer in bytes. Used with asynchronous, spi and i2c interfacestxiset size of transmit buffer in the off or N ). Used with AS1/AS2, spi and i2c interfacestxiuse select output \TSS in master mode. (Y or N ). Used with spi interfacestxsuse select output \TSS in master mode (Y or N ). Used with spi interfacestypeSpecify the type of shape to draw or the source of key data (touch or external)U16unsigned 16 bit integer data typeU32unsigned 32 bit integer data typeU34usb mass storage deviceVARVariable having a certain style and a default value                                                                                                    |        |                                                                                       |
| STYLEPredefine parameters for page entities and variables eg STYLE(Name,Type) {}SYSTEMOverall settings of the TFTtestshow (showTouchAreas) or hide (hideTouchAreas) outline of touch areas on screen.TEXTDefine text eg TEXT(Name,Text,Style)TOUCHA preset style for TOUCH KeyTOUCHXcontains the last touch Y co-ordinateTOUCHYcontains the last touch X co-ordinatetrighigh is trigger interrupttsynctsync interfacetxbset size of transmit buffer in bytes. Used with asynchronous, spi and i2c interfacestxinone (N) or hardware (H) HB in Master mode. Used with spi interfacestxiset transmit buffer interface ( Y or E or N ). Used with spi interfacestxsuse select output \TSS in master mode ( Y or N ). Used with spi interfacestypeSpecify the type of shape to draw or the source of key data (touch or external)U16unsigned 16 bit integer data typeU32unsigned 32 bit integer data typeU88unsigned 8 bit integer data typeU8unsigned 8 bit integer data typeU8usb com portusbcomusb com portusbcomusb com portusbcomusb com port                                                                                                    |        |                                                                                       |
| SYSTEM       Overall settings of the TFT         test       show (showTouchAreas) or hide (hideTouchAreas) outline of touch areas on screen.         TEXT       Define text eg TEXT(Name,Text,Style)         TOUCH       A preset style for TOUCH Key         TOUCHX       contains the last touch Y co-ordinate         TOUCHY       contains the last touch X co-ordinate         TOUCHY       contains the last touch X co-ordinate         trig       high is trigger interrupt         tsync       tsync interface         txb       set size of transmit buffer in bytes. Used with asynchronous, spi and i2c interfaces         txi       set transmit buffer interface (Y or E or N). Used with spi interfaces         txi       set transmit data order ( M or L ). Used with spi interfaces         txs       use select output \TSS in master mode. Used with spi interfaces         type       Specify the type of shape to draw or the source of key data (touch or external)         U16       unsigned 16 bit integer data type         U32       unsigned 32 bit integer data type         U88       unsigned 8 bit integer data type         U84       unsigned 8 bit integer data type         U85       usb com port         usbscom       usb torm port                                                                                                    |        |                                                                                       |
| testshow (showTouchAreas) or hide (hideTouchAreas) outline of touch areas on screen.TEXTDefine text eg TEXT(Name,Text,Style)TOUCHA preset style for TOUCH KeyTOUCHXcontains the last touch Y co-ordinateTOUCHYcontains the last touch X co-ordinateTOUCHYcontains the last touch X co-ordinateTOUCHYcontains the last touch X co-ordinatetrighigh is trigger interrupttsynctsync interfacetxbset size of transmit buffer in bytes. Used with asynchronous, spi and i2c interfacestxiset size of transmit buffer (Y or E or N). Used with AS1/AS2, spi and i2c interfacestxiset transmit buffer interface (Y or E or N). Used with spi interfacestxsuse select output \TSS in master mode (Y or N). Used with spi interfacestypeSpecify the type of shape to draw or the source of key data (touch or external)U16unsigned 16 bit integer data typeU32unsigned 32 bit integer data typeU84unsigned 8 bit integer data typeU85usb com portusbrodusb tord a certain style and a default value                                                                                                    |        |                                                                                       |
| TEXT       Define text       eg TEXT(Name,Text,Style)         TOUCH       A preset style for TOUCH Key         TOUCHX       contains the last touch Y co-ordinate         TOUCHY       contains the last touch X co-ordinate         TOUCHY       contains the last touch X co-ordinate         trig       high is trigger interrupt         tsync       tsync interface         txb       set size of transmit buffer in bytes. Used with asynchronous, spi and i2c interfaces         txi       none (N) or hardware (H)       HB in Master mode. Used with Spi interfaces         txi       set transmit buffer interface (Y or E or N). Used with AS1/AS2, spi and i2c interfaces         txo       set transmit data order (M or L). Used with spi interfaces         txs       use select output \TSS in master mode (Y or N). Used with spi interfaces         type       Specify the type of shape to draw or the source of key data (touch or external)         U16       unsigned 16 bit integer data type         U32       unsigned 32 bit integer data type         U88       unsigned 8 bit integer data type         usb com port       usb mass storage device         VAR       Variable having a certain style and a default value                                                                                                    |        |                                                                                       |
| TOUCH       A preset style for TOUCH Key         TOUCHX       contains the last touch Y co-ordinate         TOUCHY       contains the last touch X co-ordinate         trig       high is trigger interrupt         tsync       tsync interface         txb       set size of transmit buffer in bytes. Used with asynchronous, spi and i2c interfaces         txi       set size of transmit buffer in bytes. Used with asynchronous, spi and i2c interfaces         txi       set transmit buffer interface ( Y or E or N ). Used with spi interfaces         txi       set transmit data order ( M or L ). Used with spi interfaces         txs       use select output \TSS in master mode ( Y or N ). Used with spi interfaces         type       Specify the type of shape to draw or the source of key data (touch or external)         U16       unsigned 16 bit integer data type         U8       unsigned 32 bit integer data type         U8       unsigned 8 bit integer data type         U8       usb com port         usbmsd       usb tom spit         VAR       Variable having a certain style and a default value                                                                                                    |        |                                                                                       |
| TOUCHX       contains the last touch Y co-ordinate         TOUCHY       contains the last touch X co-ordinate         trig       high is trigger interrupt         tsync       tsync interface         txb       set size of transmit buffer in bytes. Used with asynchronous, spi and i2c interfaces         txf       none (N) or hardware (H)         HB in Master mode. Used with spi interfaces         txi       set transmit buffer interface ( Y or E or N ). Used with AS1/AS2, spi and i2c interfaces         txo       set transmit data order ( M or L ). Used with spi interfaces         txs       use select output \TSS in master mode ( Y or N ). Used with spi interfaces         type       Specify the type of shape to draw or the source of key data (touch or external)         U16       unsigned 16 bit integer data type         U8       unsigned 8 bit integer data type         usbcom       usb com port         usbmsd       usb torm port         usbmsd       usb torm port         usbmsd       usb mass storage device         VAR       Variable having a certain style and a default value                                                                                                    |        |                                                                                       |
| TOUCHYcontains the last touch X co-ordinatetrighigh is trigger interrupttsynctsync interfacetxbset size of transmit buffer in bytes. Used with asynchronous, spi and i2c interfacestxfnone (N) or hardware (H)HB in Master mode. Used with spi interfacestxiset transmit buffer interface ( Y or E or N ). Used with AS1/AS2, spi and i2c interfacestxoset transmit data order ( M or L ). Used with spi interfacestxsuse select output \TSS in master mode ( Y or N ). Used with spi interfacestypeSpecify the type of shape to draw or the source of key data (touch or external)U16unsigned 16 bit integer data typeU8unsigned 8 bit integer data typeusbcomusb com portusbmsdusb torm portusbmsdusb mass storage deviceVARVariable having a certain style and a default value                                                                                                    |        |                                                                                       |
| trighigh is trigger interrupttsynctsync interfacetxbset size of transmit buffer in bytes. Used with asynchronous, spi and i2c interfacestxfnone (N) or hardware (H)HB in Master mode. Used with spi interfacestxiset transmit buffer interface ( Y or E or N ). Used with AS1/AS2, spi and i2c interfacestxoset transmit data order ( M or L ). Used with spi interfacestxsuse select output \TSS in master mode ( Y or N ). Used with spi interfacestypeSpecify the type of shape to draw or the source of key data (touch or external)U16unsigned 16 bit integer data typeU32unsigned 32 bit integer data typeU8unsigned 8 bit integer data typeusbcomusb com portusbrdusb torde viceVARVariable having a certain style and a default value                                                                                                    |        |                                                                                       |
| tsync       tsync interface         txb       set size of transmit buffer in bytes. Used with asynchronous, spi and i2c interfaces         txf       none (N) or hardware (H)       HB in Master mode. Used with spi interfaces         txi       set transmit buffer interface (Y or E or N). Used with AS1/AS2, spi and i2c interfaces         txi       set transmit data order (M or L). Used with spi interfaces         txs       use select output \TSS in master mode (Y or N). Used with spi interfaces         type       Specify the type of shape to draw or the source of key data (touch or external)         U16       unsigned 16 bit integer data type         U32       unsigned 32 bit integer data type         U84       unsigned 8 bit integer data type         usb com port       usb mass storage device         VAR       Variable having a certain style and a default value                                                                                                    |        |                                                                                       |
| txb       set size of transmit buffer in bytes. Used with asynchronous, spi and i2c interfaces         txf       none (N) or hardware (H)       HB in Master mode. Used with spi interfaces         txi       set transmit buffer interface (Y or E or N). Used with ASI/AS2, spi and i2c interfaces         txo       set transmit data order (M or L).       Used with spi interfaces         txs       use select output \TSS in master mode (Y or N).       Used with spi interfaces         type       Specify the type of shape to draw or the source of key data (touch or external)         U16       unsigned 16 bit integer data type         U32       unsigned 32 bit integer data type         U8       unsigned 8 bit integer data type         usbcom       usb com port         usbmsd       usb storage device         VAR       Variable having a certain style and a default value                                                                                                    |        |                                                                                       |
| txfnone (N) or hardware (H)HB in Master mode. Used with spi interfacestxiset transmit buffer interface (Y or E or N). Used with AS1/AS2, spi and i2c interfacestxoset transmit data order (M or L). Used with spi interfacestxsuse select output \TSS in master mode (Y or N). Used with spi interfacestypeSpecify the type of shape to draw or the source of key data (touch or external)U16unsigned 16 bit integer data typeU32unsigned 32 bit integer data typeU8unsigned 8 bit integer data typeusbcomusb com portusbmsdusb mass storage deviceVARVariable having a certain style and a default value                                                                                                    |        |                                                                                       |
| txi       set transmit buffer interface ( Y or E or N ). Used with AS1/AS2, spi and i2c interfaces         txo       set transmit data order ( M or L ). Used with spi interfaces         txs       use select output \TSS in master mode ( Y or N ). Used with spi interfaces         type       Specify the type of shape to draw or the source of key data (touch or external)         U16       unsigned 16 bit integer data type         U32       unsigned 32 bit integer data type         U8       unsigned 8 bit integer data type         usbcom       usb com port         usbmsd       usb torn ass storage device         VAR       Variable having a certain style and a default value                                                                                                    |        |                                                                                       |
| txoset transmit data order ( M or L ). Used with spi interfacestxsuse select output \TSS in master mode ( Y or N ). Used with spi interfacestypeSpecify the type of shape to draw or the source of key data (touch or external)U16unsigned 16 bit integer data typeU32unsigned 32 bit integer data typeU8unsigned 8 bit integer data typeusbcomusb com portusbmsdusb torage deviceVARVariable having a certain style and a default value                                                                                                    |        |                                                                                       |
| txs       use select output \TSS in master mode (Y or N). Used with spi interfaces         type       Specify the type of shape to draw or the source of key data (touch or external)         U16       unsigned 16 bit integer data type         U32       unsigned 32 bit integer data type         U8       unsigned 8 bit integer data type         usbcom       usb com port         usbmsd       usb storage device         VAR       Variable having a certain style and a default value                                                                                                    |        |                                                                                       |
| typeSpecify the type of shape to draw or the source of key data (touch or external)U16unsigned 16 bit integer data typeU32unsigned 32 bit integer data typeU8unsigned 8 bit integer data typeusbcomusb com portusbmsdusb torage deviceVARVariable having a certain style and a default value                                                                                                    |        |                                                                                       |
| U16       unsigned 16 bit integer data type         U32       unsigned 32 bit integer data type         U8       unsigned 8 bit integer data type         usbcom       usb com port         usbmsd       usb mass storage device         VAR       Variable having a certain style and a default value                                                                                                    |        |                                                                                       |
| U32       unsigned 32 bit integer data type         U8       unsigned 8 bit integer data type         usbcom       usb com port         usbmsd       usb mass storage device         VAR       Variable having a certain style and a default value                                                                                                    |        |                                                                                       |
| usbcom     usb com port       usbmsd     usb mass storage device       VAR     Variable having a certain style and a default value                                                                                                    | U32    | unsigned 32 bit integer data type                                                     |
| usbmsd usb mass storage device<br>VAR Variable having a certain style and a default value                                                                                                    | U8     | unsigned 8 bit integer data type                                                      |
| VAR Variable having a certain style and a default value                                                                                                    | usbcom |                                                                                       |
|                                                                                                    |        |                                                                                       |
|                                                                                                    | VAR    |                                                                                       |
|                                                                                                    |        | Create a variable of a specified type with a default value eg VAR(Name, Value, Style) |
| WAIT Wait specified milliseconds before next. eg WAIT(Time)                                                                                                    |        |                                                                                       |
| wdog watchdog OFF(0), 100ms(100), 500ms(500), 1sec(1000)                                                                                                    |        |                                                                                       |
| width Specify the border width of the shape                                                                                                    | width  | Specify the border width of the shape                                                 |

## Styles List - 18

Styles

Styles enable you to maintain a common theme throughout your application and reduce the number of parameters required to be passed in the Page, text, draw, image and key commands. A style is only used during the creation of an entity. When updating a text or an image, the style is omitted from the command. Plan: Style parameters can be updated using the dot operator except sizes and watchdog values. LOAD(Txt32ASC.font, "ASCII8"); LOAD(Txt32ASC.rotate,varRotate); where varRotate holds 0,90,180 or 270.

| Command                    | Description                                                                                                    |
|----------------------------|----------------------------------------------------------------------------------------------------|
| VAR(Name,Value,Style)      | VAR Data Styles                                                                                                    |
|                            | Specify your own style for integer, float, pointer or text or use a built in style name STYLE(stVar, Data)                                                                                                    |
|                            | {<br>type = U8; // U8, U16, U32 - unsigned 8, 16 and 32 bit integer                                                                                                    |
|                            | // S8, S16, S32 - signed 8, 16, 32 bit integer                                                                                                    |
|                            | // TEXT for text strings<br>// FLOAT for higher resolution calculation                                                                                                    |
|                            | // POINTER for use with images                                                                                                    |
|                            | length=64; // For text, specify the length from 1 to 8192, default =32<br>decimal=3; // Specify the number of decimal places when type is float. Range 0 to 7, default=2                                                                                                    |
|                            | format="dd mm YY"; //Specify RTC format. see RTC page for format character types<br>location=SDRAM; //Specify the data location as SDRAM (default) or EEPROM                                                                                                    |
|                            |                                                                                                    |
|                            | Built In Styles (Add E for EEPROM types Example <b>FLT4E</b> ).<br>The following pre defined 'built in' style names are available                                                                                                    |
|                            | U8/U8E         - type = U8,         U16/U16E - type = U16,         U32/U32E         - type = U32           S8/S8E         - type = S8,         S16/S16E         - type = S16,         S32/S32E         - type = S32                                                                                        |
|                            | <b>PTR/PTRE</b> - type = pointer, <b>TXT/TXTE</b> - type = TEXT, length=32                                                                                                    |
|                            | <b>FLT1/FLT1E</b> - type = float, decimal = 1, <b>FLT2/FLT2E</b> - type = float, decimal = 2<br><b>FLT3/FLT3E</b> - type = float, decimal = 3, <b>FLT4/FLT4E</b> - type = float, decimal = 4                                                                                                    |
| PAGE(Name,Style) {}        | Operational<br>Page Styles                                                                                                    |
|                            | The style defines the page size, position and background.                                                                                                    |
|                            | STYLE(stPage,Page) //create a style name and define as type Page                                                                                                    |
|                            | sizeX=480; //specify width of page 1 to 3* LCD width                                                                                                    |
|                            | sizeY=272; //specify height of page 1 to 3* LCD height<br>posX=0; //specify the absolute X position of page on screen4 * LCD width to 4 * LCD width                                                                                                    |
|                            | posY=0; //specify the absolute Y position of page on screen4 * LCD height to 4 * LCD height                                                                                                    |
|                            | back=black; //specify background colour of page as hex <u>\\0000000</u> to <u>\\FFFFFF</u> or colour name<br>image=pageimg; //specify background image of page as SDHC path or entity name using LIB.                                                                                                    |
|                            | }                                                                                                    |
|                            | Page with screen size or smaller.                                                                                                    |
| TEXT(Name,Text,Style)      | TEXT Styles                                                                                                    |
|                            | Fonts are available using single byte, 2 byte and UTF8 multi-byte coding.<br>Built in ASCII fonts have the reserved names Ascii8, Ascii16, Ascii32 (case sensitive).                                                                                                    |
|                            | Other library fonts are uploaded using the LIB command and have file type .FNT                                                                                                    |
|                            | These are available for download from the character fonts web page at <u>www.itrontft.com</u> .<br><u>Unique Font Overlay</u>                                                                                                    |
|                            | It is possible to overlay one font over another to enable single byte operation with ASCII from 20H to 7FH and                                                                                                    |
|                            | Cyrillic, Greek, Hebrew, Bengali, Tamil, Thai or Katakana from 80H to FFH. The LIB command is used to load the extended font at 0080H instead of it's normal UNICODE location. The style for a text can then specify <b>font</b> ="MyASCII,MyThai"; causing the Thai to overlap the ASCII from 80H to FFH. |
|                            | STYLE(Txt32ASC16,TEXT) //assign a name for the style like Txt32ASC16                                                                                                    |
|                            | font="ASC16B,16THAI"; //define fonts using built in or preloaded .FNT files via LIB command                                                                                                    |
|                            | size=2; //a 24x24 font is expanded to a 48x48 font. default=1<br>col=white; //``\\000000" to ``\\FFFFFF" or reserved words from the colour chart.                                                                                                    |
|                            | maxLen=64; //maximum length of text. default =32, maximum=512                                                                                                    |
|                            | maxRows=4; //maximum number of rows=32 where new line code \\OD\\OA is used.<br>rotate=90; //rotation relative to screen 0, 90, 180, 270. default=0                                                                                                    |
|                            | curRel=CC; //specify placement relative to cursor. CC Centre Centre , TC Top Centre,                                                                                                    |
|                            | <pre>} //BC Bottom Centre, LC Left Centre, RC Right Centre, TL Top Left,<br/>// BL Bottom Left, TR Top Right, BR Bottom Right</pre>                                                                                                    |
|                            |                                                                                                    |
| DRAW(Name,X,Y,Style)       | Operational Draw or update a Line, Box or Circle of size X,Y or Pixel at X,Y. The entities can be an outline or filled.                                                                                                    |
|                            | Draw Styles                                                                                                    |
|                            | It is possible to specify transparency values with colours if the colour is entered as a 32-bit hex number the top 8 bits specify the alpha blending level.                                                                                                    |
|                            | $col = \langle aarrggbb; back = \langle aarrggbb; where aa = alpha level.$<br>For example, $col = \langle 80FFFF00; gives 50\%$ transparent yellow.                                                                                                    |
|                            | STYLE(stCircleRed,DRAW)                                                                                                    |
|                            |                                                                                                    |
|                            | type=B; //Specify the type of shape to draw. <b>type</b> = B or Box , C or Circle, L or Line, P or Pixel col=red; //Specify the border colour of the shape. Use hex, colour name + alpha                                                                                                    |
|                            | width=1; //Specify the border width of the shape default = 1                                                                                                    |
|                            | back=\\00FF66; //Specify the fill colour of the shape. Use hex, colour name + alpha<br>maxX=160; // Declare the maximum width allowing for rotation                                                                                                    |
|                            | maxY=40; // Declare the maximum height allowing for rotation                                                                                                    |
|                            | rotate=0; // Specify the rotation of the shape with respect to the screen. 0,90,180,270<br>curRel=CC; //specify placement relative to cursor. CC Centre Centre , TC Top Centre,                                                                                                    |
|                            | } //BC Bottom Centre, LC Left Centre, RC Right Centre, TL Top Left,<br>// BL Bottom Left, TR Top Right, BR Bottom Right                                                                                                    |
|                            |                                                                                                    |
| IMG(Name,Source,X,Y,Style) | Operational                                                                                                    |
|                            | Image Styles<br>The image may be larger than the size specified so it is necessary to define how it will be scaled.<br>STYLE(MyImage,Image)                                                                                                    |
|                            |                                                                                                    |
|                            | scale=100; // The image is scaled down or up by a percentage.<br>//Supports 5% steps below 100 and 100% steps above 100.                                                                                                    |
|                            |                                                                                                    |
|                            |                                                                                                    |

|                              | maxX=160;       // Declare the maximum width allowing for rotation         maxY=40;       // Declare the maximum height allowing for rotation         rotate=0;       // Specify the rotation of the shape with respect to the screen. 0,90,180,270         curRel=CC;       // specify placement relative to cursor. CC Centre Centre , TC Top Centre,         }       // BC Bottom Centre, LC Left Centre, RC Right Centre, TL Top Left,         // BL Bottom Left, TR Top Right, BR Bottom Right                                                                                                    |
|------------------------------|----------------------------------------------------------------------------------------------------|
|                              | Operational except scale C.                                                                                                    |
| KEY(Name,Function,X,Y,Style) | KEY Styles         Specify the source of key data.         If you require a dual action, specify 2 keys at the same location, one with action D and one with U.         STYLE(myTouch,key)         {         type=touch;       //specify 'touch' screen or external 'keyio'         debounce=250;       //Specify the time delay to allow a key press to stabilise. Value in milliseconds.         delay=1000;       //Specify the time delay before auto repeat occurs. Value in milliseconds         action = D;       //Specify the repeat period if the key is held down. Value in milliseconds         action = D;       //Specify to or Down and U or Up. Specify the up or down action point for the key.         curRel=CC;       //specify touch key placement relative to cursor. CC Centre Centre , TC Top Centre,         }       //BC Bottom Centre, LC Left Centre, RC Right Centre, TL Top Left,         // BL Bottom Left, TR Top Right, BR Bottom Right       Operational for stylus. Touch with finger requires large key plus sampling parameter to be added. |

<u>Setup List - 19</u>

Setup Setups for the interfaces are shown below with an explanation of the parameters.

Parameters can be updated using the dot operator LOAD(RS4.baud,19200); LOAD(RS4.proc,"CR");

| (1/24 | .proc, | CI | ), |
|-------|--------|----|----|
|       |        |    |    |

| Interface<br>System | Setup setup(system)                                                                                                    |
|---------------------|----------------------------------------------------------------------------------------------------|
| oystem              | {<br>bled=100; //set backlight to OFF=0 or ON=100, 1-99 brightness levels available v4 PCB, v32                                                                                                    |
|                     | bied=100;       // set backlight to OFF=0 of ON=100, 1-99 brightless levels available V4 PCB, V32         // firmware       // firmware         wdog=100;       //set the watchdog time out period in milliseconds.         rotate=0;       //set the rotation of the screen with respect to PCB         test=showTouchAreas;       //hide or show touch areas during product development                                                                                                    |
|                     | calibrate=n; //initialise the internal touch screen calibration screen. This automatically returns to<br>// the previous page on completion. If it is necessary to abort then send<br>//setup( system ) {calibrate=n};<br>//ASCII handling with extended unicode/utf8 in occasional strings                                                                                                    |
|                     | }                                                                                                    |
| RS232               | Quick Setup           setup(RS2)           {           {                                                                                                    |
|                     | <pre>set="96NC" //quick set up combination "48, 96, 192, 384, 768, 1150 with parity N, O, E and Command</pre>                                                                                                    |
|                     | Setup<br>setup(RS2)                                                                                                    |
|                     | <pre>{     function for the set of all of the set of all of the set of the set of the set</pre> |
|                     | proc=";"; //process on receive termination character. See below<br>procDel=Y; //remove or keep the termination character(s) before processing<br>rxb=8246; //set size of receive buffer in bytes. Default = 8192 bytes                                                                                                    |
|                     | txi=Y; //set transmit interface as active (Y), to echo command processing (E) or disable (N)<br>txb=8350; //set size of transmit buffer in bytes. Default = 8192 bytes                                                                                                    |
|                     | encode=s; //set s=ASCII, w=UNICODE, m=UTF8 or use sr, wr and mr specifying raw data bytes.<br>flow=N; //none, hardware RTS/CTS or DTR/DSR, software XON XOFF<br>}                                                                                                    |
| RS485               | Quick Setup           setup(RS4)                                                                                                    |
|                     | <pre>{ set="96NC" //quick set up combination "48,96,192,384,768,1150 with parity N,O,E and Command option". }</pre>                                                                                                    |
|                     | Setup<br>setup(RS4)<br>{                                                                                                    |
|                     | baud=38450; //num = 110 to 115200. Any value can be set to allow trimming for deviating clocks i.e. 38450<br>data=6; //num = 5, 6, 7, 8<br>stop=15; //num = 1, 15, 2 - note 15 is 1.5 bits<br>parity=N; //first letter of Odd, Even, None, Mark, Space                                                                                                    |
|                     | rxi=Y;       //set receive interface as active (Y), a command processing source (C) or disable (N). Default = N         proc=";";       //process on receive termination character(s). See below         procDel=Y;       //remove or keep the termination character(s) before processing         rxb=8196;       //set size of receive buffer in bytes. Default = 8192 bytes                                                                                                    |
|                     | txi=Y;//set transmit interface as active (Y), to echo command processing (E) or disable (N)txb=8196;//set size of transmit buffer in bytes. Default = 8192 bytes                                                                                                    |
|                     | encode=s; //set s=ASCII, w=UNICODE, m=UTF8 or use sr, wr and mr specifying raw data bytes.<br>flow=n; //set n=none, s=software XON,XOFF<br>}                                                                                                    |
| NS1, AS2, DBG       | Quick Setup       setup(AS1)       //can setup AS1, AS2 or DBG                                                                                                    |
|                     | set="96NC" //quick set up combination "48,96,192,384,768,1150 with parity N, O, E and Command option".                                                                                                    |
|                     | Setup<br>setup(AS1) //can setup AS1, AS2 or DBG                                                                                                    |
|                     | baud=38450;       //num = 110 to 115200. Any value can be set to allow trimming for deviating clocks i.e. 38450         data=7;       //num = 5, 6, 7, 8         stop=2;       //num = 1, 15, 2 - note 15 is 1.5 bits         parity=N;       //first letter of Odd, Even, None, Mark, Space         rxi=Y;       //set receive buffer interface as active (Y), a command processing source (C) or disable (N).                                                                                                    |
|                     | //Default = N         proc="`;";       //process on receive termination character(s). See below         procDel=Y;       //remove or keep the termination character(s) before processing         rxb=8246;       //set size of receive buffer in bytes. Default = 8192 bytes                                                                                                    |
|                     | txi=Y;       //set transmit buffer interface as active (Y), to echo command processing (E) or disable (N)         txb=8246;       //set size of transmit buffer in bytes. Default = 8192 bytes         encode=s;       //set s=ASCII, w=UNICODE, m=UTF8 or use sr, wr and mr specifying raw data bytes.         flow=N;       //none, hardware RTS/CTS or DTR/DSR, software XON XOFF                                                                                                    |
| ANBUS Adaptor       | setup(AS1)                                                                                                    |
|                     | $ \begin{cases} \\ baud=38400; \\ data=8; \\ //num = 5, 6, 7, 8 \end{cases} $ //num = 110 to 115200. Any value can be set to allow trimming for deviating clocks i.e. 38450                                                                                                    |

|                         | 1                                  |                                                                                                    |
|-------------------------|------------------------------------|----------------------------------------------------------------------------------------------------|
|                         | parity=N;                          | <pre>//num = 1, 15, 2 - note 15 is 1.5 bits //first letter of Odd, Even, None, Mark, Space</pre>                                                                                           |
|                         |                                    | <pre>//set receive buffer interface as active (Y), a command processing source (C) or disable (N). //Default = N</pre>                                                                     |
|                         |                                    | //set s=ASCII, w=UNICODE, m=UTF8 or use sr, wr and mr specifying raw data bytes.<br>//none, hardware RTS/CTS or DTR/DSR, software XON XOFF                                                 |
|                         | }                                  |                                                                                                    |
| SPI                     | Quick Setup                        |                                                                                                    |
|                         | setup(spi)                         |                                                                                                    |
|                         | set="MR100";                       | //quick set up as Master/Slave, edge R/F, Command and speed 20-1000                                                                                                    |
|                         | }                                  |                                                                                                    |
|                         | Setup<br>setup(spi)                |                                                                                                    |
|                         | {<br>active=M;                     | //set as Master, Slave or None for both transmit and receive. Default = N                                                                                                    |
|                         | edge=R;<br>speed=100;              | //uses Rising or Falling clock edge. Default = R<br>//set transmit speed value in kilobits/sec from 20 to 1000 for master mode. Default = 100                                              |
|                         | rxi=Y;                             | //set receive buffer interface as active (Y), a command processing source (C) or disable (N).                                                                                              |
|                         | proc=";";                          | <pre>//Default = N //process on receive termination character(s). See below.</pre>                                                                                                    |
|                         | procDel=Y;<br>encode=s;            | <pre>//remove or keep the termination character(s) before processing //set s=ASCII, w=UNICODE, m=UTF8 or use sr, wr and mr specifying raw data bytes.</pre>                                |
|                         | rxb= 8264;                         | //set size of receive buffer in bytes. Default = 8192 bytes                                                                                                    |
|                         | rxo=M;<br>rxf= N;                  | //set receive data order as most significant bit (M) or least significant bit (L). Default = M //use none or hardware MB to signify receive buffer full. Default = N                       |
|                         | rxs=N;<br>txi=Y;                   | <pre>//use select input \RSS. Default = N //set transmit buffer interface as active (Y), to echo command processing (E) or disable (N)</pre>                                               |
|                         | end="nn"                           | //byte returned when no data left in display's spi transmit buffer and as a dummy byte to //send if required.                                                                              |
|                         | txb=8244;                          | //set size of transmit buffer in bytes. Default = 8192 bytes                                                                                                    |
|                         | txo=M;<br>txf=N;                   | <pre>//set transmit data order as most significant bit (M) or least significant bit (L). Default = M //none or hardware HB used to signify halt transmit in master mode. Default = N</pre> |
|                         | txs=N;                             | //use select output \TSS in master mode. Default = N                                                                                                    |
| TW/L / 120              | -                                  |                                                                                                    |
| TWI / 12C               | guick Setup<br>setup(i2c)          |                                                                                                    |
|                         | {<br>set = "C7E";                  | //quick set up of I2C - Slave with Command and Address                                                                                                    |
|                         | }                                  |                                                                                                    |
|                         | Setup                              |                                                                                                    |
|                         | setup(i2c)                         |                                                                                                    |
|                         | addr="3E";<br>end=" <u>\\00</u> "; | <pre>//address pair where nn for write and nn+1 for read with range 02 to FE.<br/>//byte returned when no data left in display's i2c transmit buffer</pre>                                 |
|                         | active=S;<br>speed=100;            | <pre>//set as Master (M) or Slave (S) or disabled (N). Default = N //set transmit speed value in kilobits/sec from 20 to 400 for master mode. Default = 100</pre>                          |
|                         | rxi=Y;                             | //set receive buffer interface as active (Y), a command processing source (C) or disable (N).                                                                                              |
|                         | proc=";";                          | <pre>//Default = N //process on receive termination character(s)</pre>                                                                                                    |
|                         | procDel=Y;<br>encode=s;            | <pre>//remove or keep the termination character(s) before processing //s= ASCII single byte, w=UNICODE 2 byte, m=UTF8 multibyte</pre>                                                      |
|                         | rxb=8192;                          | //set size of receive buffer in bytes. Default = 8192 bytes                                                                                                    |
|                         | txi=Y;<br>txb=8186;                | //set transmit buffer interface as active (Y), to echo command processing (E) or disable (N)<br>//set size of transmit buffer in bytes. Default = 8192 bytes                               |
|                         | }                                  |                                                                                                    |
| KEY I/O                 | setup(keyio)<br>{                  |                                                                                                    |
|                         | active=\\0000FF;                   | //high is active "\\000000" >"\\FFFFF", default is inactive                                                                                                    |
|                         | inp=\\00000C;<br>trig=\\000001;    | //high is input, low is output "\\000000" >"\\FFFFF"<br>//high is trigger interrupt "\\000000" >"\\FFFFF" as defined by edge                                                               |
|                         | edge=\\000000;<br>keyb=\\000FF0;   | //high is rising edge, low is falling edge "\\000000" >"\\FFFFF"<br>//high is scanned keyboard connection "\\000000">"\\FFFFF"                                                             |
|                         | }                                  |                                                                                                    |
| PWM controller          | setup(pwm)<br>{                    |                                                                                                    |
|                         | active=12;                         | //use 12 to synchronize PWM 1 and 2. N=none                                                                                                    |
|                         | pol1=H;<br>pol2=H;                 | //polarity = High or Low on first phase of PWM1<br>//polarity = High or Low on first phase of PWM2                                                                                         |
|                         | cycle1="200";<br>cycle2 = "300";   | //cycle time in microseconds of PWM1. Range 160Hz to 1MHz<br>//cycle time in microseconds of PWM2. Range 160Hz to 1MHz                                                                     |
|                         | duty1= "44";<br>duty2= "56";       | //value of first phase as a percentage for PWM1 = 1-99<br>//value of first phase as a percentage for PWM2 = 1-99                                                                           |
|                         | delay= ``50";                      | //value of first phase as a percentage for PWM2 = 1-99<br>//delay between first phase of PWM1 and first phase of PWM2 in microseconds                                                      |
|                         | }                                  |                                                                                                    |
| ADC - A to D converters | <pre>setup( adc ) {</pre>          |                                                                                                    |
|                         | active=12;<br>calib1=0.4;          | //set none, ADC1, ADC2 or both<br>//set value to use for calibration/scaling of ADC1                                                                                                    |
|                         | calib2=0.2;                        | //set value to use for calibration/scaling of ADC2                                                                                                    |
|                         | avg1=16;<br>avg2=16                | <pre>//number of samples read and then averaged for ADC1 //number of samples read and then averaged for ADC2</pre>                                                                         |
|                         | }                                  |                                                                                                    |
|                         | 1                                  |                                                                                                    |

## **Character Fonts**

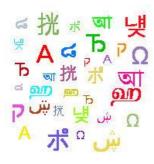

| Compact Narrow Fonts            | Wide Rounded Fonts          |
|---------------------------------|-----------------------------|
| ASCII Base Page                 | ASCII + European            |
| PC437 (USA - European Standard) | Cyrillic                    |
| PC850 (Multilingual)            | Greek                       |
| PC852 (Latin 2)                 | Arabic                      |
| PC858 (Multilingual)            | <u>Hebrew</u>               |
| PC860 (Portuguese)              | Bengali                     |
| PC863 (Canadian French)         | Tamil                       |
| PC865 (Nordic)                  | <u>Thai</u>                 |
| PC866 (Cyrillic)                | Chinese/Japanese/Korean TBA |
| WPC1252                         | Hangul TBA                  |
| Katakana                        | Katakana                    |

You can include the character fonts required for an application by downloading the attached files and use the LIB command to store them in memory. You can setup your system to process text as single byte, 2 byte UNICODE or multibyte UTF8. See the LIB command for installing fonts. System fonts ASCII8, ASCII16 and ASCII32 are built in. The wide rounded fonts are preferred for higher quality designs.

It is possible to overlay one font over another to enable single byte operation with ASCII from 20H to 7FH and Cyrillic, Greek, Hebrew, Bengali, Tamil, Thai or Katakana from 80H to FFH. The LIB command is used to load the extended font at 0080H instead of it's normal UNICODE location. The style for a text can then specify font="MyASCII,MyThai"; causing the Thai to overlap the ASCII from 80H to FFH

#### Example

LIB( ascii24, "sdhc/asc\_24.fnt"); LIB( cur24, "sdhc/cur\_24.fnt?start=\\0080");

//upload ascii 24 pixel wide font //upload currency font to 80H

In text style ..

font="ascii24,cur24"; //cur24 overlays ascii24 at 80H-8FH

#### STANDARD ASCII - 20H to 7FH

Standard ASCII text in the range 20H to 7FH can by directly typed from the keyboard. System fonts named ASCII8, ASCII16, ASCII32 are pre-installed. Example TEXT( txt1, "Hello World", stTXT ); //single byte access to 20H to 7FH ASCII characters

#### **EXTENDED ASCII - 20H to FFH**

2/ When using single byte ASCII in the range 20H to 7FH, you can access extended characters from 80H to FFH using hex code like \\AB Example TEXT( txt1, "1. AB\\B0CDEF \\AB s", stTXT ); //single byte access to 80H to FFH

#### UNICODE and UTF8

3/ When using single byte ASCII in the range 20H to 7FH, you can access UNICODE characters by using hex code like <u>\\w0D7F</u> or a UTF8 character using hex code like <u>\\mC2AB</u>. The symbols <....> are used where more than one character is coded.

¢¥h

- Examples
   // UNICODE double byte access to 0080H to FFFH

   TEXT( txt2, "2. AB\<u>w00B0</u>CDEF <u>\w00AB</u>", stTXT );
   // UNICODE double byte access to 0080H to FFFH

   TEXT( txt3, "3. AB\<u>wc2B0</u>CDEF <u>\w00AB</u>", stTXT );
   // UTIFB multi byte access to 80H to FFFFH

   TEXT( txt5, "5. AB\<u>w5000440045>F \w00AB</u>", stTXT );
   // UTIFB multi byte access to 80H to FFFFH

   TEXT( txt5, "5. AB\<u>w52B0CUeve00440045>F \w00AB</u>", stTXT );
   // ....> are used for long hex strings <u>\st</u> is used for single byte in a UNICODE or UTF8 encoded system

   TEXT( txt7, "\w272E204142B04344454620AB>", stTXT );
   // string of single byte hex in the range 20H to 80H

   TEXT( txt8, "\<u>\w0038002e00200041004200B00043004400450046002000AB></u>", stTXT );
   // stTXT );

   TEXT( txt9, "\u00e414204344454620A2A}", stTXT );
   // stTXT );

COMPACT NARROW FONTS (Single Byte Range 20H to FFH or UNICODE Range 0020H to 00FFH) The ASCII base page is included automatically at 20H-7FH and the other fonts are automatically loaded to 80H to FFH. This gives a single byte range of 20H to FFH.

#### ASCII Base Page (96 PC437 (128 characters) PC850 (128 characters) characters) !"#\$%&`()\*+, ÇüéááàáçéeéiiiAÁ Çüêâäââçêeêî ± ± ± ± ± ± ± ± ± ± ± ± ± ± ± ± ± ± ± ± ± ± ± ± ± ± ± ± ± ± ± ± ± ± ± ± ± ± ± ± ± ± ± ± ± ± ± ± ± ± ± ± ± ± ± ± ± ± ± ± ± ± ± ± ± ± ± ± ± ± ± ± ± ± ± ± ± ± ± ± ± ± ± ± ± ± ± ± ± ± ± ± ± ± ± ± ± ± ± ± ± ± ± ± ± ± ± É & & & 0 0 0 0 0 0 0 0 0 0 0 x f á í ó ú ñ ñ ª º ¢ ® ¬ ½ ¼ i <> 89:; DEFGHIJK ÁÀÀ©111 UVWXYZ[ \]^\_ 88 abcdefghijklmn 上 T トー 十 ã Ã <sup>L</sup> F <sup>L</sup> F ÐÉEE1ÍÍÍÍ′′ BÖÖŐŐ⊭PPÚŰ pqrstuvwxyz(|) 5 B C 5x7 8x16 16x32 $\equiv \pm \geq \leq \uparrow \downarrow \div \approx \circ \bullet$ 2 ± = % ¶ S ÷ . ° " • 5x7 8x16 16x32 5x7 8x16 16x32 PC852 (128 characters) PC858 (128 characters) PC860 (128 characters) á a ű c ç ł e ( üéááááçéeei ÇüéáãàÀçêÉê SU¢£ÙM δÖĽĬ 1 X X őööüüÿöÜø£Ø× 28 ĄąŽžĘę iññ<u>a</u><u>e</u>¿®っ½ úñña92207%% ÂÂĔ޶ 1 Á À Ă © 1 || - † ã Ã <sup>L</sup> P<sup>L</sup> 111 Ăă ËĖ€ĪĪĪĬ . ðĐÊ . αβΓπΣσμτΦΘΩ βB - ± ... % ¶ § ÷ .. \* " • 1 3 2 ∎ n 2 S: ≡ ± ≥ ≤ ű Ř ř 🗉

5x7 8x16 16x32

5x7 8x16 16x32

01/04/2011

# www.itrontft.com

5x7 8x16 16x32

**Character Fonts - 20** 

Page 37 of 49

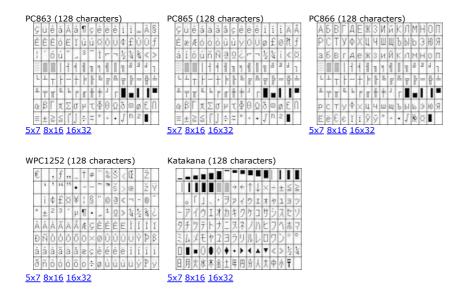

<u>WIDE ROUNDED Fonts</u> (Single Byte Range 20H to FFH or UNICODE Range 0020H to FFFFH) When loading these fonts into library, it is necessary to specify the offset address for the first character of each font table if a variation from UNICODE is required. The supplementary characters above FFFF are not supported in UTF8.

| ASCII + European (467 chara  | cters) |   |   |   |    |   |   |   |   |    |   |     |     |     |   |   |
|------------------------------|--------|---|---|---|----|---|---|---|---|----|---|-----|-----|-----|---|---|
| A                            |        | 1 | н | # | \$ | % | & | 1 | ( | )  | • | +   |     |     |   | 1 |
| <u>16px (3.2mm)</u>          | 0      | 1 | 2 | 3 | 4  | 5 | 6 | 7 | 8 | 9  | 4 | 1   | <   | =   | > | ? |
| A                            | @      | А | В | С | D  | Е | F | G | Н | 1  | J | ĸ   | L   | М   | Ν | 0 |
| 24px (4.8mm)                 | P      | Q | R | S | Т  | U | V | W | Х | Y  | Ζ | 1   | ١   | 1   | ٨ |   |
| Λ                            | × .    | а | b | с | d  | е | f | g | h | i. | 1 | k   | 1   | m   | n | 0 |
| A                            | р      | q | r | s | t  | u | v | w | х | у  | z | {   | 1   | }   | ~ |   |
| <u>32px (6.4mm)</u>          |        |   |   |   |    |   |   |   |   |    |   |     |     |     |   |   |
| <u>40px (8mm)</u>            |        | 1 | ¢ | £ | ¤  | ¥ | 1 | ş |   | ©  | a | ec. | 7   |     | ® | - |
| <u>48px (9.6mm)</u>          | 0      | ± | 2 | э |    | μ | 1 |   |   | 1  | 0 | 35  | 1/4 | 1/2 | % | 2 |
| <u>60px (12mm)</u>           | À      | Á | Â | Ã | Ä  | Å | Æ | ç | È | É  | Ê | Ê   | 1   | 1   | î | ī |
| 72px (14.4mm)                | Ð      | Ñ | ò | ó | ô  | õ | Ô | × | Ø | Ù  | Ú | Û   | Ū   | Ý   | Þ | ß |
|                              | à      | á | â | ã | å  | å | æ | ç | è | é  | ê | ě   | 1   | 1   | î | ĩ |
| Unicode Range<br>0020 - 0217 | ð      | ñ | ò | ó | ô  | õ | ö | ÷ | ø | ù  | ú | û   | ů   | ý   | þ | ÿ |

## Cyrillic (226 characters)

| ъ                            |    | Ë  | Ъ | ŕ | e | S | 1  | T  | J  | љ  | њ | ħ | Ŕ |   | ÿ | Ų |
|------------------------------|----|----|---|---|---|---|----|----|----|----|---|---|---|---|---|---|
| <u>16px (3.2mm)</u>          | А  | Б  | 8 | Г | Д | Е | ж  | з  | И  | Й  | К | Л | Μ | Н | 0 | Π |
| Ъ                            | Ρ  | С  | Т | У | Φ | Х | Ц  | ч  | Ш  | Щ  | Ъ | Ы | Ь | Э | ю | Я |
| 24px (4.8mm)                 | а  | б  | в | r | д | е | ж  | 3  | и  | й  | к | л | м | н | 0 | п |
| <b>T</b>                     | р  | с  | τ | у | ф | х | ц  | ч  | ш  | щ  | ъ | ы | ь | э | ю | я |
| D                            |    | ë  | ħ | ŕ | ε | s | 1  | ĩ  | i  | љ  | њ | ħ | Ŕ |   | ÿ | Ų |
| <u>32px (6.4mm)</u>          | ω  | ω  | Б | ь | Ю | Æ | A  | A  | IA | ы  | Ж | ж | Ѭ | 床 | Š | ž |
|                              | Ψ  | ψ  | Θ | 0 | V | ٧ | Ÿ  | ÿ  | Oy | oy | 0 | 0 | ώ | ώ | ŵ | ŵ |
|                              | G  | Ç, | × | 1 | 1 | • | -  |    |    |    |   |   |   |   |   |   |
|                              | Ľ  | ť  | F | f | 5 | ħ | ж  | ж  | 3  | 3  | K | қ | Κ | к | ĸ | к |
|                              | к  | к  | H | ң | н | н | Ŋ, | ŋ, | Q  | Q  | ç | ç | τ | τ | Y | Y |
|                              | ¥  | ¥  | Х | x | Ц | ц | 4  | ч  | ч  | ч  | h | h | е | e | ę | ę |
|                              | .1 | ж  | ж | Ķ | ĸ |   |    | H, | н  |    |   | ч | ч |   | 1 |   |
|                              | Ă  | ä  | Ă | à | Æ | æ | Ĕ  | ĕ  | Ð  | ə  | Ö | â | Ж | ж | 3 | ŝ |
|                              | 3  | 3  | Ň | Ñ | Й | й | Ő  | ō  | θ  | 0  | Ö | ē |   |   | ÿ | ÿ |
| Unicode Range<br>0401 - 04F9 | Ÿ  | ÿ  | ÿ | ý | ÿ | ű |    |    | БI | ы́ |   |   |   |   |   |   |

| Greek (105 chai              | acte | rs | ) |   |   |   |   |   |   |   |   |   |   |   |   |   |
|------------------------------|------|----|---|---|---|---|---|---|---|---|---|---|---|---|---|---|
| Ω                            |      |    |   |   | 1 | 1 |   |   |   |   | 4 |   |   |   | G |   |
| <u>16px (3.2mm)</u>          |      |    |   |   | ं |   | Ά | 4 | Έ | н | 1 |   | 0 |   | Y | Ω |
| Ω                            | Ť    | A  | В | Г | Δ | Е | Ζ | Н | Θ | 1 | K | Λ | М | N | Ш | 0 |
|                              | П    | Ρ  |   | Σ | Т | Y | φ | Х | ψ | Ω | Ĩ | Ÿ | ά | έ | ή | ī |
|                              | Û    | α  | β | Y | δ | ε | ζ | η | θ | 1 | κ | λ | μ | v | ξ | 0 |
| <u>.</u>                     | TT   | ρ  | ς | σ | T | υ | φ | Х | ψ | ω | ĩ | Ü | ó | Ú | ώ |   |
| <u>32px (6.4mm)</u>          | в    | θ  | Υ | Υ | Ŷ | φ | ω |   |   |   | ς |   | F |   | q |   |
|                              | 3    |    | щ | щ | 4 | 4 | b | 3 | 8 | 8 | Χ | x | б | σ | Ť | 1 |
| Jnicode Range<br>)374 - 03F3 | x    | ρ  | с | J |   |   |   |   |   |   |   |   |   |   |   |   |

| Arabic (194 cha     | acter | <u>&gt;)</u> |   |    |    |   |    |    |   |   |    |    |   |   |   |   |
|---------------------|-------|--------------|---|----|----|---|----|----|---|---|----|----|---|---|---|---|
| ڜ                   |       |              |   |    |    |   |    |    |   | 1 |    |    |   |   |   |   |
| <u>L6px (3.2mm)</u> |       |              |   |    |    |   |    |    |   |   |    | t  |   |   |   | Ŷ |
| ڜ                   |       | c            | ī | 1  | ė  | 1 | s  | I. | ų | ō | 0  | ů. | 5 | 5 | Ś | > |
| •<br>1px (4.8mm)    | ذ     | ر            | J | س  | ش  | ص | ض  | b  | ė | 3 | έ  |    |   |   |   |   |
| •                   | -     | ف            | ق | ك  | J  | ρ | ú  | 0  | 9 | S | S  |    | * |   |   |   |
| Ψ                   |       | *            | • |    | -  |   |    |    | 1 |   |    |    |   |   |   |   |
| x (6.4mm)           |       | à.           | ۲ | ٣  | ٤  | ٥ | ٦  | ۷  | ٨ | ٩ | Υ. | 4  |   | ж |   |   |
| <u>x (0. mm)</u>    |       | ĩ            | 1 | 1  |    | ſ | g  | ŝ  | S | ÷ | 0  | ų  | Ŷ | 0 | ų | 0 |
|                     | ų     | 5            | Ś | 5  | 5  | Ś | 5  | 5  | 5 | 2 | 2  | Ş  | ŝ | 2 | ŝ | š |
|                     | 5     | ;            | j | 1  | 2  | 2 | 2  | j  | ŝ | 3 | ښ  | ښ  | ښ | ص | ض | Ь |
|                     | ŝ     | ف            | ٩ | ف  | ڨ  | ف | ڤ  | ف  | ڨ | 3 | 5  | ى  | ٢ | ف | Ų | 5 |
|                     | چ     | Š            | ځ | ې  | Š  | j | J  | Ĵ  |   |   | U  | ċ  | ÿ | ΰ | ø |   |
|                     | ò     | ~            | L | *  | 9  | 9 | ė  | 9  | ė | ĝ | ē  | ė  | S | S | ß |   |
|                     | ې     | Ş            | 2 | 2  | 10 | 0 | مل | ð  |   | ¥ | 5  | A. | w | 0 | ٥ |   |
|                     | •     | 3            | * | w. |    | ٩ | 4  | 4  | ú | 1 |    | •  | • |   |   |   |
| e Range<br>06F9     | •     | 1            | ٢ | ٣  | ۴  | ۵ | ۶  | ۷  | ٨ | ٩ |    |    |   |   |   |   |

| P                            |    |    |     | 1  | 1 | .0 |   | •          | ru. |   |   |    | 1 | 1  | "  | 9.0 |
|------------------------------|----|----|-----|----|---|----|---|------------|-----|---|---|----|---|----|----|-----|
| <u>16px (3.2mm)</u>          |    | Å  |     |    |   |    |   |            |     |   | 4 | •  |   |    |    |     |
| ק                            | ø  | ٣  |     |    |   |    |   |            | `   | ٩ |   | •  | 4 |    | nı | 0   |
| 24px (4.8mm)                 |    |    |     |    | • | 1  | 4 | \$         | _   |   | ۲ | _  | _ | 8  |    |     |
| ק                            |    | ** | -   | ., |   |    |   | (4)<br>(4) |     | * |   | •• | × | a. | -  | 4   |
| 8 <u>2px (6.4mm)</u>         | I  |    | 100 | :  |   |    |   |            |     |   |   |    |   |    |    |     |
|                              | א  | ב  | ړ   | т  | n | ۱  | 7 | n          | υ   | ٦ | ٦ | C  | 5 |    | מ  | 1   |
|                              | נ  | σ  | V   | ٦  | פ | Y  | У | ק          | ٦   | ש | л |    |   |    |    |     |
| Jnicode Range<br>)591 - 05F4 | וו | וי | רר  | ,  | " |    |   |            |     |   |   |    |   |    |    |     |

| Bengali (89 charac           | ters) |   |   |    |   |    |    |    |   |   |   |             |    |   |     |     |
|------------------------------|-------|---|---|----|---|----|----|----|---|---|---|-------------|----|---|-----|-----|
| আ                            |       | * | ? | 00 |   | অ  | আ  | পূ | ঈ | উ | উ | ঋ           | 0  |   |     | এ   |
| <u>16px (3.2mm)</u><br>이다    | ত্র   |   |   | 3  | 3 | ক  | খ  | গ  | ঘ | હ | চ | ম           | জ  | ঝ | ତ୍ର | র্ত |
| 24px (4.8mm)                 | ঠ     | ড | ত | ୍  | ত | থ  | দ  | ধ  | ন |   | প | ফ           | ব  | ভ | ম   | য   |
| আ                            | র     |   | ल |    |   |    | ×ſ | ষ  | স | হ |   |             |    |   | T   | f   |
| <u>32px (6.4mm)</u>          | ٦     |   | ~ | ~  | ~ |    |    | ζ  | 5 |   |   | <b>۲</b> .1 | টে |   |     |     |
|                              |       |   |   |    |   |    |    | Ť  |   |   |   |             | ড় | র |     | য়  |
|                              | ৠ     | 3 | 2 | w  |   |    | 0  | 5  | N | ৩ | 8 | C           | ৬  | ۹ | Ь   | 3   |
| Unicode Range<br>0981 - 09FA | ৰ     | ৱ | 1 | ৳  | 1 | •/ | I  | 1  | и | 0 | J |             |    |   |     |     |

| Tamil (61 charact            | ters) |    |    |     |    |   |     |     |   |    |                 |     |    |    |    |    |
|------------------------------|-------|----|----|-----|----|---|-----|-----|---|----|-----------------|-----|----|----|----|----|
| ഞ                            | 0     |    |    | 00  |    | 괵 | -25 | 1   | ক | 2  | 201             |     |    |    | 6T | 67 |
| <u>16px (3.2mm)</u>          | 8     |    | 9  | 9   | ஒள | க |     |     |   | ÆJ | æ               |     | 8  |    | ଞ  | L  |
| ஹ                            |       |    |    | ണ   | த  |   |     |     | Б | वा | ш               |     |    |    | LD | ų, |
| 24px (4.8mm)                 | û.    | D  | ல  | 617 | ¥  | ഖ |     | ଗ୍ୟ | സ | ஹ  |                 | (   |    |    | n. | ٩  |
| ബ                            | ~     | 70 | Ð  |     |    |   | ଭ   | G   | ഞ |    | G·m             | G۰r | ெள |    |    |    |
|                              |       |    |    |     |    |   |     | 617 |   |    |                 |     |    |    |    |    |
| <u>32px (6.4mm)</u>          |       |    |    |     |    |   |     | க   | 2 | Б. | <del>5</del> -1 | G   | Ŧr | 6T | ঞ  | đn |
| Unicode Range<br>0B82 - 0BF2 | ŵ     | m  | ∯5 |     |    |   |     |     |   |    |                 |     |    |    |    |    |

# Thai (87 characters)

| ୶                            |     |   |    |   |   |    |   | -          | - |     |     |     |    |   |   |   |
|------------------------------|-----|---|----|---|---|----|---|------------|---|-----|-----|-----|----|---|---|---|
|                              |     | ก | ฃ  | ฃ | ค | ฅ  | ฆ | J          | ຈ | ฉ   | ช   | ช   | ស  | ญ | ฎ | 1 |
| <u>16px (3.2mm)</u>          | କ୍ଥ | ฑ | ଲା | ณ | ด | ឲា | ຄ | ท          | ភ | น   | บ   | ป   | ผ  | ฝ | W | ฟ |
| <u>24px (4.8mm)</u>          | ກ   | ม | ย  | 5 | ព | ล  | ฦ | З          | ศ | ¥   | ส   | ห   | ฬ  | อ | ฮ | 4 |
| \$                           | 5   | ۲ | ٦  | ำ | ٩ | a  | æ | æ          |   |     |     |     |    |   |   | ₿ |
| <u>32px (6.4mm)</u>          | L   | แ | โ  | ٩ | l | ſ  | ໆ | <b>6</b> 4 |   | v   | ev  |     | a. | ۰ | C | 0 |
| Unicode Range<br>0E01 - 0E5B | 0   | ଭ | ۵  | ຓ | ፈ | ď  | ь | സ          | ୡ | ec, | ୍ୟା | C~v |    |   |   |   |

## 

# Hangul (11172 characters) TBA

| 넂<br>16x16 (3.2mm)           | 촀 | 촁 | 촂 | 촃 | 촄 | 촅 | 촆 | 촇 | 초 | 촉 | 촊 | 촋 | 촌 | 촍 | 초 | 촏 |
|------------------------------|---|---|---|---|---|---|---|---|---|---|---|---|---|---|---|---|
| 넂                            | 촐 | 촑 | 촒 | 촓 | 촔 | 촕 | 촖 | 촗 | 촘 | 촙 | 촚 | 촛 | 촜 | 총 | 촞 | 촟 |
| 24x24 (4.8mm)<br><b>냊</b>    | 촠 | 촡 | 촢 | 촣 | 촤 | 촥 | 촦 | 촧 | 촨 | 촩 | 촪 | 촫 | 촬 | 촭 | 촮 | 촯 |
| <b>X</b><br>32x32 (6.4mm)    | 촰 | 촱 | 촲 | 촳 | 촴 | 촵 | 촶 | 촷 | 촸 | 촹 | 촺 | 촻 | 촼 | 촽 | 촾 | 촿 |
|                              | 쵀 | 쵁 | 쵂 | 쵃 | 쵄 | 쵅 | 쵆 | 쵇 | 쵈 | 쵉 | 쵊 | 쵋 | 쵌 | 쵍 | 쵎 | 촳 |
| Unicode Range<br>AC00 - D7A3 | 쵐 | 쵑 | 쵒 | 쵓 | 쵔 | 쵕 | 쵖 | 쵗 | 쵘 | 쵙 | 쵚 | 쵛 | 최 | 쵝 | 쵞 | 쵟 |

| Katakana (94 chara           | cters | ;) |   |   |   |                         |    |   |   |   |   |   |   |   |   |     |
|------------------------------|-------|----|---|---|---|-------------------------|----|---|---|---|---|---|---|---|---|-----|
| ポ                            |       | r  | 7 | 1 | 1 | ゥ                       | ウ  | т | I | オ | オ | カ | ガ | + | ギ | ク   |
| <u>16x16 (3.2mm)</u>         | 4     | -  |   |   |   |                         |    | - | - |   |   | - |   | - |   |     |
| ポ                            | 2     | 5  | 5 | _ |   | $\overline{\mathbf{r}}$ | ᠊ᠶ | ン | 2 | ト | ト | P | セ | 9 | 9 | タ   |
| 24x24 (4.8mm)                | ダ     | チ  | ヂ | ッ | ッ | ヅ                       | テ  | デ | ト | ド | ナ | = | ヌ | ネ | ノ | ハ   |
| <u>32x32 (6.4mm)</u>         | バ     | パ  | L | ビ | Ľ | 7                       | ブ  | プ | ~ | べ | べ | 朩 | ボ | ポ | マ | 111 |
|                              | 4     | X  | Ŧ | Þ | ヤ | ュ                       | ユ  | Э | Ξ | ラ | リ | ル | L |   | ס | ワ   |
| Unicode Range<br>30A1 - 30FE | ヰ     | Z  | F | ン | ヴ | カ                       | ケ  | ヷ | Ŧ | ヹ | ヺ | • | _ | ١ | ľ |     |

## **Colour Chart**

# Colour Chart - 21

The colour chart below shows the built in colours of the TFT module. To clarify the reference name of a colour, hover over the hex code.

| #4682B4       | #041690              | #6495ED        | #B0C4DE         | #7B68EE         | #6A5ACD        | #483D8B       | #191970           | #000080        | #00008B      |
|---------------|----------------------|----------------|-----------------|-----------------|----------------|---------------|-------------------|----------------|--------------|
| steelblue     | royalblue            | cornflowerblue | lightsteelblue  | mediumslateblue | slateblue      | darkslateblue | midnightblue      | navy           | darkblue     |
| #0000CD       | #0000FF              | #1E90FF        | #00BFFF         | #87CEFA         | #87CEEB        | #ADD8E6       | #B0E0E6           | #F0FFFF        | #E0FFFF      |
| mediumblue    | blue                 | dodgerblue     | deepskyblue     | lightskyblue    | skyblue        | lightblue     | powderblue        | azure          | lightcyan    |
| #AFEEEE       | #48D1CC              | #20B2AA        | #008B8B         | #008080         | #5F9EA0        | #00CED1       | #00FFFF           | #00FFFF        | #40E0D0      |
| paleturquoise | mediumturquoise      | lightseagreen  | darkcyan        | teal            | cadetblue      | darkturquoise | aqua              | cyan           | turquoise    |
| #7FFFD4       | #66CDAA              | #8FBC8F        | # 3CB371        | #2E8B57         | #006400        | #008000       | #228B22           | #32CD32        | #00FF00      |
| aquamarine    | mediumaquamarine     | darkseagreen   | mediumseagreen  | seagreen        | darkgreen      | green         | forestgreen       | limegreen      | lime         |
| #7FFF00       | #7CFC00              | #ADFF2F        | #9ACD32         | #98FB98         | #90EE90        | #00FF7F       | #00FA9A           | #556B2F        | #6B8E23      |
| chartreuse    | lawngreen            | greenyellow    | yellowgreen     | palegreen       | lightgreen     | springgreen   | mediumspringgreen | darkolivegreen | olivedrab    |
| #808000       | #BDB76B              | #B8860B        | #DAA520         | #FFD700         | #FFFF00        | #F0E68C       | #EEE8AA           | #FFEBCD        | #FFE4B5      |
| olive         | darkkhaki            | darkgoldenrod  | goldenrod       | gold            | yellow         | khaki         | palegoldenrod     | blanchedalmond | moccasin     |
| #F5DEB3       | #FFDEAD              | #DEB887        | #D2B48C         | #BC8F8F         | #A0522D        | #8B4513       | #D2691E           | #CD853F        | #F4A460      |
| wheat         | navajowhite          | burlywood      | tan             | rosybrown       | sienna         | saddlebrown   | chocolate         | peru           | sandybrown   |
| #8B0000       | #800000              | #A52A2A        | #B22222         | #CD5C5C         | #F08080        | #FA8072       | #E9967A           | #FFA07A        | #FF7F50      |
| darkred       | maroon               | brown          | firebrick       | indianred       | lightcoral     | salmon        | darksalmon        | lightsalmon    | coral        |
| #FF6347       | #FF8C00              | #FFA500        | #FF4500         | #DC143C         | #FF0000        | #FF1493       | #FF00FF           | #FF00FF        | #FF69B4      |
| tomato        | darkorange           | orange         | orangered       | crimson         | red            | deeppink      | fuchsia           | magenta        | hotpink      |
| #FFB6C1       | #FFC0CB              | #DB7093        | #C71585         | #800080         | #8B008B        | #9370DB       | #8A2BE2           | #4B0082        | #9400D3      |
| lightpink     | pink                 | palevioletred  | mediumvioletred | purple          | darkmagenta    | mediumpurple  | blueviolet        | indigo         | darkviolet   |
| #9932CC       | #BA55D3              | #DA70D6        | #EE82EE         | #DDA0DD         | #D8BFD8        | #E6E6FA       | #F8F8FF           | #F0F8FF        | #F5FFFA      |
| darkorchid    | mediumorchid         | orchid         | violet          | plum            | thistle        | lavender      | ghostwhite        | aliceblue      | mintcream    |
| #F0FFF0       | #FAFAD2              | #FFFACD        | #FFF8DC         | #FFFFE0         | #FFFFF0        | #FFFAF0       | #FAF0E6           | #FDF5E6        | #FAEBD7      |
| honeydew      | lightgoldenrodyellow | lemonchiffon   | cornsilk        | lightyellow     | ivory          | floralwhite   | linen             | oldlace        | antiquewhite |
| #FFE4C4       | #FFDAB9              | #FFEFD5        | #F5F5DC         | #FFF5EE         | #FFF0F5        | #FFE4E1       | #FFFAFA           | #FFFFFF        | #F5F5F5      |
| bisque        | peachpuff            | papayawhip     | beige           | seashell        | lavenderblush  | mistyrose     | snow              | white          | whitesmoke   |
| #DCDCDC       | #D3D3D3              | #C0C0C0        | #A9A9A9         | #808080         | #778899        | #708090       | #696969           | #2F4F4F        | #000000      |
| gainsboro     | lightgrey            | silver         | darkgray        | gray            | lightslategray | slategray     | dimgray           | darkslategray  | black        |

#### Getting Stared with iSMART TFTs

## Getting Started - 22

If you received a development kit with USB cable and SD card inserted into a xxx-K612A1TU module, just plug in the USB cable between a PC and the display module. The boot code and operational software will load and then run the file TU480A.mnu from the SD card. The supplied demonstration sequences through 4 screens. The elevator and aircon screens are working applications so you can press the touch keyboard to operate. After 20 seconds of inaction, the demonstration moves on to the next screen.

After experimenting with the demonstration, review the basic applications below. Do not hesitate to send us an email for further explanation. Key issues to understand..

1/ The system uses text commands rather than difficult to remember hex codes.

2/ All objects and functions are given a name for easy future referencing. Interfaces are given pre-defined names like RS2 for RS232 and RS4 for RS485.

3/ Commonly used parameters are stored in 'styles' like in HTML web pages.

This reduces the number of commands from 250 in a conventional TFT module to just 25 in iSMART TFTs with equal or better functionality.

A typical menu file's commands will be constructed and ordered as follows (detail removed for clarity): LIB... //load in images and fonts from memory into library LIB... INC.. //include another menu file which may have global styles and setup. STYLE... //define styles for pages, text, images used in this file STYLE... SETUP.. //setup system and external interfaces like RS232 SETUP... **VAR...** //create variables used for calculation, temporary storage and pointing VAR... PAGE(MAIN, styleMain) { //create a main page with text, images and associated keys POSN... TEXT //place text at a specified position on screen POSN... IMG //place icon / image at a specified position on screen POSN... KEY //place a touch key area on screen and define function to call 3 PAGE(SUB,stylePage1) { //create other pages POSN... TEXT //place text at a specified position on screen POSN... IMG //place icon / image at a specified position on screen LOOP(CntLoop,FOREVER) { IF(CNTMINS=0,FncZero); } // function calls associated with page } FUNC(FncZero) { LOAD(RS2,"Hour Count = ",CNTHRS,"\\0A\\0D"); //send message to host via RS232
FUNC(MyFunc) { ......} //other functions associated with key press or interfaces INT... // Initialise interrupts for slave timers and inputs...not host interface - use setup with v39 software SHOW(MAIN); // After pre-loading all style parameters, pages and functions, start the application with first page. After this point, functionality follows page key presses and functions or incoming command data from host or interfaces When creating an entity for the first time, include the style parameter. To update the entity omit the style parameter. If you specify the style again, you will create a copy. Entities are layered on the screen from back to front in the order they are listed in the menu with the screen background defined in the page style. If you want a button image to change colour, include one colour button in your background and the other colour button as a separate image over the top. To change colour, just HIDE and SHOW the top button. This technique is used in the air conditioner project. The examples below can be cut and pasted from their box into a text editor (NotePad). Save the file as TU480A.mnu and copy onto the SD card. Plug it into the iSMART TFT module, apply power and view the result.

## Hello World from Internal Menu

// Menu file TU480A.MNU for Demo using TU480X272C and v32 firmware update

// Simple demo to display text

STYLE(BlackPg, Page) { Back=black;} //black background STYLE( Txt32White, Text )

font=Ascii32; col=white; maxLen=32; maxRows=1; curRel=CC; //white system text 32 pixels high

PAGE( MainPg, BlackPg )

POSN( 240, 136 ); // Set writing position to centre of display TEXT( Text1, "Hello World", Txt32White ); // Draw text

SHOW( MainPg ); //end

www.itrontft.com

# Hello World via RS232 IN with touch key to send RS232 OUT

| Hello World via RS232 IN with touch key to send RS232 OUT                                                                                                    |
|----------------------------------------------------------------------------------------------------|
| // Menu file TU480A.MNU for Demo using TU480X272C<br>// 07-Oct-2010                                                                                                    |
| // This example is identical to example 1 except RS232 is defined<br>// using setup for command mode at19200 baud, no parity                                                                                                    |
| STYLE(BlackPg, Page) //define page style                                                                                                    |
| Back=black; //background is black }                                                                                                    |
| STYLE( Txt32White, Text ) //define text style                                                                                                    |
| t<br>font=Ascii32; //use built in font<br>col=white; //text colour is white<br>maxLen=32;                                                                                                    |
| maxRows=1;<br>curRel=CC; //centre position                                                                                                    |
| }                                                                                                    |
| VAR(mytxtVar,"Hello People",TXT); //create a text variable to hold up to 32 characters PAGE( MainPg, BlackPg )                                                                                                    |
| { POSN( 240, 136 ); // Set writing position to centre of display TEXT( Txt1, mytxtVar, Txt32White ); // Create text area at the writing position KEY(Key1,[LOAD(RS2,mytxtVar,"\\DD\\OA");],470,270,TOUCH); //Touch screen to sends content of mytxtVar plus CRLF out of RS232 port                                  |
| $\left\{ \begin{array}{c} \\ \\ \\ \\ \\ \\ \\ \\ \\ \\ \\ \\ \\ \\ \\ \\ \\ \\ \\$                                                                                                    |
| SETUP( RS2 ) {                                                                                                    |
| set = "192NC"; // 19200 bps, no parity, command mode }                                                                                                    |
| SHOW( MainPg );                                                                                                    |
| // Send text command to the display via RS232 : LOAD( mytxtVar, "Hello World" );;\\0D<br>// Note :-<br>// Sending 2 semicolons is equivalent to SHOW (currentpage);<br>// All command lines must be followed by CR (\\DD)<br>//If your system can send binary <u>\\OD</u> can be sent as 0DH                        |
| Images loaded, flashed and moved                                                                                                    |
| <pre>// Menu file TU480A.MNU for Demo using TU480X272C // 11-Oct-2010 // This example places 2 images on the display with one flashed and moved.</pre>                                                                                                    |
| LIB(Image1,"SDHC/lift1.bmp?back=\\0000CD"); //load image1 from SD card<br>LIB(Image2,"SDHC/lift2.bmp?back=\\0000CD"); //load image2 from SD card<br>STYLE(BluePg, Page) {back=\\0000CD;} //define style of page with blue background<br>STYLE(StImg, Image) {curRel=CC;} //centre image with respect to POSN cursor |
| PAGE( MainPg, BluePg )                                                                                                    |
| POSN( 199, 136 ); IMG( LeftImg, Image1,172,240,StImg); // Position and draw 1st image on display<br>POSN( 396, 136 ); IMG( RightImg, Image2,172,240,StImg); // Position and draw 2nd image on the display<br>}                                                                                                    |
| SHOW( MainPg ); //show page                                                                                                    |
| WAIT(2000); //wait 2 seconds<br>HIDE( LeftImg );; //hide left image and refresh page<br>WAIT(2000);<br>SHOW( LeftImg );; //show left image and refresh page                                                                                                    |
| WAIT(2000);<br>POSN( 396,136,LeftImg);; //position left image under right image and refresh page<br>// Sending 2 semicolons is equivalent to SHOW (currentpage);                                                                                                    |
| //You will see a blue border around the right image due to background transparency differences.                                                                                                    |

## Air Conditioning Control System

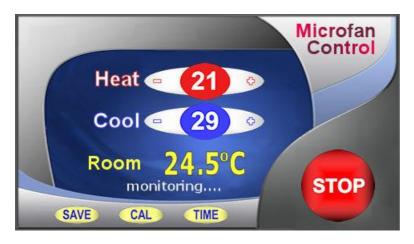

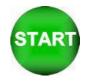

The Start button is stored separately and placed over the top of the stop button. The commands HDE and SHOW are used to control visibility. The text areas are the '21', the '29', the '24.5', the 'monitoring...' The touch areas cover the buttons (+ - + - SAVE CAL TIME STOP). The changed HEAT and COOL parameters are stored in EEPROM Download Images <zip>

#### Air Conditioning Control System Code using V30 software (Highlight, cut and paste below this line)

// Menu file TU480A.MNU for Air Conditioner using TU480X272C // Updated 20-Sep-2010

11 // Air Conditioner Page

// ull (libImgAcBg, "SDHC/AirConBg.bmp"); // Load background picture LIB( libImgAcStart, "SDHC/AirConSt.bmp?back=\\76bbfe"); // Load start button + transparency LIB( fntAscii32, "SDHC/asc\_32.fnt"); // Load Ascii Font 32 LIB( fntAscii16, "SDHC/asc\_16b.fnt"); // Load Ascii Font 16

STYLE( stAcMainPg, Page ) { back=black; image=libImgAcBg; } STYLE( stTxt8Wht64, Text ) { font=fntAscii16; col=white; maxLen=64; maxRows=1; curRel=CC; }
STYLE( stTxt32Yel06, Text ) { font=fntAscii32; col=yellow; maxLen=6; maxRows=1; curRel=CC; }
STYLE( stTxt32Wht64, Text ) { font=fntAscii32; col=white; maxLen=64; maxRows=1; curRel=CC; } STYLE( stGenImg,Image) {curRel=CC;}

VAR( varAcHeat, 26, U8E ); VAR( varAcCool, 20, U8E ); VAR( varAcAct, 32.7, FLT1 ); VAR( varAcDif, 0.196, FLT1 ); VAR( varAcTmp, 0.0, FLT1 ); VAR( varAcCnt, 0, U8 );

VAR( varRunDemo, 0, U8 ); VAR( varSecCnt, 0, U8 ); VAR( varCnt2, 1, U8 ); VAR( varDemoNum, 0, U8 );

PAGE( pgAirConMain, stAcMainPg )

// Heating Upper Limits POSN( 238, 80 ); TEXT( txtAcHeat, varAcHeat, stTxt32Wht64 ); // Draw text for upper limit POSN( -57, +0 ); KEY( keyAcHeatDn, fncAcHeatDn, 45, 33, TOUCH ); POSN( +109, +0 ); KEY( keyAcHeatUp, fncAcHeatUp, 40, 33, TOUCH );

// Cooling Lower Limts POSN(238, +52); TEXT(txtAcCool, varAcCool, stTxt32Wht64); // Draw text for lower limit POSN(-57, +0); KEY(keyAcCoolDn, fncAcCoolDn, 45, 31, TOUCH); POSN(+109, +0); KEY(keyAcCoolUp, fncAcCoolUp, 40, 31, TOUCH);

POSN( -130, +117 ); TEXT( txtAcMsg, "Set Limits or press START", stTxt8Wht64 ); // Draw text for prompts POSN( 238, 182 ); TEXT( txtAcAct, varAcAct, stTxt32Yel06 ); // Draw text for actual value POSN( 400, 208 ); KEY( keyAcStop, fncAcStop, 95, 95, TOUCH ); // Stop

// Load green start button over top of red stop button and start touch area IMG( imgAcStart, libImgAcStart, 95, 95, stGenImg ); KEY( keyAcStart, fncAcStart, 95, 95, TOUCH ); // Start

// Commands run as loop on page LOOP( IpAcMain, FOREVER ) IF( varAcCnt != CNTSECS ? fncAcUpd ); RUN( fncDemoUpdate );

3

www.itrontft.com

 $\label{eq:FUNC(fncDemoUpdate ) { IF( varRunDemo == 1 ? fncDemoUpdate 2 ); } // Call from each demo FUNC( fncDemoPause ) { LOAD( varCnt2, 20 ); } // Call from demo to pause change } \label{eq:FUNC}$ FUNC( fncDemoUpdate2 ) { IF( CNTSECS != varSecCnt ? fncSecTimer ); }
FUNC( fncSecTimer ) { LOAD( varSecCnt, CNTSECS ); CALC( varCnt2, varCnt2, 1, "-" ); IF ( varCnt2 == 0 ? fncNextDemo ); }
FUNC( fncNextDemo ) LOAD( varCnt2, 5 ); LOAD(varCnt2, 5); CALC(varDemoNum, varDemoNum, 1, "+"); CALC(varDemoNum, varDemoNum, 4, "%"); // Num Demo Screens IF(varDemoNum == 0? fncInfo); IF(varDemoNum == 1? fncLift); IF(varDemoNum == 2? fncAirCon); IF(varDemoNum == 3? fncTennis); E(varDemoNum == 4.2 fncFents); IF( varDemoNum == 4 ? fncFonts ); } FUNC( fncAcHeatUp) { RUN(fncDemoPause);CALC(varAcHeat,varAcHeat,1,"+");TEXT(txtAcHeat,varAcHeat);; } FUNC( fncAcHeatDn) RUN(fncDemoPause);CALC(varAcHeat,varAcHeat,1,"-");TEXT(txtAcHeat,varAcHeat);IF(varAcCool=varAcHeat?fncAcCoolDn);; FUNC( fncAcCoolUp )  $\widehat{\mathsf{R}}\mathsf{UN}(\mathsf{fncDemoPause});\mathsf{CALC}(\mathsf{varAcCool},\mathsf{varAcCool},1,"+");\mathsf{TEXT}(\mathsf{txtAcCool},\mathsf{varAcCool});\mathsf{IF}(\mathsf{varAcHeat}=\mathsf{varAcCool}?\mathsf{fncAcHeatUp});;\mathsf{F}(\mathsf{varAcHeat}=\mathsf{varAcCool});\mathsf{FncAcHeatUp});;\mathsf{FncAcHeat}=\mathsf{varAcCool};\mathsf{FncAcHeatUp});;\mathsf{FncAcHeat}=\mathsf{varAcCool};\mathsf{FncAcHeatUp});;\mathsf{FncAcHeat}=\mathsf{varAcCool};\mathsf{FncAcHeatUp});;\mathsf{FncAcHeat}=\mathsf{varAcCool};\mathsf{FncAcHeat}=\mathsf{varAcCool};\mathsf{FncAcHeat}=\mathsf{varAcCool};\mathsf{FncAcHeat}=\mathsf{varAcCool};\mathsf{FncAcHeat}=\mathsf{varAcCool};\mathsf{varAcCool};\mathsf{varAcC$ } FUNC( fncAcCoolDn ) { RUN(fncDemoPause);CALC(varAcCool,varAcCool,1,"-");TEXT(txtAcCool,varAcCool);; } FUNC( fncAcUpd ) LOAD(varAcCnt,CNTSECS); CALC(varAcAct,varAcAct,varAcDif,"+"); IF(txtAcMsg!="Set Limits or press START"?fncAcOn:fncAcOff); TEXT(txtAcAct,varAcAct);; FUNC( fncAcOn ) { IF(varAcAct>varAcHeat?fncAcCool);IF(varAcAct<varAcCool?fncAcHeat); }
FUNC( fncAcCool ) { TEXT(txtAcMsg,"Running... COOLING" );LOAD(varAcDif,-0.27); }
FUNC( fncAcHeat ) { TEXT(txtAcMsg,"Running... HEATING" );LOAD(varAcDif,+0.27); }</pre> FUNC( fncAcOff ) CALC(varAcTmp,varAcHeat,10,"+"); IF(varAcAct>varAcTmp?fncAcActHi); CALC(varAcTmp,varAcCool,10,"-"); IF(varAcAct<varAcTmp?fncAcActLo); 3 FUNC( fncAcActHi ) { LOAD(varAcDif,-0.12); }
FUNC( fncAcActLo ) { LOAD(varAcDif,+0.12); }
FUNC( fncAcStart ) { RUN(fncDemoPause);HIDE(imgAcStart,keyAcStart);TEXT(txtAcMsg,"Running...");; }
FUNC( fncAcStop ) { RUN(fncDemoPause);SHOW(imgAcStart,keyAcStart);TEXT(txtAcMsg,"Set Limits or press START");; } //Run Main Page SHOW( pgAirConMain );

}

## **Elevator Control System**

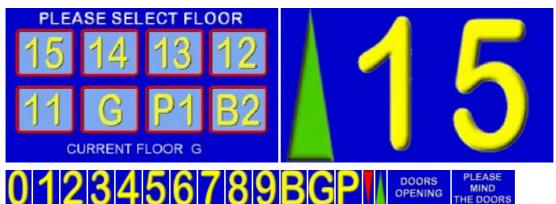

The user can select a floor and travel from any floor to another floor. The arrow is selected according to direction. Warning signs for doors opening and closing are used. Variables are used to store the current floor and destination floor. An RS232 interface could be added to communicate with other floor indicators. Download Image Files <zip>

## Elevator System Code using V30+ software

(Highlight, cut and paste below this line) // Menu file TU480A.MNU for Elevator System using TU480X272C // Updated 20-Sep-2010 // Floors are 15(15)..01(1), G(0), P1(-1), B2(-2)

// Load images into the library

```
// Load images into the library
LIB(libImgNum0,"SDHC/Lift0.bmp?back=\\0000CD"); // Load Number 0
LIB(libImgNum1,"SDHC/Lift1.bmp?back=\\0000CD"); // Load Number 1
LIB(libImgNum2,"SDHC/Lift3.bmp?back=\\0000CD"); // Load Number 2
LIB(libImgNum3,"SDHC/Lift3.bmp?back=\\0000CD"); // Load Number 3
LIB(libImgNum4,"SDHC/Lift3.bmp?back=\\0000CD"); // Load Number 4
LIB(libImgNum5,"SDHC/Lift3.bmp?back=\\0000CD"); // Load Number 5
LIB(libImgNum6,"SDHC/Lift3.bmp?back=\\0000CD"); // Load Number 6
LIB(libImgNum6,"SDHC/Lift7.bmp?back=\\0000CD"); // Load Number 7
LIB(libImgNum8,"SDHC/Lift7.bmp?back=\\0000CD"); // Load Number 7
LIB(libImgNum9,"SDHC/Lift8.bmp?back=\\0000CD"); // Load Number 7
LIB(libImgNum9,"SDHC/Lift8.bmp?back=\\0000CD"); // Load Character 8
LIB(libImgBChar,"SDHC/Lift8.bmp?back=\\0000CD"); // Load Character G
LIB(libImgPChar,"SDHC/Lift9.bmp?back=\\0000CD"); // Load Character F
LIB(libImgDTri,"SDHC/LiftDown.bmp?back=\\0000CD"); // Load Character P
LIB(libImgDTri,"SDHC/Lift0.bmp?back=\\0000CD"); // Load Character P
LIB(libImgDTri,"SDHC/Lift0.bmp?back=\\0000CD"); // Load Character P
LIB(libImgDTri,"SDHC/Lift0.bmp?back=\\0000CD"); // Load Character P
LIB(libImgPChar,"SDHC/Lift0.bmp?back=\\0000CD"); // Load Character P
LIB(libImgDTri,"SDHC/Lift0.bmp?back=\\0000CD"); // Load red triangle
LIB(libImgPT,"SDHC/Lift0.bmp?back=\\0000CD"); // Load red triangle
LIB(libImgPT,"SDHC/Lift0.bmp?); // Load the warning message
LIB(libImgSelFI,"SDHC/Lift0en.bmp"); // Load the Select Floor Page
LIB(libImgDoors,"SDHC/LiftOpen.bmp"); // Load the Doors Page
       LIB(libImgDoors, "SDHC/LiftOpen.bmp"); // Load the Doors Page
```

// Create styles

STYLE(stLiftPg,Page){back=\\0000CD;} STYLE(stLiftMainPg,Page){back=\\0000CD;image=libImgSelFlr;} STYLE(stGenImg,Image) {curRel=CC;}

LIB( fntAscii32, "SDHC/asc\_32.fnt" ); // Load Ascii Font 32

STYLE( stTxt32Wht64, Text ) { font=fntAscii32; col=white; maxLen=64; maxRows=1; curRel=CC; }

// Create vars VAR(vS8,0,S8); VAR(ptrLiftArr>"libImgUTri",PTR); VAR(ptrLiftArr>"libImgGChar",PTR); VAR(ptrLiftOnes>"libImgNum1",PTR); VAR(vReqd,0,S8); VAR(vThis,0,S8) VAR(vMove,0,U8);

VAR( varRunDemo, 0, U8 ); VAR( varSecCnt, 0, U8 ); VAR( varCnt2, 1, U8 ); VAR( varDemoNum, 0, U8 );

// Create Select Floor Page PAGE(pgLiftMain,stLiftMainPg)

POSN(69,78); KEY(keyFlr15,[LOAD(vReqd,15);TEXT(txtCurFlr,"15");RUN(fncGo);],90,84,TOUCH); POSN(69,78); KEY(keyFlr15,[LOAD(vReqd,15);TEXT(txtCurFlr,"15");RUN(fncGo);],90,84,TOUCH); POSN(184,+0); KEY(keyFlr14,[LOAD(vReqd,14);TEXT(txtCurFlr,"14");RUN(fncGo);],90,84,TOUCH); POSN(298,+0); KEY(keyFlr13,[LOAD(vReqd,13);TEXT(txtCurFlr,"13");RUN(fncGo);],90,84,TOUCH); POSN(69,178); KEY(keyFlr12,[LOAD(vReqd,11);TEXT(txtCurFlr,"11");RUN(fncGo);],90,84,TOUCH); POSN(69,178); KEY(keyFlr11,[LOAD(vReqd,11);TEXT(txtCurFlr,"11");RUN(fncGo);],90,84,TOUCH); POSN(184,+0); KEY(keyFlr12,[LOAD(vReqd,0);TEXT(txtCurFlr,"11");RUN(fncGo);],90,84,TOUCH); POSN(298,+0); KEY(keyFlr12,[LOAD(vReqd,-1);TEXT(txtCurFlr,"10");RUN(fncGo);],90,84,TOUCH); POSN(298,+0); KEY(keyFlr12,[LOAD(vReqd,-1);TEXT(txtCurFlr,"10");RUN(fncG0);],90,84,TOUCH); POSN(409,+0); KEY(keyFlrB2,[LOAD(vReqd,-2);TEXT(txtCurFlr,"B2");RUN(fncGo);],90,84,TOUCH);

POSN(160,249);TEXT(txtCurFlrLbl,"CURRENT FLOOR",stTxt32Wht64); POSN(330,+0); TEXT(txtCurFlr,"G",stTxt32Wht64);

```
LOOP(lpLiftMain,FOREVER) {RUN(fncDemoUpdate);}
3
\label{eq:FUNC(fncDemoUpdate ) { IF( varRunDemo == 1 ? fncDemoUpdate ); } // Call from each demo FUNC( fncDemoPause ) { LOAD( varCnt2, 20 ); } // Call from demo to pause change } \label{eq:FUNC}
FUNC( fncDemoUpdate2 ) { IF( CNTSECS != varSecCnt ? fncSecTimer ); }
FUNC( fncSecTimer ) { LOAD( varSecCnt, CNTSECS ); CALC( varCnt2, varCnt2, 1, "-" ); IF ( varCnt2 == 0 ? fncNextDemo ); }
FUNC( fncNextDemo )
LOAD( varCnt2, 5 );
CALC( varDemoNum, varDemoNum, 1, "+" );
CALC( varDemoluum, varDemoluum, 1, + +),

CALC( varDemoluum, varDemoluum, 4, "%" ); // Num Demo Screens

IF( varDemoluum == 0 ? fncInfo );

IF( varDemoluum == 1 ? fncLift );

IF( varDemoluum == 2 ? fncAirCon );

IF( varDemoluum == 3 ? fncTennis );

IF( varDemoluum == 3 ? fncTennis );
IF( varDemoNum == 4 ? fncFonts );
3
// Level indication page
PAGE(pgIND,stLiftPg)
POSN(48,136);IMG(imgTri,ptrLiftArr,86,200,stGenImg);HIDE(imgTri);
POSN(199,+0);IMG(img10s,ptrLiftTens,172,240,stGenImg);
POSN(396,+0);IMG(img1s,ptrLiftOnes,172,240,stGenImg);
LOOP(lpLiftInd,FOREVER){IF(vMove=1?fncMove);}
// Lift is moving
FUNC(fncMove)
TF(vThis>vReqd?[LOAD(ptrLiftArr>"libImgDTri");IMG(imgTri,ptrLiftArr);SHOW(imgTri);RUN(fncShowFlr);CALC(vThis,vThis,1,"-");]);
IF(vThis<vReqd?[LOAD(ptrLiftArr>"libImgUTri");IMG(imgTri,ptrLiftArr);SHOW(imgTri);RUN(fncShowFlr);CALC(vThis,vThis,1,"+");]);
IF(vThis=vReqd?[LOAD(vMove,0);HIDE(imgTri);RUN(fncShowFlr);RUN(fncDoorOpen);SHOW(pgLiftMain);]);
// Start lift moving
FUNC(fncGo){RUN(fncDemoPause);LOAD(vMove,1);HIDE(imgTri);RUN(fncDoorClose);RUN(fncShowFlr);}
// Show Current Floor
FUNC(fncShowFlr)
IF(vThis>0?[CALC(vS8,vThis,10,"/");LOAD(ptrLiftTens>"libImgNum",vS8);CALC(vS8,vThis,10,"%");LOAD(ptrLiftOnes>"libImgNum",vS8);SHOW
(img10s,img1s);]);
IF(vThis=0 ?[LOAD(ptrLiftTens>"libImgGChar");SHOW(img10s);HIDE(img1s);]);
If(vThis=-17[LOAD(ptrLiftTens>"libImgPChar");LOAD(ptrLiftOnes>"libImgNum1");SHOW(img10s,img1s);]);
IF(vThis=-2?[LOAD(ptrLiftTens>"libImgPChar");LOAD(ptrLiftOnes>"libImgNum2");SHOW(img10s,img1s);]);
IMG(img10s,ptrLiftTens);IMG(img1s,ptrLiftOnes);
SHOW(pgIND);
WAIT(1000);
// Create Door Closing and Opening
FUNC(fncDoorClose){SHOW(pgShut);WAIT(400);SHOW(pgBlnk);WAIT(100);SHOW(pgShut);WAIT(400);SHOW(pgBlnk);WAIT(100);SHOW
(pgShut);WAIT(400);SHOW(pgBlnk);WAIT(100);}
FUNC(fncDoorOpen){SHOW(pgOpen);WAIT(400);SHOW(pgBlnk);WAIT(100);SHOW(pgOpen);WAIT(400);SHOW(pgBlnk);WAIT(100);SHOW
(pgOpen);WAIT(400);SHOW(pgBlnk);WAIT(100);}
// Create Door Closing / Opening / Blank Pages
PAGE(pgShut,stLiftPg){POSN(239,135);IMG(imgDC,libImgPMTD,480,272,stGenImg);}
PAGE(pgOpen,stLiftPg){POSN(239,135);IMG(imgDO,libImgDoors,480,272,stGenImg);}
PAGE(pgBlnk,stLiftPg){}
```

//RUN Main page SHOW(pgLiftMain);

## **Frequently Asked Questions**

Please send your questions to <u>tech@noritake-itron.com</u> We will try to respond within 24 hours (Monday to Thursday)

Product Status and Availability Start Programming Memory and SDCard Interfacing Others

# PRODUCT STATUS and AVAILABILITY

- What is the availability of this product ? TU480X272C-K6121TU prototypes have been supplied to 122 companies in Europe from May 2010 Yes The planned European market release: 16th September 2010 Yes 4.3inch available from the 5th October 2010 in volume. Yes 400 evaluation units of 4.3inch sold by end of Dec 2010. Build 1600pcs in Q1/Q2 2011. Kitted awaiting production. 5.7 inch and 7inch prototypes will be available 20th December. Yes 3.5inch prototypes will be available in March 2011. Linux operating system June 2011.

- What is the firmware development status of this product ?

We thank the 20 companies in Europe who helped beta testing As at 12th Dec, 96% of the specified software functionality complete. All existing customers are updated by email with latest release. Customer identified bug fix is implemented in the next release (7 -14 days). USB interfacing, arrays and structures are the main features still in development. Future developments include automated animation plus audio and video processing.

### START PROGRAMMING

What is needed to start a development with this TFT? Need SW-Development, HW Development-Kit ?
 Hardware: TFT module plus SDCard plus SD Card Reader
 Software: PC wit text editor (notepad) and image editor (paint or paint-shop) or download free iDevTFT software. The main objective of this product was to avoid expensive development tools for the customer.
 At this time the TU480A.mnu file on the SDCard must be edited externally using the supplied adaptor via a reader. The USB cable is used only for easy supply of power.
 When the SDCard is removed, the PC may ask for a USB driver. Press CANCEL to this request.
 Once USB has been developed, this will allow the user to edit files and send via the USB.
 1GB SD and SDHC 4G, 8G, 16G or 32G card can be used for im480c1.bin or other files.
 2G SD not supported.

- Can we program directly via the usb port into the flash ? At the moment it is necessary to program and insert the SD card or send commands by async port. The plan for USB is behind schedule but estimated from end Jan 2011 Production programming will then be possible via SDcard, serial port or USB. The FPROG command will then transfer to onboard NAND flash for future power on initialisation without SD card.

- Is the TFT interpreting a text based program language without the user compiling the software? This is correct, although the TFT module internally converts the data to achieve the necessary speed. The uploaded text menu files are discarded for security.

-Is it possible to do screen captures for manuals or to run the interface on a PC as a simulator? We supply iDevTFT for editing, local debugging and eventually PC simulation.

#### - Can we find a complete example?

Users can download examples from the web and the module can be supplied with pre-loaded applications. We are showing an Aircon, Elevator Systems and Keyboard at this time, with others available soon. These are updated as the firmware permits.

- Is the module available with Linux operating system? We understand that some Linux has been written for this processor. Work on a Linux solution is scheduled for mid 2011. There are support issues for Linux.

#### - Why create a new operating system?

iSMART is a <u>combined</u> communications language and operating language. This gives it unique capabilities not possible in other languages. The compact command set is much easier to learn than other systems with 300 commands.

#### **MEMORY and SD CARD**

- Is it possible to download the text based program into Flash memory and then the TFT can be driven without SD-Card? Yes, the SDCard is used as a convenient way of programming the module. Like a CD on PC, you do not need the CD after installing a program. The user can use instruction FPROG to store their program and images in FLASH. Check the release for function FPROG for availability.

- The specification says that user code is generated at Noritake – will this be changed in the future? The menu and function code is generated by the customer. If the customer wants special functionality, we can produce a custom user software or (user code). Some requests have been included as features in the main software.

- Can the module perform as a data logger via the SDCard ? Yes, this is being developed for SD card only. EEPROM can store up to 50 variables only as standard.

www.itrontft.com

SD Card is the preferred method since customer can replace the card easily. Customised firmware for writing to onboard 128M flash will be available.

-GUI systems usually require dynamic memory (malloc and free), which has to be handled very carefully in real-time systems. Are you using dynamic memory and if so, what system are you using? The freeing of memory is a key issue. We do have an equivalent to malloc and free. Entities are created in the library and data area assigned. When a DEL command (free) is used, the entry is marked for deletion however the actual clean up is under user control using the RESET(DELETED) command.

### INTERFACING

-How many RS232 serial ports can this support? There are 4 async ports as standard A CMOS level 4 line ON CN3 and 2 line on CN6 and CN12 where present. RS232 4 line on CN1 (includes DTR/DSR or CTS/RTS selection) The K611A version modules include an additional full duplex RS485 port on CN1 which is common with CN12.

-What sort of USB is fitted - host or device? It is planned to have a CDC Device (COM Port). Access to NAND will be write only for customer IPR security. HID Print and Keyboard will also be available later.

#### OTHER

- What is the response time of a keystroke?

The touch screen has 2 modes of operation.

1/ Calculate key on press or release allowing for defined debounce. 2/ Auto repeat after a defined period (delay) and resent until released (repeat). It is possible to define a function to run on key down or/and key up. This can be sent to a host interface or used internally for data entry or navigation.

-How is language support handled - is it possible to switch sets of strings for different languages? Strings can be declared as variables and pointed to any text object Text data is internally processed and stored in UNICODE even though just ASCII may be used.

-On the current product we use a hybrid character set that is mostly western European but includes some central European characters, so we can use the same fonts for Polish. How would different character sets be handled? Unicode fonts are available for 90% of the world's languages. You can request selected additions for Eu50. The user can create their own image fonts on a paint software and reference them to UNICODE values

-The application slows down as each minute passes and after ~16mins the system crashes. A STYLE is only used during the first creation of a TEXT, DRAW or IMAGE command. When updating in a LOOP, omit the style other wise a new entity is created. Every entity remembers it's position and parameters

//Incorrect --- constantly creates new text entities

POSN(100,100); TEXT(mins,CNTMINS,STtext24Yw); POSN(150,100); TEXT(secs,CNTSECS,STtext24Yw);;

//Correct --- creates text entities once then updates

PAGE( Test, ST\_Main )

}

}

LOOP(animation,FOREVER)

POSN(100,100); TEXT(mins,CNTMINS,STtext24Yw); POSN(150,100); TEXT(secs,CNTSECS,STtext24Yw); LOOP(animation,FOREVER)

TEXT(mins,CNTMINS); TEXT(secs,CNTSECS);; }

}

PAGE( Test, ST\_Main )

//style omitted // refresh page

01/04/2011